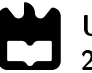

Universidade de Aveiro Departamento de Engenharia Mecânica 2017

André Tavares Ferreira

Otimização de Planilhas de corte Laser Fibra 2kW com cabeçote 2D

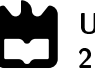

André Tavares Ferreira

#### Otimização de Planilhas de corte Laser Fibra 2kW com cabeçote 2D

Dissertação apresentada à Universidade de Aveiro para cumprimento dos requisitos necessários à obtenção do grau de Mestrado em Engenharia Mecânica, realizada sob orientação científica de João Paulo Davim Tavares da Silva, Professor Associado c/ Agregação do Departamento de Engenharia Mecânica da Universidade de Aveiro.

#### O júri / The jury

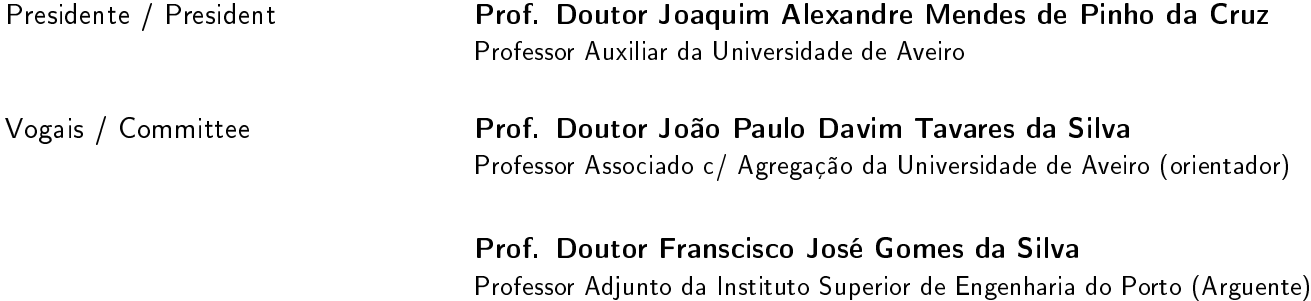

Agradecimentos / Acknowledgements Agradeço ao Professor Doutor João Paulo Davim Tavares da Silva, pela sua total disponibilidade na orientação deste trabalho, pelas sugestões apresentadas e revisão final deste trabalho. À empresa Jamarcol - Acessórios para Motorizadas, Lda., em especial a toda a Gerência, pela disponibilidade demonstrada e cedência de todo o equipamento, maquinaria e software, imprescindíveis na realização deste Projeto. Ao Departamento de Engenharia Mecânica pela cedência do equipamento de medição. A toda a minha família, um especial obrigado pelo carinho e apoio que sempre demonstraram. Muito obrigado!

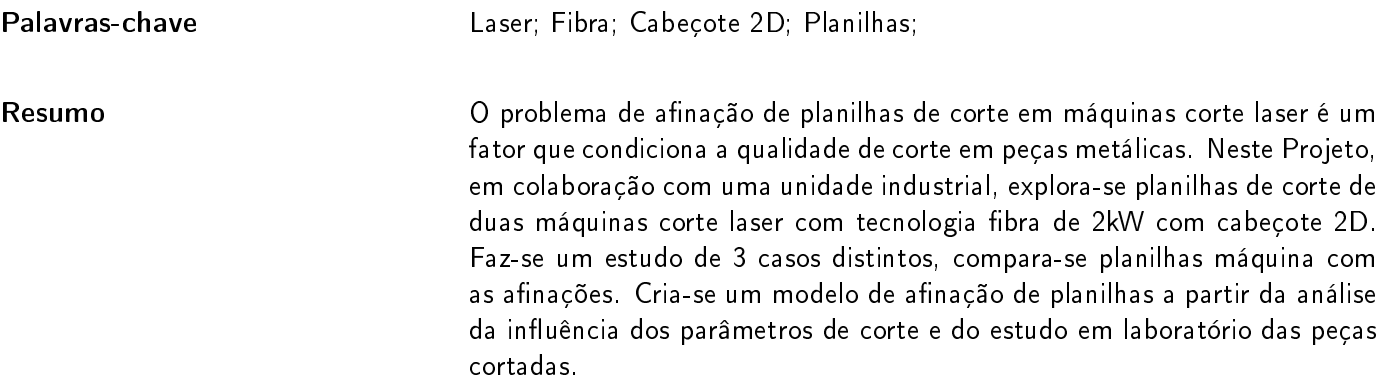

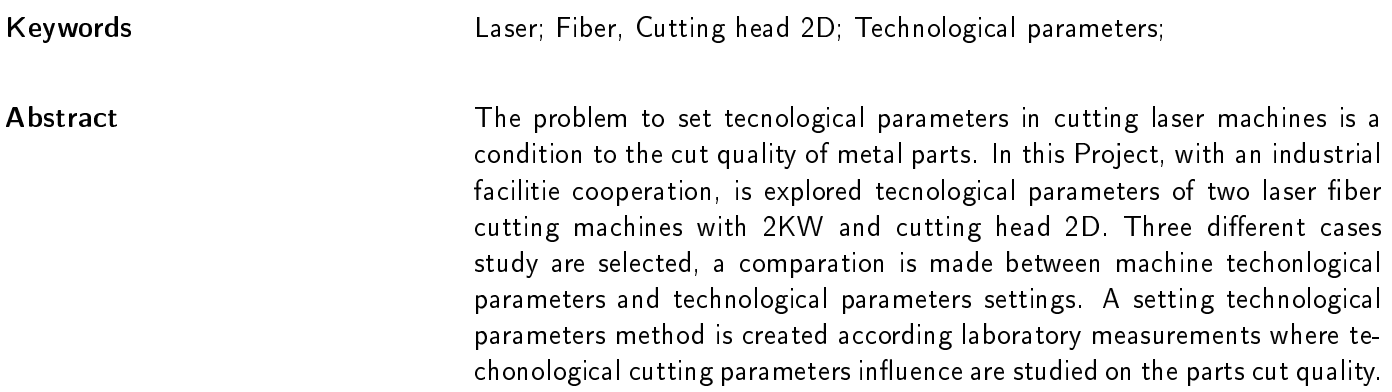

# Conteúdo

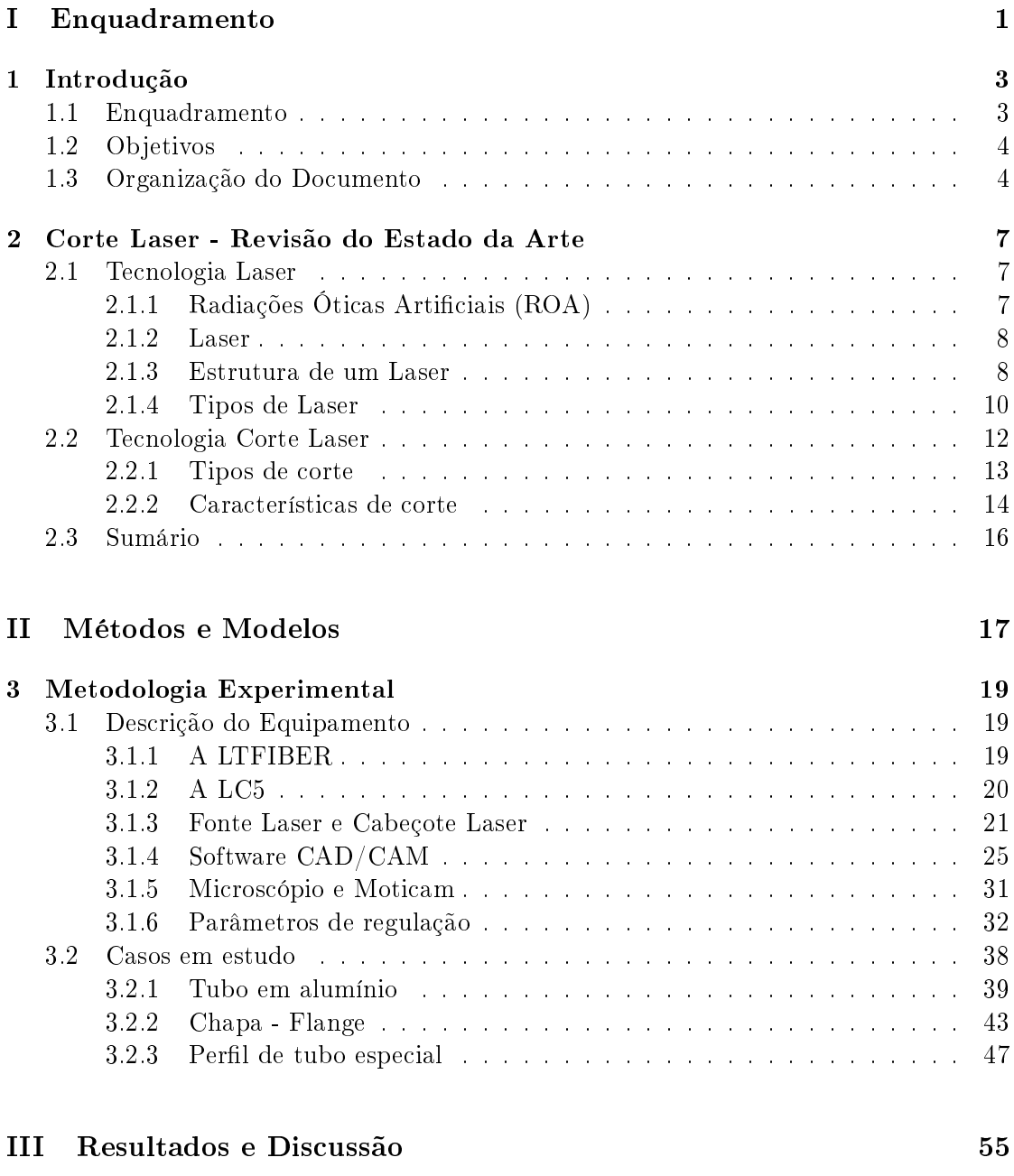

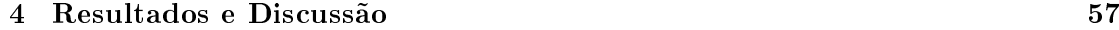

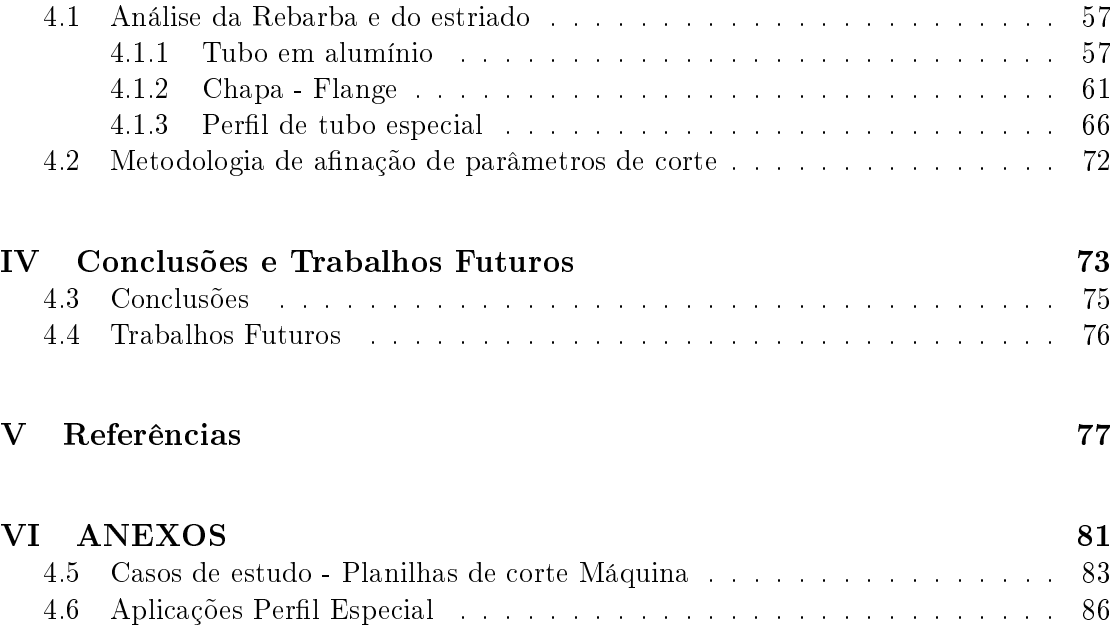

# Lista de Tabelas

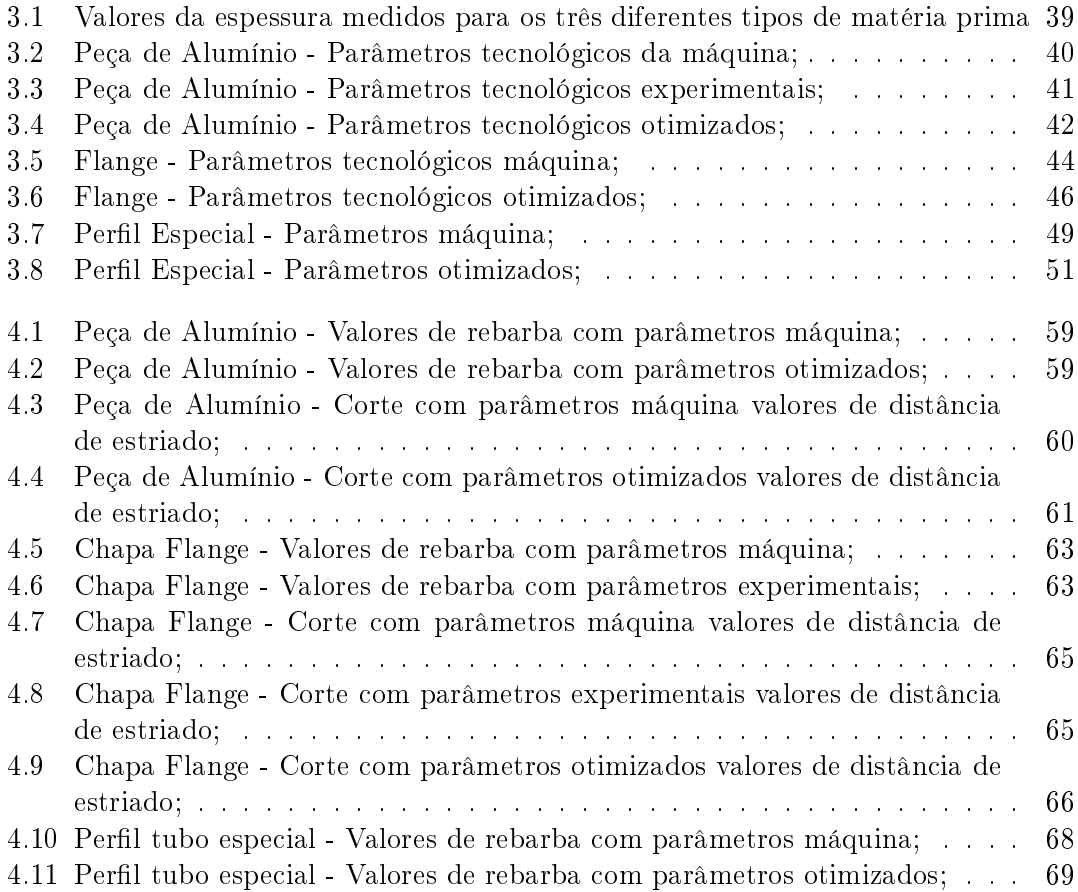

# Lista de Figuras

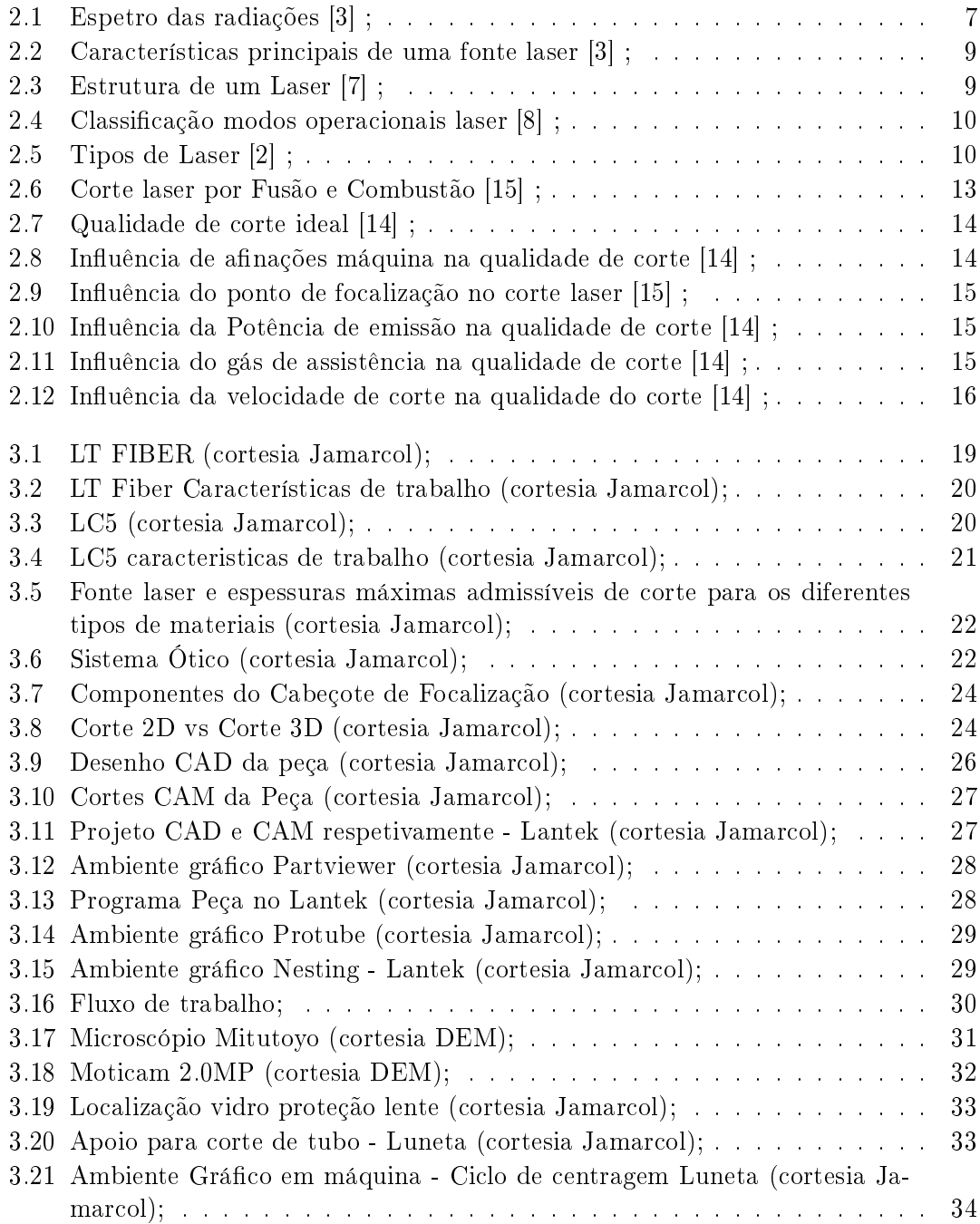

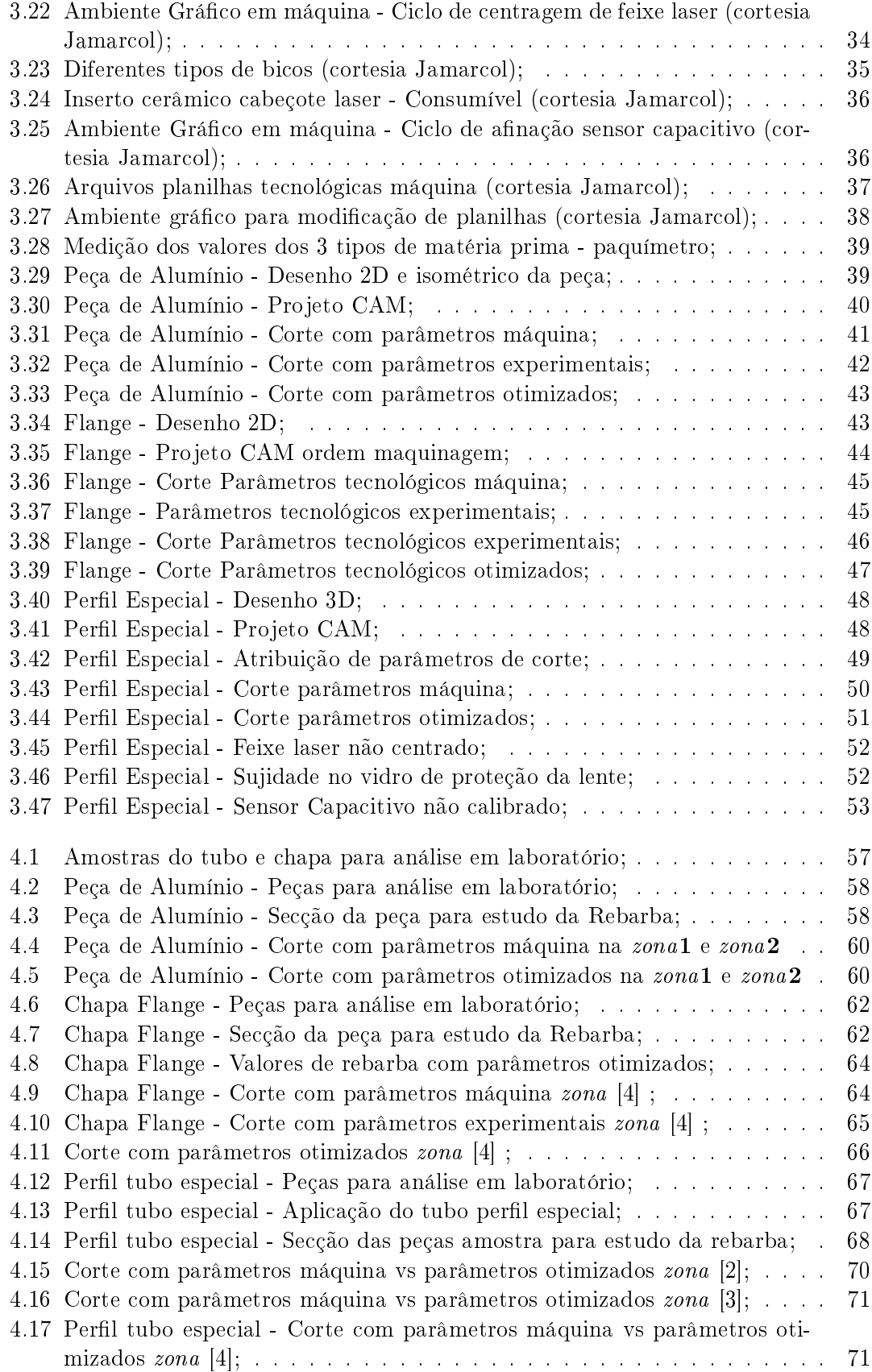

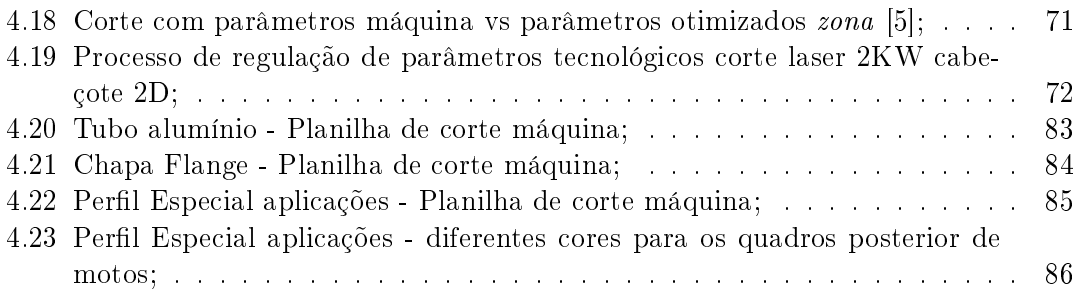

# <span id="page-21-0"></span>Parte I Enquadramento

### <span id="page-23-0"></span>Capítulo 1

## Introdução

#### <span id="page-23-1"></span>1.1 Enquadramento

O Projeto é elaborado em conjunto com a empresa, Jamarcol - Acessórios para Motorizadas, Lda., empresa localizada na zona industrial de Barrô, Águeda, fundada em 1977, sendo a sua principal atividade a produção de componentes metálicos para os veículos de 2 rodas. Nos últimos anos, e no seguimento do PEM (Plano Estratégico para as Migrações), a Jamarcol consegue entrar em novos mercados, nomeadamente Geriatria e Mobiliário.

O projeto de mestrado nasce da necessidade da criação de um método eficaz que possa combater aquilo que são as diculdades que máquinas como, a LTFiber e a LC5, máquinas de corte laser, ambas com potência máxima admissível de 2kW usando tecnologia laser bra e executando cortes em 2D, apresentam no corte de peças (tubo e chapa) para diferentes perfis de tubo, materiais e espessuras. Ou seja, de fábrica os parâmetros de corte das máquinas não se adequam às matérias primas disponíveis.

O corte laser fibra é uma tecnologia recente, as máquinas LTFiber e a LC5 são da empresa ADIGE que pertence ao grupo BLM. É uma empresa que disponibiliza formação especializada no manuseamento, na programação e em tecnologia de corte laser para este tipo de máquinas. Empresa especialista em tecnologia de laser, durante 7 anos investiram em I&D apenas em corte laser, possui planilhas de corte bastante aprimoradas e eficazes.

Empresas como a Jamarcol têm a necessidade de se adaptar, daquilo que são os parâmetros máquina disponibilizados pelo fornecedor, à realidade dos produtos e matérias primas que a Jamarcol dispõe. Máquinas como a LTFiber e a LC5 são máquinas novas e encontram-se na Jamarcol à 4 anos e 10 meses, respetivamente. O que acontece é que nem sempre as planilhas de corte disponibilizadas satisfazem aquilo que são os requisitos do cliente Jamarcol e dos próprios requisitos de qualidade (excesso de rebarba, queimado nas peças, superfícies rugosas).

Nasce daqui o processo de otimização das planilhas de corte laser. Para este tipo de máquinas, com potência 2kW e cabeçote 2D, pretende-se ajustar aquilo que são as necessidades da Jamarcol em termos de qualidade de corte e funcionalidade da peça às planilhas de corte disponibilizadas pela empresa ADIGE.

Numa situação ótima, o objetivo é chegar a um grau de otimização em que todos os parâmetros de corte estão controlados e a aplicação dos mesmos é direta. Caso, para certas caraterísticas de uma matéria prima e determinada peça, todas as parametrizações, programação CAD/CAM, afinações máquina, modulação laser são controlados a ponto de se saber com exatidão os valores diretos de potência, velocidade, ponto focal, pressão do gás de assistência, denições de programação para que se possa obter uma peça ok para produção, respondendo a todos os requisitos de qualidade. A otimização é feita usando métodos numéricos e estatísticos [\[1\]](#page-99-4) .

Para este Projeto, visto estarmos a falar de máquinas recentes, com tecnologias de corte novas e tendo em conta que é um Projeto realizado numa unidade industrial e em chão de fábrica, onde nem sempre estão todos os recursos disponíveis, com limitações de tempo, prazos de entrega apertados, o primeiro passo para se chegar ao ponto ótimo, passa por, primeiro, aplicar e analisar a inuência dos parâmetros de corte laser para distintos casos de estudo, de modo a obter dados mais abrangentes e que se possam aplicar a diferentes tipos de peças/matérias primas. Segundo, perceber e criar um método que permita ao operador deste tipo de máquinas, mesmo sem ser especialista em corte laser, conseguir analisar e aplicar parâmetros de corte a partir dos parâmetros de corte máquina standard.

Para este Projeto, de forma a responder à necessidade da empresa de criar um processo de anação de parâmetros de corte laser que responda a requisitos de qualidade, nomeadamente à norma NP EN 9001:2015, é estudado e criado para o Projeto um método de afinação de planilhas de corte laser.

#### <span id="page-24-0"></span>1.2 Objetivos

O objetivo principal deste Projeto é a criação de um método de afinação de parâmetros de corte laser usando a tecnologia bra com potência 2kW com cabeçote 2D. Assim, e como objetivos deste Projeto temos:

- Levantamento dos casos de estudo mais abrangentes em termos de matérias primas, tipos de corte e perfis de tubo/chapa;
- Correta programação CAD/CAM dos respetivos casos de estudo;
- Escolha do tipo de corte a usar nos diferentes tipos de casos de estudo;
- · Análise da influência dos parâmetros de afinação máquina no corte laser;
- $\bullet$  Análise da influência das planilhas de corte laser no corte das peças;
- Estudo da inuência das planilhas de corte laser no estriado do corte, assim como no nível de rebarba das peças;
- $\bullet~$  Criar método de afinação dos parâmetros de corte laser para máquinas com potência de 2KW e Cabeçote 2D.

#### <span id="page-24-1"></span>1.3 Organização do Documento

O Projeto de Mestrado está organizado da seguinte forma:

 No Capítulo 1 - Introdução - O Projeto de mestrado é contextualizado, com a apresentação do enquadramento e objetivos;

- No Capítulo 2 Corte Laser Revisão do Estado da Arte Apresenta-se aqui o que é a tecnologia laser, tipos de laser, algumas das suas aplicações e aborda-se a tecnologia laser no processo de corte de metais;
- No Capítulo 3 Metodologia Experimental É feita uma descrição dos equipamentos utilizados, apresenta-se os três casos de estudo usados nos ensaios experimentais e respetivas afinações de parâmetros para cada caso;
- No Capítulo 4 Resultados e Discussão Contém os resultados obtidos em laboratório de rebarba e estriado dos casos de estudo selecionados. É definida a metodologia a aplicar para afinação de parâmetros de corte laser fibra  $2KW$  cabeçote  $2D$ ;
- No Capítulo 5 Conclusões e Trabalhos Futuros- Apresentam-se as conclusões do Projeto de acordo com os objetivos propostos e resultados obtidos assim como as as linhas de futuros Projetos a realizar no âmbito do tema do Projeto;
- · Na Parte V Referências Contém as referências bibliográficas usadas no Projeto;
- Na Parte VI Anexos Contém as planilhas máquina em estudo no Projeto assim como as aplicações do caso de estudo.

## <span id="page-27-0"></span>Capítulo 2

## Corte Laser - Revisão do Estado da Arte

#### <span id="page-27-1"></span>2.1 Tecnologia Laser

#### <span id="page-27-2"></span>2.1.1 Radiações Óticas Artificiais (ROA)

As radiações óticas articiais ("ROA") são todas as radiações eletromagnéticas de origem artificial na gama de comprimento da onda compreendida entre 100 nm e 1 mm [\[2\]](#page-99-3). O espectro das radiações óticas subdivide-se em:

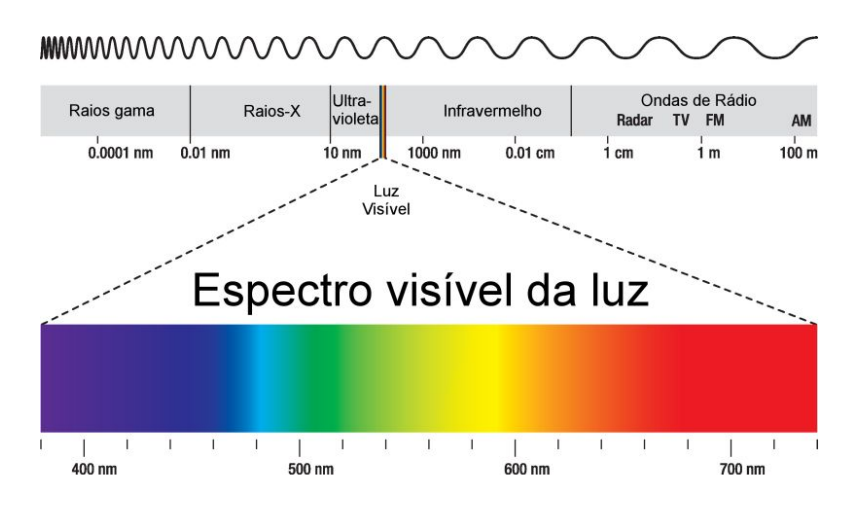

<span id="page-27-3"></span>Figura 2.1: Espetro das radiações [\[3\]](#page-99-0) ;

- Radiações ultravioletas (UV), comprimento da onda compreendida entre 100 e 400 nm subdivididas:
	- $-$  UVA: 135-400 nm;
	- $-$  UVB: 280-315 nm;
	- $-$  UVC: 100-280 nm.
- Radiações visíveis (VIS), comprimento da onda compreendida entre 380 e 780 nm.
- Radiações infravermelhas (IR), comprimento da onda compreendida entre 780 nm e 1 mm:
	- $-$  IRA: 780-1400 nm;
	- $-$  IRB: 1400-3000 nm;
	- $-$  UVC: IRC: 3000 nm-1 mm.

As radiações laser pertencem às radiações óticas artificiais. [\[2\]](#page-99-3)

#### <span id="page-28-0"></span>2.1.2 Laser

A palavra L-A-S-E-R é o acrónimo inglês de "Light Amplication by Stimulated Emission of Radiation", ou seja, amplicador de luz através da emissão estimulada de luz. Esta define um meio físico que produz energia sob a forma de uma onda luminosa após uma emissão estimulada de radiações [\[4\]](#page-99-5).

#### Características principais de uma fonte laser [\[5\]](#page-99-6)

- Alta Direção: ao contrário das fontes tradicionais, o laser permite emitir a radiação em uma única direção. Mais precisamente o ângulo sólido de um feixe laser é extremamente pequeno e o feixe diz-se colimado.
- Mono cromaticidade: o laser emite uma radiação eletromagnética com uma precisa frequência e comprimento de onda. As lâmpadas comuns emitem, ao contrário, em uma vasta gama de frequências.
- Coerência: a radiação luminosa emitida pelo laser é caracterizada por uma ótima coerência, pois a fase é constante no tempo (os mínimos e os máximos das ondas são alinhados).
- Brilho: as fontes laser, graças à alta direção, tem uma altíssima quantidade de energia emitida por unidade de ângulo sólido.

#### <span id="page-28-1"></span>2.1.3 Estrutura de um Laser

Todos os laser são constituídos essencialmente por três partes<sup>[\[4\]](#page-99-5)</sup> ver figura [2.3](#page-29-1)

- Fonte de bomba: Fonte de bomba: serve para fornecer a energia ao sistema. Existem muitos tipos de bombas (de descarga elétrica, flashlamp, diodos, etc.) que dependem do meio ativo e de como se deseja transmitir a energia a este.
- Material amplicador ou meio ativo: é o elemento principal para a determinação do comprimento da onda e outras importantes características do laser. Existem milhares de meios laser. O material é excitado pela energia procedente desde a fonte da bomba, de modo a que se crie uma inversão de população e a possibilidade de haver uma emissão estimulada.

| <b>Fonte</b>   | <b>Direção</b>   | Mono cromaticidade               | Coerência                          |
|----------------|------------------|----------------------------------|------------------------------------|
| Luz<br>comum   | ы                |                                  |                                    |
|                | Lâmpada de bulbo | Comprimento da onda não uniforme |                                    |
| Feixe<br>Laser |                  |                                  |                                    |
|                | Laser            | Comprimento da<br>onda uniforme  | Semi-onda alta e<br>baixa alinhada |

<span id="page-29-0"></span>Figura 2.2: Características principais de uma fonte laser [\[3\]](#page-99-0) ;

 Cavidade ótica: na sua forma mais simples, é formada por dois espelhos paralelos que agrupam entre si o meio laser. A radiação eletromagnética pula de um para o outro espelho e a cada passagem, graças à emissão estimulada, se tem a ampli ficação. Um dos espelhos é altamente refletivo e o outro é parcialmente refletivo; deste último, a radiação que não é reflexa, sai da cavidade ótica e se obtém assim um feixe laser.

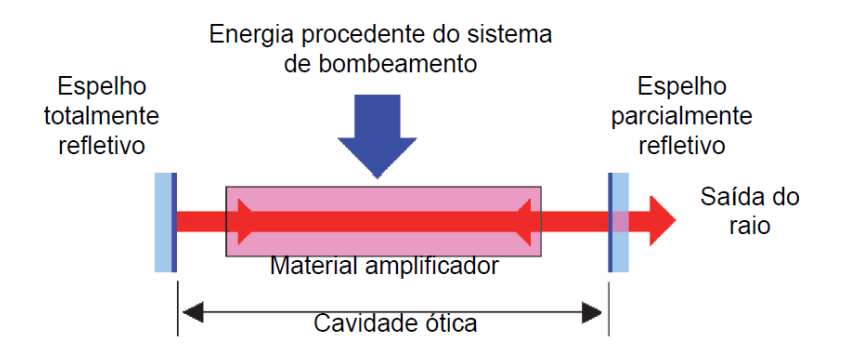

<span id="page-29-1"></span>Figura 2.3: Estrutura de um Laser [\[7\]](#page-99-1) ;

#### Modo Operacional

- Contínua (CW): a emissão do feixe laser é constante no tempo. A potência emitida é constante no tempo.
- Pulsado: a emissão varia no tempo, tipicamente alternando com uma determinada frequência períodos de ignição com períodos de apagamento.(Q-switching, Modelocking, Pulsed pumping). Os laser que funcionam neste modo podem alcançar picos de potência muito altos. [\[8\]](#page-99-2)

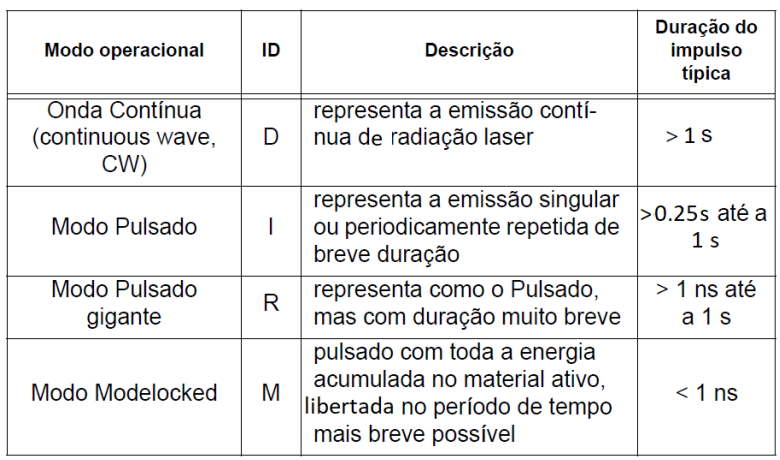

A figura [2.4](#page-30-1) ilustra um resumo da classificação dos modos.

<span id="page-30-1"></span>Figura 2.4: Classificação modos operacionais laser [\[8\]](#page-99-2);

#### <span id="page-30-0"></span>2.1.4 Tipos de Laser

Segundo o estado do meio ativo, os laser são divididos em três macro grupos [2.5](#page-30-2)

| Laser a gás | Laser a estado sólido | Laser a líquido |
|-------------|-----------------------|-----------------|
|             | Laser em Fibra        | Dye Lasers      |
| He-Ne       | Laser Nd YAG          |                 |
| Argon       | Laser a semi-condutor |                 |

<span id="page-30-2"></span>Figura 2.5: Tipos de Laser [\[2\]](#page-99-3) ;

#### Lasers a gás

- Laser gases raros (He-Ne;Argon): Este tipo de laser é caraterizado por pulsos de elevada potência. A radiação produzida é ultravioleta com comprimentos de onda de 0,193 a 0,351 micrómetros. Esta tecnologia garante uma elevada qualidade no resultado final, uma vez que o feixe laser é extremamente preciso. Por este motivo, são muito utilizados em microfurações, microlitografia, marcação de materiais, micromaquinagem, tratamento de superfícies e em aplicações médicas como a cirurgia ocular [\[9\]](#page-99-7).
- Laser CO2: Este tipo de laser é em absoluto o mais difuso no âmbito do 'material processing'. O meio ativo é uma mistura de gás confinada na cavidade ótica e mantida a temperatura constante. Os gases que formam a mistura são Dióxido de carbono (CO2) (cerca 10-20%), Azoto (N2) (cerca 10-20%), Hidrogénio (H2) e/ou Xénon (Xe) (1-2%) e Hélio (He) (o resto da mistura gasosa). O bombeamento é garantido por descargas elétricas de uma voltagem oscilante de alta frequência, aplicado em duas armações de um condensador que agrupa a mistura do gás. A emissão dos laser a CO2 é tipicamente no médio infravermelho a 10600 nm. [\[10\]](#page-99-8)

#### Lasers a estado sólido

- Laser Fibra: Este tipo de laser usa díodos laser, típicos do mundo das telecomunicações, como fonte de bombeamento do meio ativo que é uma fibra ótica dopada com terras raras (por exemplo Érbio, Itérbio ou Neodímio. O laser a fibra é um laser "toda fibra", onde todos os componentes importantes (fibra ativa, combinadores em fibra, díodos laser de bomba, etc) são fixados na fibra principal com a técnica da junção em bra. Os lasers em bra emitem uma luz invisível no infravermelho com um comprimento de onda entre 1064 e 1080 nm [\[4\]](#page-99-5).
- Laser YAG: Estes lasers usam um meio ativo sólido cristalino. Este meio YAG Yittrium Aluminium Garnet Y<sub>3</sub>AL<sub>5</sub>O<sub>12</sub> pode ser dopado com iões de Neodímio (Nd) ou de Itérbio (Yb). O tipo de laser Nd:YAG utiliza um meio ativo sólido. Este meio é constituído por um cilindro sólido de YAG dopado com iões de Neodímio  $Nd^{3+}$ , os quais fazem parte do elemento ativo.

O cilindro YAG encontra-se localizado na cavidade ótica, sendo excitado por lâmpadas de flash (Krípton ou xénon) ou por laser de díodos. Estas lâmpadas podem ser dispostas de várias formas, nomeadamente helicoidal, paralela ao longo de um foco numa cavidade elíptica e paralela ao longo dos focos numa cavidade multi-elítica.

O laser Nd:YAG é normalmente comercializado em modo pulsado, uma vez que tem elevados picos de potência. Estes picos favorecem a utilização desta tecnologia em aplicações de perfuração, corte e marcação. Além destas aplicações, esta tecnologia é também utilizada na soldadura de diversos materiais, como aços inoxidáveis, ligas de alumínio, titânio e molibdénio, entre outros.

Nos lasers Yb:YAG o Neodímio é substituído por Itérbio, uma vez que os iões deste se distribuem melhor pelos interstícios da malha de YAG, promovendo um maior nível de dopagem. Com esta dopagem, é possível trocar o varão por um disco com dimensões mais reduzidas, sendo que cada disco consegue gerar até 8kW de potência. A grande vantagem dos lasers Yb:YAG para os lasers Nd:YAG deve-se ao fato dos lasers Yb:YAG possuírem discos com espessuras finas, o que permite maior dissipação de calor, proporcionando uma maior eficiência de arrefecimento e de serem excitados por díodos, o que aumenta o rendimento.

Lasers YAG trabalham com um comprimento de onda na ordem dos 1064nm. [\[9\]](#page-99-7)

 Laser semicondutor: Lasers semicondutores são lasers que usam díodos como material semicondutor, sendo bastante compactos. Isto faz com que sejam muito utilizados em laser bra, laser com aplicações médicas, laser com aplicações cosméticas ou processamento de materiais como fonte de excitação.

Os Lasers semicondutores comercializados dividem-se em dois grandes grupos, os que são compostos de GaAS (Arsenieto de Gálio) e os compostos de InP (fosfeto de Índio).

Os lasers semicondutores usando Arsenieto de Gálio podem emitir comprimentos de onda entre os 630 e 1100nm.

Nos semicondutores a fosfeto de Índio, os comprimentos de onda são maiores, com valores entre os 1100 e 2000 nm, muito comuns em comunicações a fibra.

Quando se quer obter potências maiores, é necessária a combinação de vários emissores de laser. Este tipo de aplicações é muito comum nas fontes dos lasers no estado sólido, como os lasers YAG e os lasers a Fibra. [\[11\]](#page-99-9)

#### Lasers a líquido

 Dye Lasers: O Sistema Dye laser é um laser pulsado, com excitação por uma lâmpada flash que utiliza um corante orgânico como meio ativo, geralmente como solução líquida. É indicado para aplicações dermatológicas, o laser aplica energia pulsada num comprimento de onda de 595 nm. [\[12\]](#page-99-10)

#### <span id="page-32-0"></span>2.2 Tecnologia Corte Laser

O funcionamento do laser como ferramenta não é muito diferente de outras máquinas de corte. Permite operações de corte, de perfuração e de marcação. Antes de formar o sulco contínuo, o feixe de laser deve penetrar no material em toda a sua espessura, para permitir que o gás de assistência atue desde o primeiro movimento no contorno de corte. O material é colocado em fusão em uma determinada área, o fluxo de gás de assistência remove o material, formando-se assim o ponto de perfuração. Sucessivamente, o movimento relativo do tubo/chapa e do cabeçote gerará o corte.

Temos que:

- 1. Todas as operações de corte têm que iniciar com uma perfuração do material, ponto de perfuração.
- 2. A qualidade do corte é influenciada por parâmetros, como as  $A\hat{h}$ nações máquina, Ponto de focalização, Potência de emissão, Pressão do gás de assistência, Velocidade de corte; [\[13\]](#page-99-11)
- 3. o corte com o laser perpendicular à superfície do material representa a condição de corte ideal (estriado)  $\frac{f_{q}}{q}$
- 4. a operação de corte laser de modo inevitável produz aparas, as dimensões podem variar desde poeiras a peças de barra de grandeza considerável;
- 5. o corte de laser não é puntiforme, para obter as peças maquinadas nas dimensões desejadas é necessário definir um  $offset$  de correção das geometrias de corte teóricas.

Os parâmetros de corte laser devem ser regulados corretamente em relação ao material maquinado e à qualidade desejada. Estes parâmetros são numerosos e a sua otimização complexa, as máquinas de corte são equipadas de adequados parâmetros de corte, predefinidos para cada tipo de material e maquinagem pretendida. A criação de novos parâmetros de corte ou modificar os já existentes, permite ao operador afinar o corte consoante o requisito pedido.

#### <span id="page-33-0"></span>2.2.1 Tipos de corte

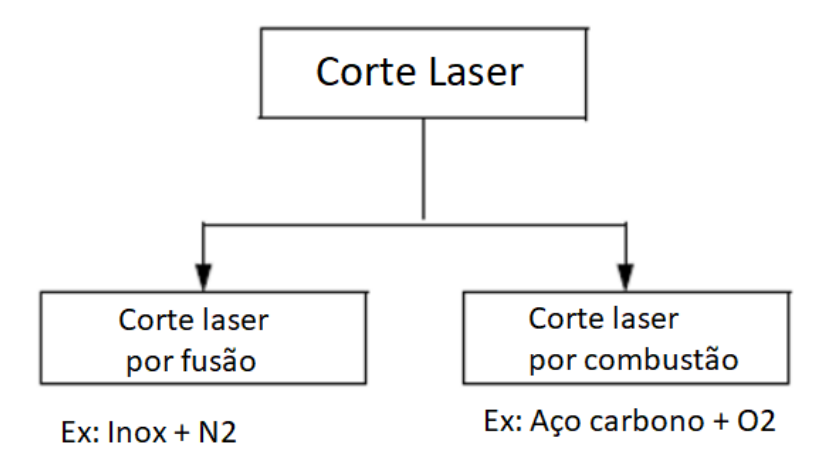

<span id="page-33-1"></span>Figura 2.6: Corte laser por Fusão e Combustão [\[15\]](#page-100-0) ;

#### Corte por Fusão

O corte por fusão usa como gás de assistência um gás inerte a alta pressão, no caso em estudo é o Azoto. Aqui, o feixe laser aquece e funde o material, depois o material é expelido da zona de corte pelo gás de assistência. O gás de assistência tem apenas a função de expelir os materiais fundidos da zona de corte. O tipo de corte resultante não é suscetível de oxidações e fica normalmente brilhante. A velocidade de corte é maior quanto maior for a potência da fonte laser e é menor quanto maior for a espessura do material. É um processo que depende das características do material, da sua temperatura de fusão e da sua condutividade térmica. Este tipo de corte é usado principalmente para materiais com alto grau de reflexão, inox, alumínios, galvanizados e latão, podendo ser também utilizado em aço de construção até espessuras máximas de 6 mm para lasers Fibra 2kW.

#### Corte por Combustão

O corte por combustão usa como gás de assistência o oxigénio. O oxigénio reage com o aquecimento do material pelo feixe laser (reação exotérmica), o que representa um aumento de temperatura que contribui para o processo de corte. Este tipo de corte é o mais usado em cortes laser. O queimado é uma característica comum no corte por este tipo de processo, tendo este processo uma qualidade de corte inferior. Outro problema deste corte é a largura da *incisão do laser* (Kerf), que faz com que os cantos figuem um pouco arredondados e a zona termicamente afetada seja maior. O grande aquecimento da zona de corte pela combustão representa normalmente um problema para o processo de corte. Este tipo de corte é frequentemente usado para cortes em aço de construção a baixa pressão, assim como para corte de cobre a alta pressão.

#### <span id="page-34-0"></span>2.2.2 Características de corte

#### Parâmetros de corte ideal

Este corte  $figura$  [2.7](#page-34-1) representa o ideal de um corte laser, não apresentando imperfeições e o estriado está praticamente todo na vertical [\[14\]](#page-100-1).

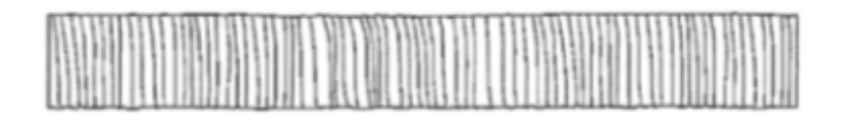

<span id="page-34-1"></span>Figura 2.7: Qualidade de corte ideal [\[14\]](#page-100-1) ;

#### Influência das Afinações máquina

Na figura [2.8,](#page-34-2) no primeiro corte, o deslocamento do cabeçote é irregular, o que resulta em faces onduladas e irregulares. No segundo corte, o processo de é interrompido e os sucessivos re-arranques resultam em cortes com imperfeições na perfuração [\[14\]](#page-100-1).

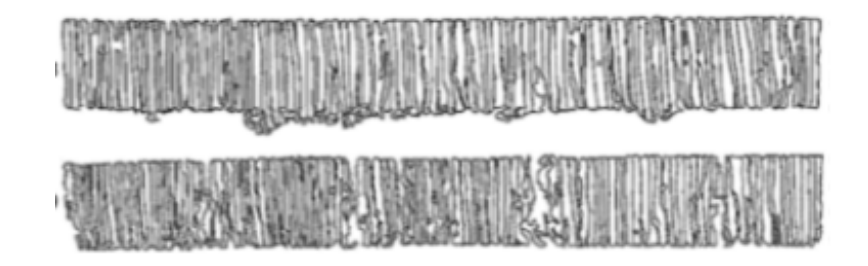

<span id="page-34-2"></span>Figura 2.8: Influência de afinações máquina na qualidade de corte [\[14\]](#page-100-1) ;

#### Ponto de focalização

Para garantir um corte eficaz, é importante que a focalização do feixe laser se encontre no ponto justo. A escolha da posição da focalização depende principalmente de três fatores: da espessura, do tipo de material e do tipo de corte [\[15\]](#page-100-0). O cabeçote laser permite regulações óticas no seu interno de modo a haver sempre uma distância correta entre a lente e a focalização do feixe laser.

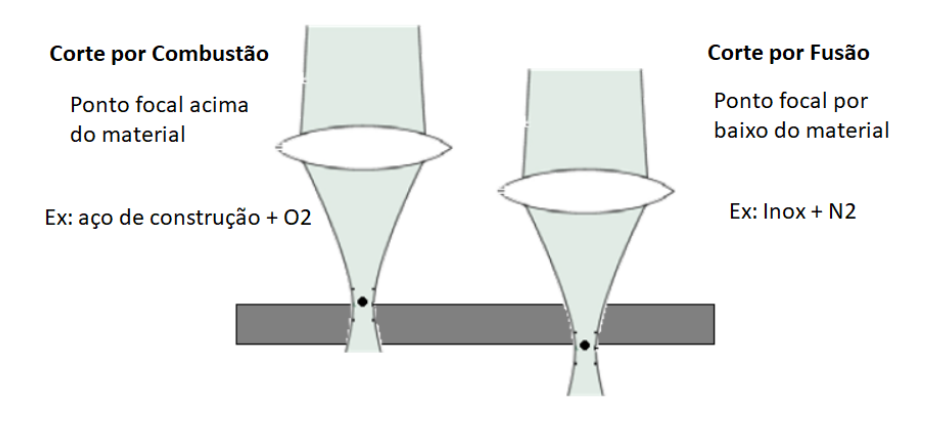

<span id="page-35-0"></span>Figura 2.9: Influência do ponto de focalização no corte laser [\[15\]](#page-100-0);

#### Influência da Potência de emissão

Na figura [2.10](#page-35-1) o primeiro corte tem uma potência muito baixa e a velocidade de corte é igualmente muito baixa, o que causa um corte com defeito na parte inferior. No segundo corte, a potência é muito alta, o que resulta na fusão do corte na superfície, resultando um corte irregular [\[14\]](#page-100-1).

<span id="page-35-1"></span>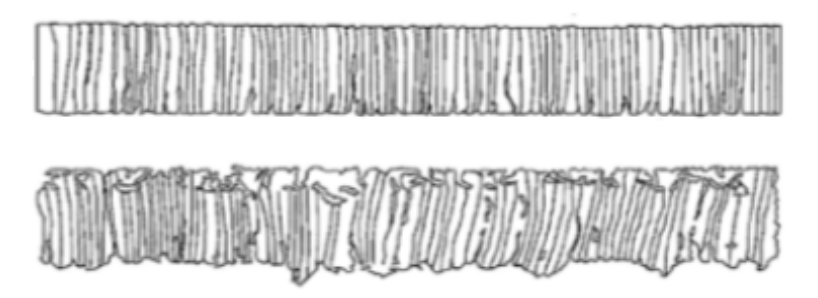

Figura 2.10: Influência da Potência de emissão na qualidade de corte [\[14\]](#page-100-1) ;

#### Influência do gás de assistência

Na figura [2.11,](#page-35-2) no primeiro corte, a pressão do gás de assistência é muito baixa, o que resulta na fusão na superfície de corte, por causa da velocidade de corte baixa. No segundo corte, a pressão do gás de assistência é muito alta e o bico de corte muito pequeno, resultando numa perda de controlo do processo de corte [\[14\]](#page-100-1).

<span id="page-35-2"></span>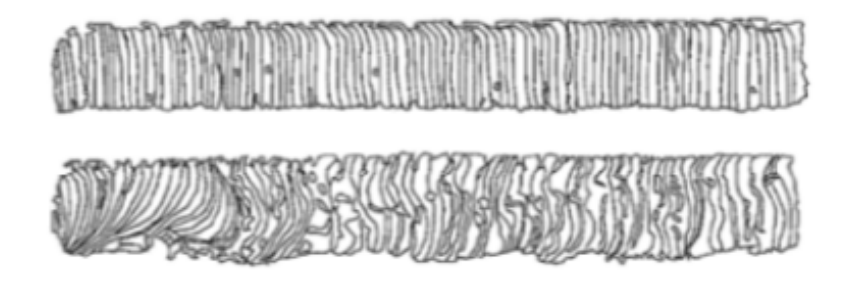

Figura 2.11: Influência do gás de assistência na qualidade de corte [\[14\]](#page-100-1);
## Influência da velocidade de corte

Na figura [2.12,](#page-36-0) no primeiro corte, a velocidade de corte é muito baixa, resultando em estriado de corte com imperfeições. No segundo corte, a velocidade de corte é muito alta, resultando num arrastamento do estriado, assim como faces cortadas com irregularidades [\[14\]](#page-100-0).

<span id="page-36-0"></span>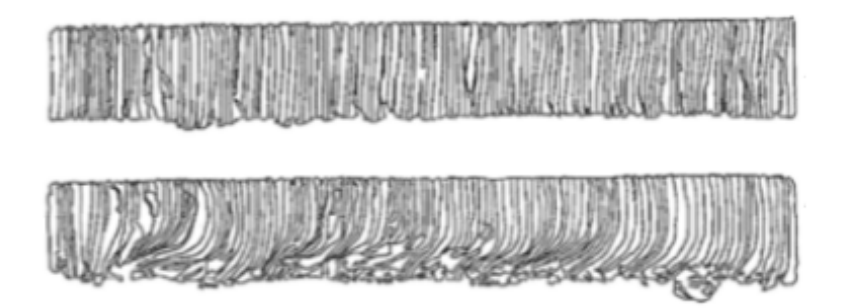

Figura 2.12: Influência da velocidade de corte na qualidade do corte [\[14\]](#page-100-0);

## 2.3 Sumário

Neste capítulo faz-se uma revisão do que é a tecnologia laser, as suas principais características e o seu modo de funcionamento. Numa segunda parte, aborda-se e caracterizase os principais tipos de laser e as suas aplicações. Por fim, são descritos os principais parâmetros tecnológicos de corte de um laser, assim como principais tipos de corte e características dos diferentes parâmetros tecnológicos de corte.

# Parte II Métodos e Modelos

## Capítulo 3

## Metodologia Experimental

## 3.1 Descrição do Equipamento

## 3.1.1 A LTFIBER

Esta é uma máquina da Adige, grupo BLM, projetada para o corte de tubos redondos, quadrados, retangulares, ovais e perfis abertos (Chapas,C,L) de aço carbono, aço inoxidável, ligas de aluminío, latão e cobre. É equipada com um carregador por onde é alimentada, que serve de pulmão de entrada, e por um descarregador para a evacuação dos elementos maquinados.

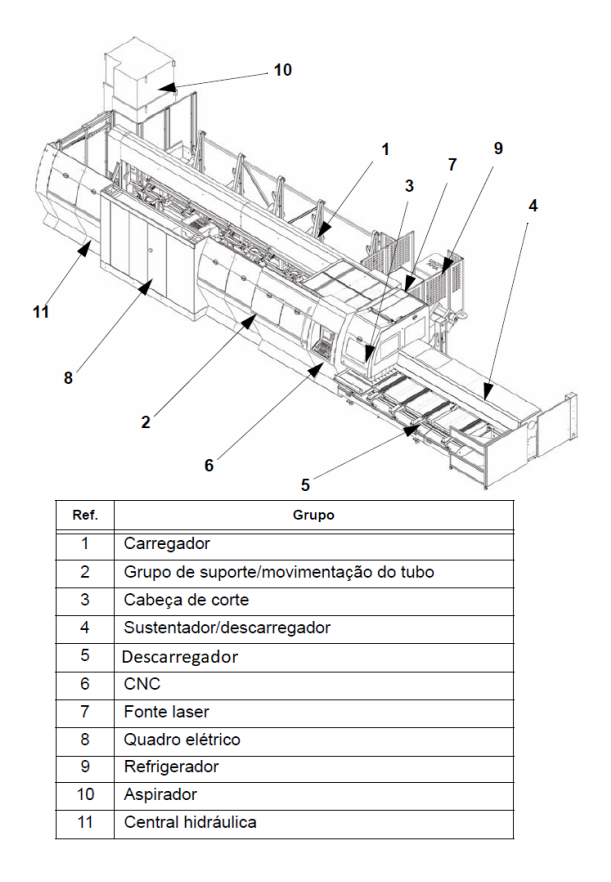

Figura 3.1: LT FIBER (cortesia Jamarcol);

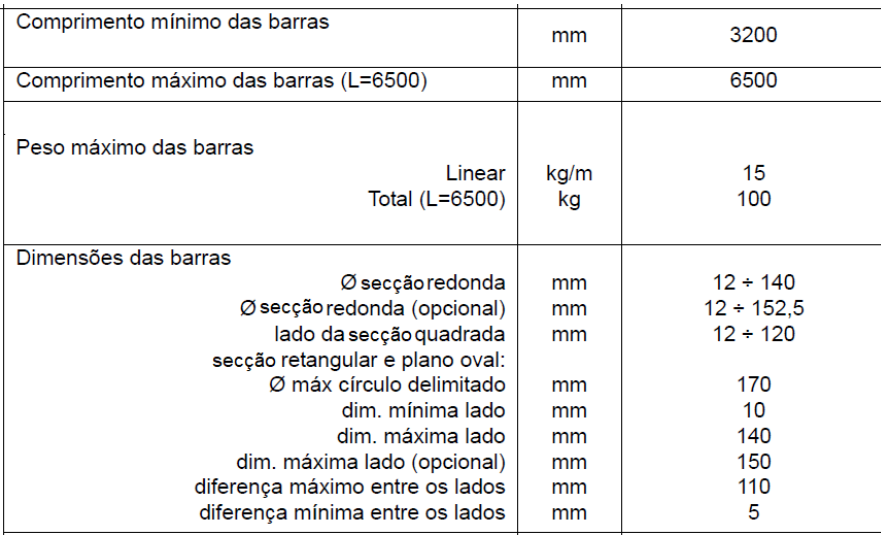

Figura 3.2: LT Fiber Características de trabalho (cortesia Jamarcol);

## 3.1.2 A LC5

A LC5 é uma máquina combinada, para o corte de chapas e tubos redondos, quadrados, retangulares e ovais, de aço carbono, aço inoxidável, ligas de alumínio, latão e cobre.

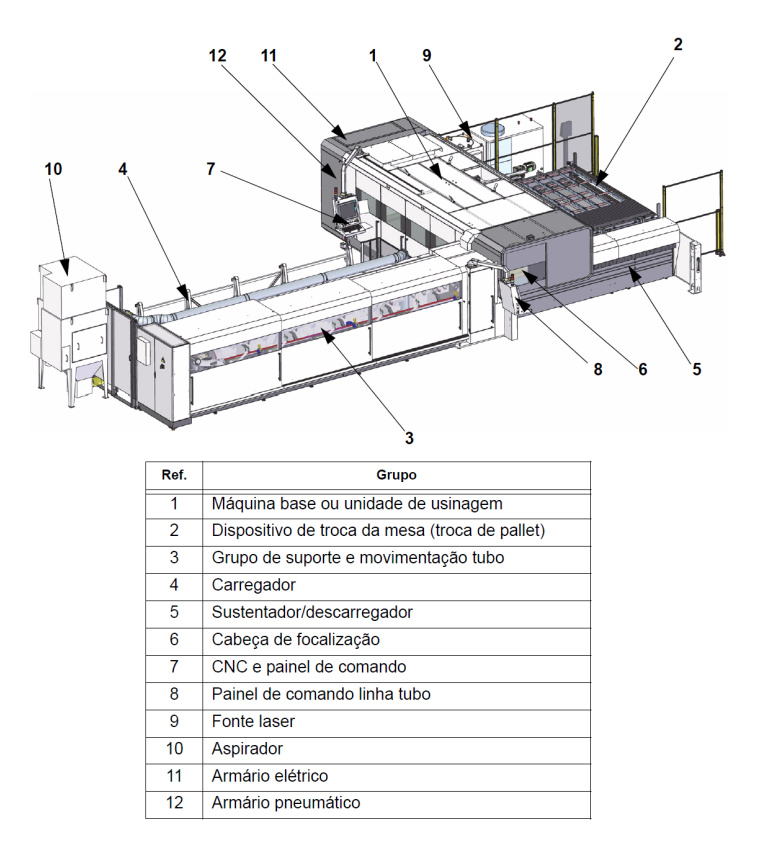

Figura 3.3: LC5 (cortesia Jamarcol);

A estrutura combinada da máquina, permite a passagem em automático do corte de chapa para a maquinagem de tubo usando o mesmo cabeçote Laser.

A máquina é alimentada:

- No tubo: através de um carregador que serve de pulmão de acumulo em entrada.
- Para a chapa: de um dispositivo de troca de mesa, com duas mesas, uma de trabalho e outra de carga/descarga de chapas/peças.

A descarga das peças maquinadas:

- tubo: por um descarregador para a evacuação dos elementos maquinados.
- chapa: por meio da mesa não utilizada durante a fase de corte, sendo esta utilizada para carga após descarga das peças.

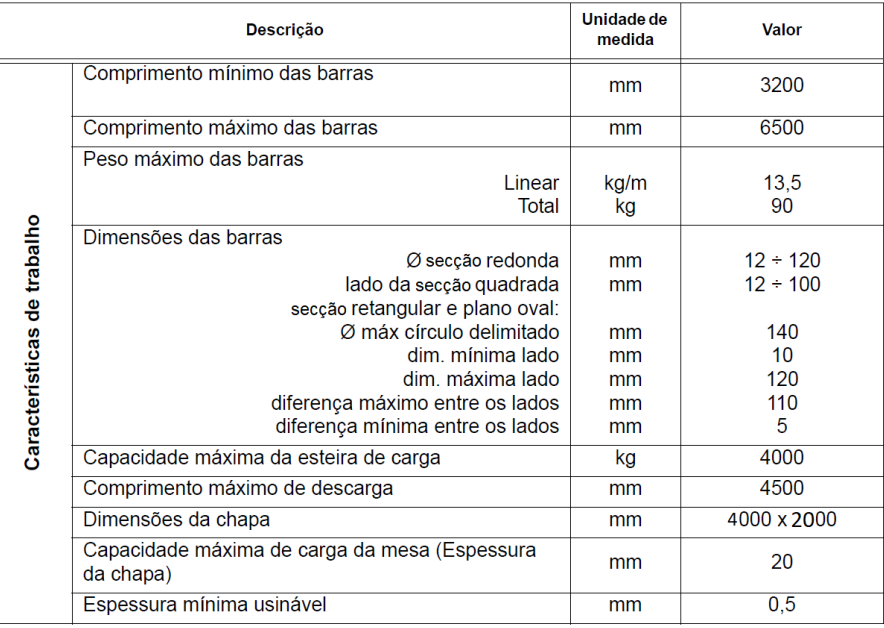

Figura 3.4: LC5 caracteristicas de trabalho (cortesia Jamarcol);

## 3.1.3 Fonte Laser e Cabeçote Laser

Em ambas as máquinas, a fonte de laser e o cabeçote de laser têm a mesma tecnologia.

## Fonte Laser

A fonte de laser compreende um armário que contém o módulo de geração do feixe, e uma fibra de transporte ( $figura\ 3.5$ ) que sai desde o armário e entra na máquina. A fibra é guiada por correntes porta-fios até à cabeça de corte, onde é inserida através de um adequado conector QBH (conector para cabos laser fibra). O conector é introduzido no grupo colimador.

Este módulo laser de baixa potência de Itérbio laser fibra, opera tanto em corrente contínua como pulsada. A dinâmica que apresenta faz com que o feixe de laser não

divirja ou tenha alterações de precisão, mesmo trabalhando a mais 20% da potência máxima. Permite o seu uso tanto em altas como em baixas potências para aplicações como soldadura, furação e corte precisos. O comprimento de onda em que opera (1070nm  $\pm$  5nm), permite o uso de distâncias focais grandes, o que reduz significativamente a danificação dos componentes óticos. Além disso, o seu baixo comprimento de onda permite o corte de materiais de alto reflexo, tais como alumínio e as suas ligas, o latão e o cobre  $(fiqura3.5)$  $(fiqura3.5)$  [\[16\]](#page-100-1).

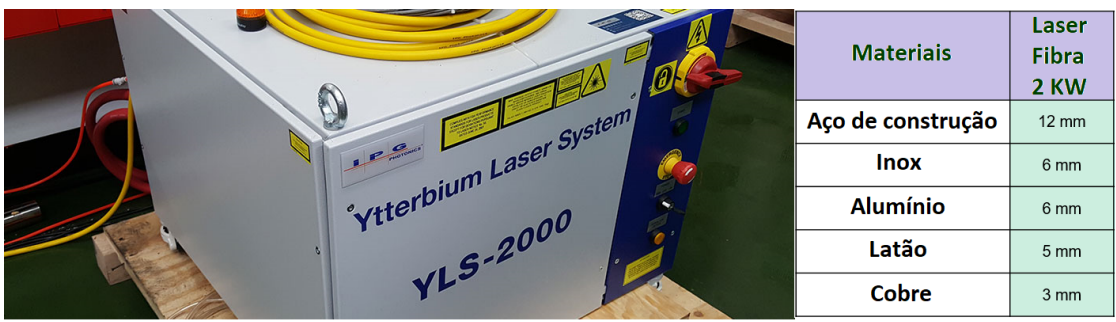

Figura 3.5: Fonte laser e espessuras máximas admissíveis de corte para os diferentes tipos de materiais (cortesia Jamarcol);

<span id="page-42-0"></span>Cabeçote laser

Sistema Ótico: O feixe de laser que vem da fonte de laser é transportado até ao sistema ótico através de uma fibra ótica flexível. O feixe laser, quando chega ao sistema ótico, sai de modo divergente e passa através de um sistema ótico, para chegar focalizado à zona de corte.

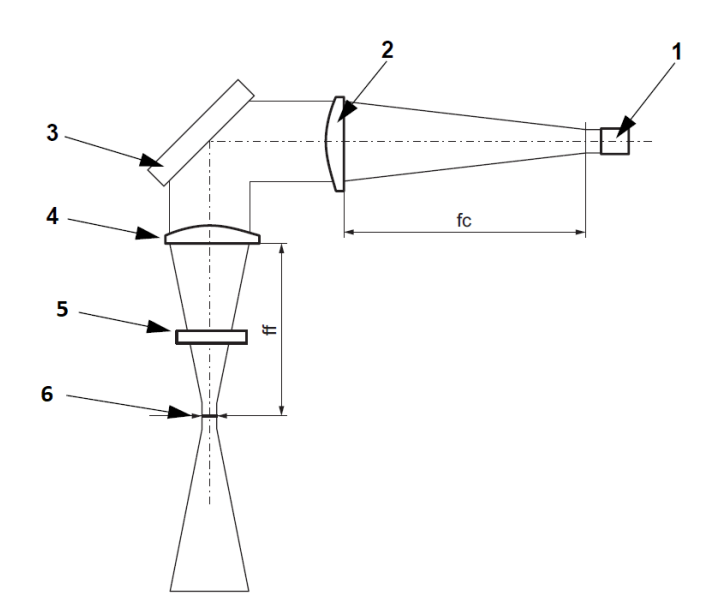

Figura 3.6: Sistema Ótico (cortesia Jamarcol);

O sistema ótico é composto por:

- $\bullet$  conector para cabos da fibra [1];
- lente de colimação [2];
- desviador de 90 graus (prisma dicroico) [3];
- lente de focalização [4];
- vidro de proteção [5];
- ponto de focalização(zona de corte) [6].

O feixe laser sai divergente da fibra ótica, passa pelo colimador, é refletido pelo prisma dicroico e focalizado pela lente de focalização. O vidro de proteção protege a lente de focalização contra fumos e aparas de material incandescente resultantes do processo de corte.

## Cabeçote de focalização:

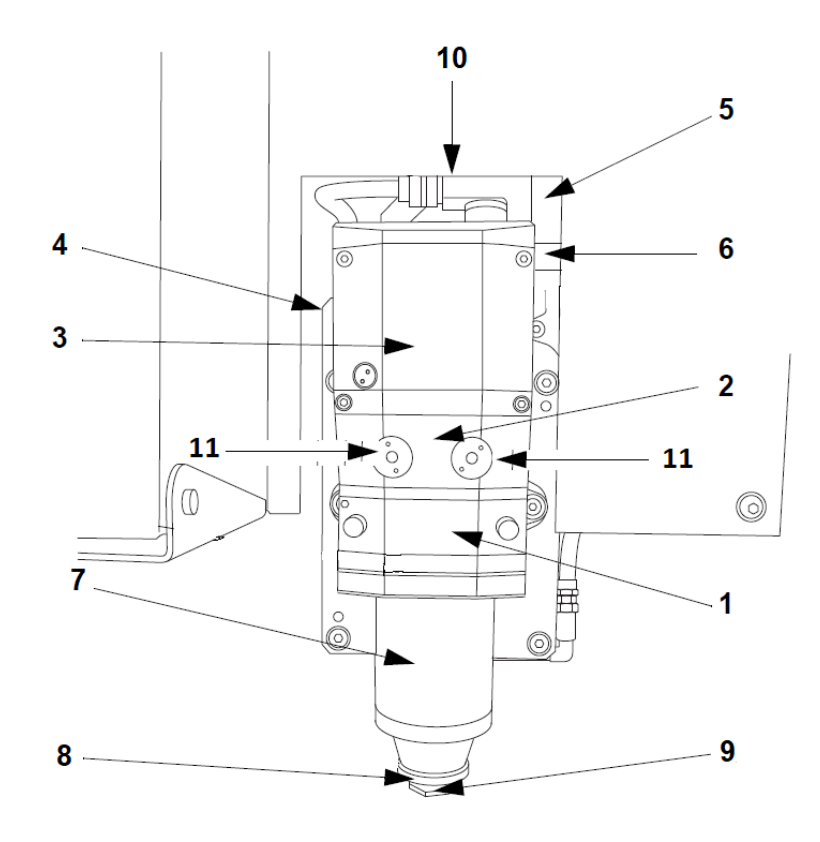

| Ref.<br>fig. | Descrição                 |
|--------------|---------------------------|
| 1            | Gaveta porta-vidro        |
| 2            | Gaveta porta-lente        |
| 3            | Colimador                 |
| 4            | Conexão do gás (Oxigénio) |
| 5            | Conector da fibra ótica   |
| 6            | Conexão gás (Azoto)       |
| 7            | Sensor Capacitivo         |
| 8            | Cerâmica                  |
| 9            | <b>Bico</b>               |
| 10           | Conexão da água           |
| 11           | Parafusos Centragem Lente |

Figura 3.7: Componentes do Cabeçote de Focalização (cortesia Jamarcol);

Na parte inferior do cabeçote, encontra-se o bico, geralmente de cobre devido à sua condutividade, e a cerâmica que protege o cabeçote das vibrações. O cabeçote possui também um vidro de proteção. Este três componentes representam os consumíveis do cabeçote laser. A sua limpeza e o seu bom estado torna-se fundamental, naquilo que é o bom funcionamento do corte laser. O cabeçote possui também um sensor capacitivo para detetar a distância do material a cortar e o bico. Os dois parafusos assinalados no esquema do cabeçote laser é o que permite a regulação da centragem da lente, fazendo com que o feixe de laser saia pelo bico e para a zona de corte completamente centrado. Este cabeçote laser é caracterizado por fazer movimentos em yz, ou seja, não tem cabeça rotativa. Escareamentos de furos, cortes em ângulo perfeitamente na diagonal só possíveis com cabeçote com cabeça rotativa para corte  $3D$  (ver exemplo de corte na diagonal,  $f_{\alpha}$ [3.8\)](#page-44-0).

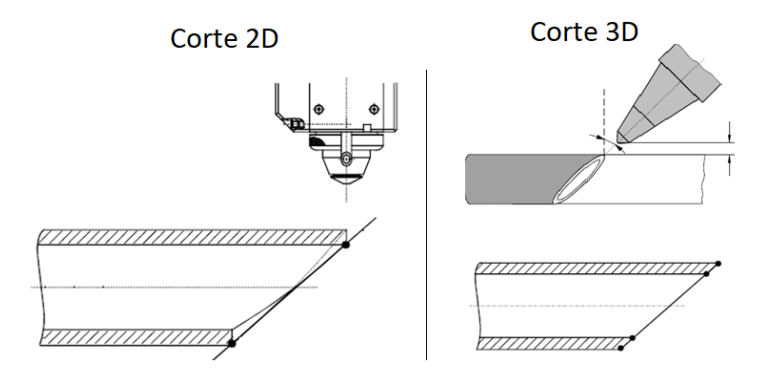

<span id="page-44-0"></span>Figura 3.8: Corte 2D vs Corte 3D (cortesia Jamarcol);

## 3.1.4 Software CAD/CAM

Os softwares CAD/CAM disponíveis para as máquinas LTFIBER e LC5 são o Artube, Partviewer e Protube, para corte de tubo em ambas as máquinas. Para o corte de chapa, é disponibilizado o programa Lantek. Os programas CAD/CAM são programas modulares que permitem ao operador/programador a preparação de programas em código máquina para instalações de corte laser, partindo da representação 3D da peça e das denições de maquinagem às quais a peça deve ser submetida.

- CAD (Computer-Aided Design): é o instrumento que consente o desenho por meio de computador das peças a produzir, realizando os modelos 2D ou 3D. Os modelos gerados representam exatamente a peça a produzir, em um nível que consente a exata reprodução a partir do desenho [\[18\]](#page-100-2).
- CAM (Computer-Aided Manufacturing): é o instrumento que analisa o modelo produzido em CAD, gera as instruções para uma máquina de controlo numérico (CNC) para produção da peças representada pela modelo [\[18\]](#page-100-2).

## Artube e Lantek

O Artube e o Lantek são plataformas de programação CAD/CAM para a criação de peças e programas.

ARTUBE é um software CAD/CAM para corte de tubo, que pode apresentar-se singularmente com CAD, CAM ou ambas. Divide-se então em duas fases:

 $\bullet$  Uma fase de desenho que define de maneira oportuna o modelo 3D da peça.(CAD)

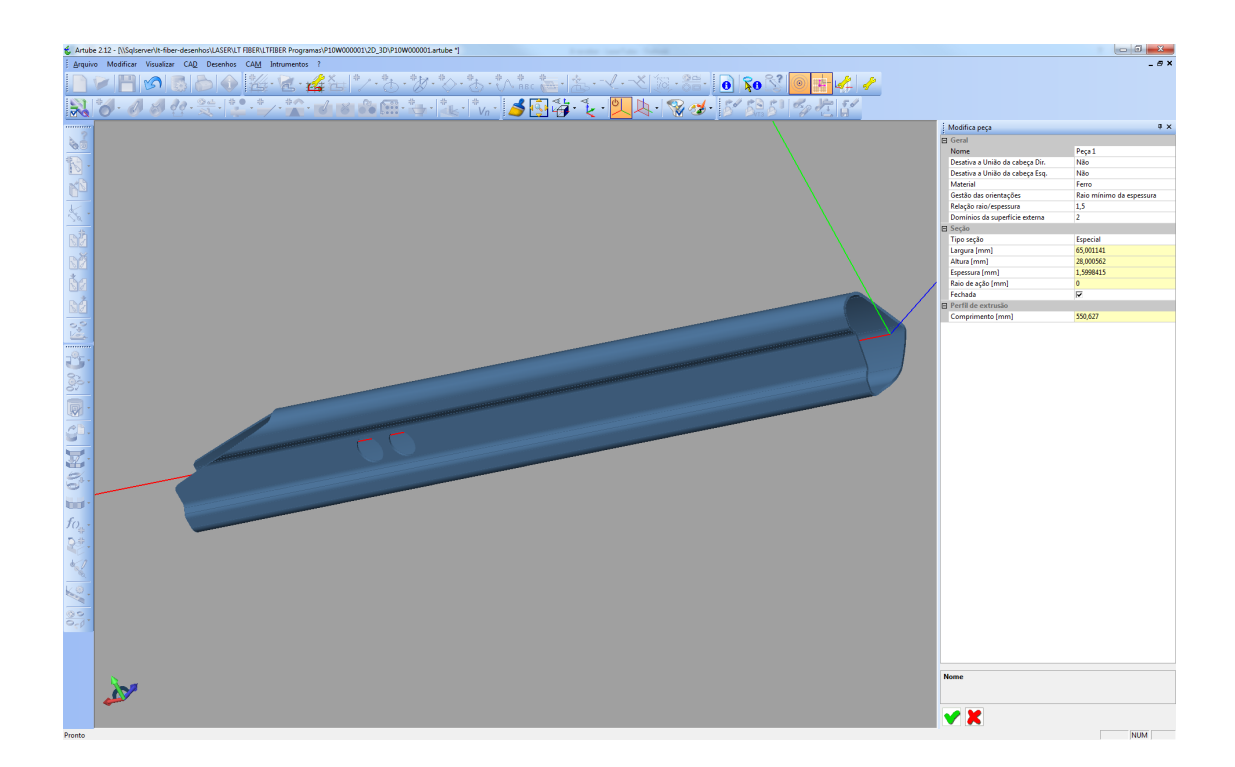

Figura 3.9: Desenho CAD da peça (cortesia Jamarcol);

 Uma fase de maquinagem/tecnologia que gera o programa para peça a partir de um modelo 3D da peça (CAM).

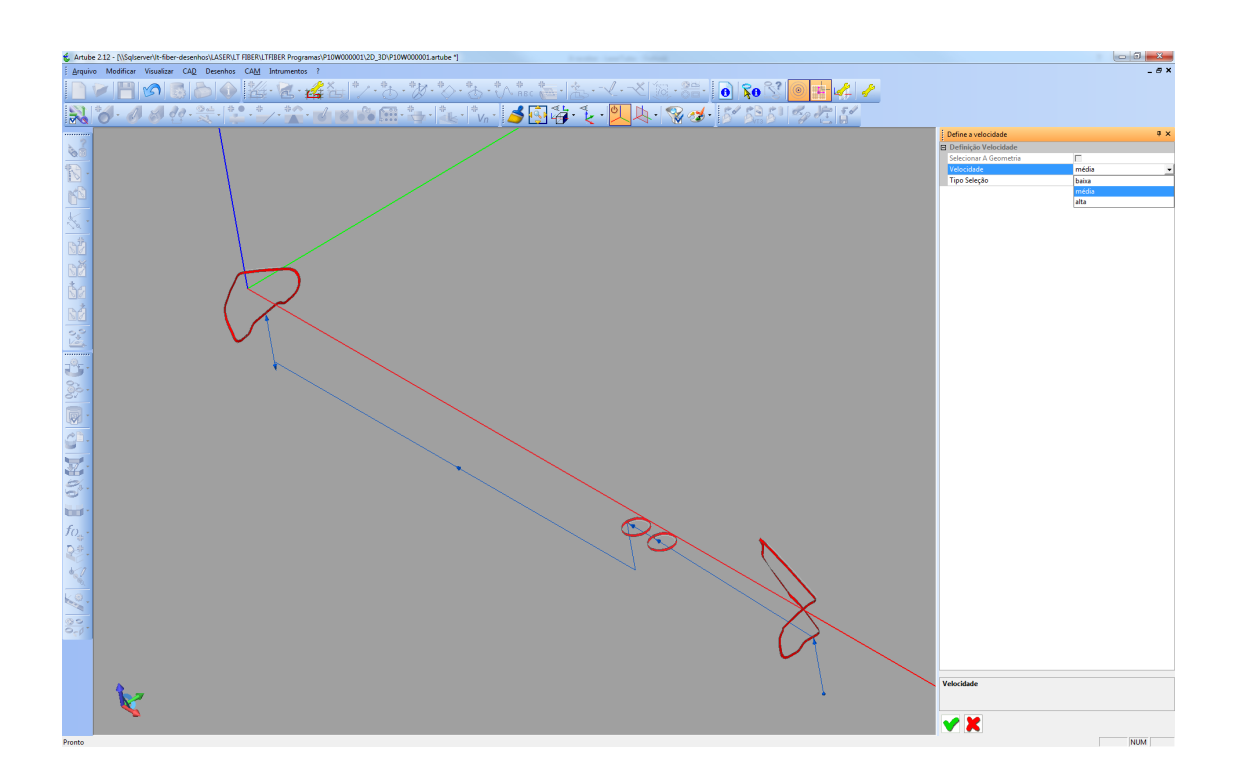

Figura 3.10: Cortes CAM da Peça (cortesia Jamarcol);

LANTEK é um software CAD/CAM para corte chapa, o qual se divide igualmente em duas fases:

 $\bullet$  Fase CAD, onde se define o modelo 3D, e uma fase CAM, onde se criam as instruções de maquinagem da peça a produzir.

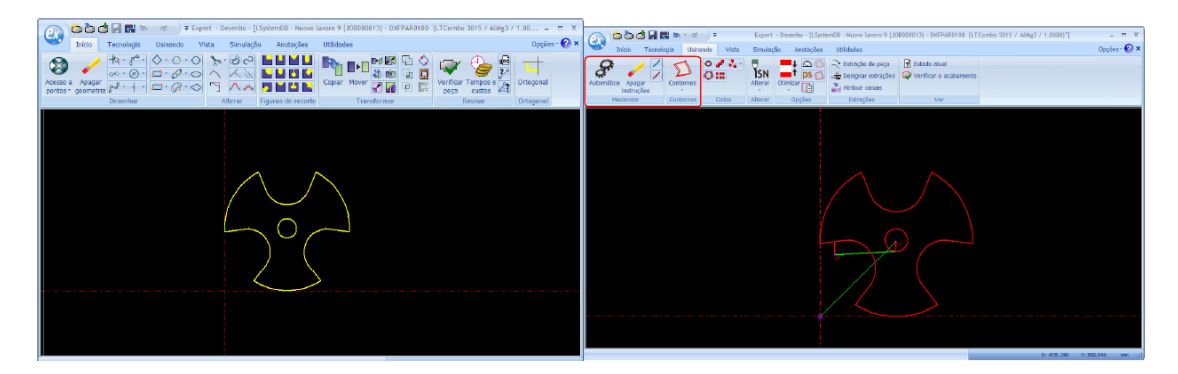

Figura 3.11: Projeto CAD e CAM respetivamente - Lantek (cortesia Jamarcol);

## Programa Peça

O Programa peça é um ficheiro que contém as instruções de maquinagem, para que a máquina gere o produto final.

Para o tubo é usado o programa Partviewer, é um software para simulação de corte laser em tubo. O ambiente de trabalho permite prever movimentos e operações que serão realizadas pela máquina.

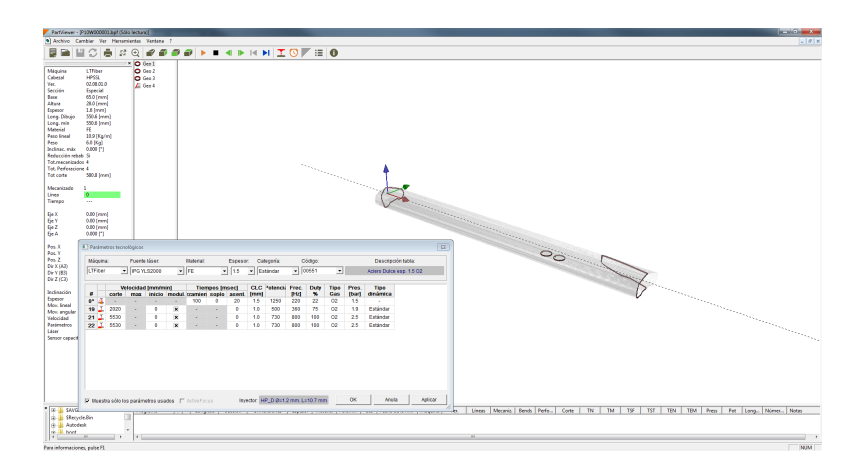

Figura 3.12: Ambiente gráfico Partviewer (cortesia Jamarcol);

Para o Lantek, o programa peça é gerado dentro do próprio programa Lantek.

| 图图图象)。                                                                                                    |                                                     | Nuovo lavoro 7 (JOB000011) - LSystemDB - Expert - Trabalhos (CAM)                                       |                                                                                      |                                         | $\blacksquare$<br>- 35 |
|----------------------------------------------------------------------------------------------------|-----------------------------------------------------|----------------------------------------------------------------------------------------------------|--------------------------------------------------------------------------------------|-----------------------------------------|------------------------|
| Inicio<br>Gerencian                                                                                                    | <b>Utilidades</b><br>Add-3ns<br>Vista               |                                                                                                    |                                                                                      |                                         | Opções - 2             |
| Máquinas Peças Chapas Materiais Consumíveis<br>办<br>Componentes                                                                                                    | Ū<br>t.                                             | <b>EB</b><br>(Matrizes)<br><b>Puncões Torres Multferramentas</b><br><b>W</b> Estações padrão<br>Punções | I <sup>t</sup> Importar punções<br>(2) Indicar punções-matrizes [ P Exportar punções | Furações Designar<br>broces<br>Furações |                        |
| Máquinas                                                                                                    | Vista de produtos                                   |                                                                                                    |                                                                                      |                                         | $-0 x$                 |
| Setup das máquinas<br>┳<br>Nuovo lavoro 4<br><b>Nuovo lavoro 5</b><br>Nuovo lavoro 6<br><b>Ikasus</b> lavoro 7<br>Nuovo lavoro 8<br>Naovo lavoro 9<br>Nova pasta<br>si. | DAPPARD 100<br>Vete de produtos C-Lista de produtos |                                                                                                    |                                                                                      |                                         |                        |
|                                                                                                    | Lista de chapas                                     |                                                                                                    |                                                                                      |                                         | $-0.00$                |
|                                                                                                    | Referência -<br><b>Višauira</b>                     | Material                                                                                                | Espess CNC                                                                           | Quantid<br>Check                        | Dim<br>Estado          |
|                                                                                                    | €<br>Vista de diagos en Lista de diagos             | 14                                                                                                    |                                                                                      |                                         | $\geq$                 |
|                                                                                                    |                                                     |                                                                                                    |                                                                                      |                                         | me all                 |

Figura 3.13: Programa Peça no Lantek (cortesia Jamarcol);

## Protube/Nesting

Aquando da criação do programa peça, temos a necessidade de ordenar a disposição das peças tanto nas barras como na chapa, de forma a minimizar desperdícios. Para isso, para cada secção, Tubo e Chapa, estão disponíveis dois softwares de ordenação das peças, o Protube [3.14](#page-49-0) e o Nesting [3.15,](#page-49-1) para tubo e chapa, respetivamente.

| <b>Copydes</b> W. Nest <b>Executives</b><br>$\mathbf{A} \oplus \mathbf{B} \oplus \mathbf{C} \oplus \mathbf{A}$<br>(A) Opções de Nesting<br>Seção<br>Núm Barras Comp. Barra Máquina<br>Tempo Custo<br>Nome arquivo<br>Estado Id<br>Barra<br>Colocação<br>$0$ $\approx$ $B_2$ 65 x 28 x 1.6<br>180<br>5650 0751301100901 777<br>170703 P10W000001 5650<br>Ordenamento: Longo -> curto<br>5650<br><b>COMPRIMENTO</b><br>Automático compacto ~<br>$\overline{\phantom{a}}$<br>* Aproximação:<br>Redução aparas<br>$\bullet$<br><b>Barra residua:</b><br>Distância entre peças: 3<br>Kerf: 0.05<br>Variedades:<br>$\bullet$<br>IS.<br>Recorte:<br>Rotação<br>$\bullet$<br>Limite excedentes:<br>30<br>Pega na pinca:<br>Passo Minimo: 1<br>s.<br>Time out:<br>Material<br>Limite alinhamento: 2<br>de peso - v<br>Modor<br>Amostras<br>Inversão<br>$\bullet$<br>Custo:<br>Peça: El<br>Bico<br>Redução aparas V Amostra<br>Máx núm, por barra: 0<br>$\mathbf{1}$<br><b>Diámetro:</b><br>Fim barra<br>lo.<br>Inversão<br>Prioridades:<br>٠<br>Nest!<br><b>Resultados</b><br>Custo<br>Barras<br>Aparas<br>Comprimento<br>N.<br>Comprimento %<br>Peças colocadas: 1800<br>5650<br>25873.8<br>Horário: 0<br>180<br>Parcial:<br>$\vert$ 2 |                 |
|----------------------------------------------------------------------------------------------------|-----------------|
|                                                                                                    |                 |
|                                                                                                    |                 |
|                                                                                                    |                 |
|                                                                                                    |                 |
|                                                                                                    |                 |
|                                                                                                    |                 |
|                                                                                                    |                 |
|                                                                                                    |                 |
|                                                                                                    |                 |
|                                                                                                    |                 |
|                                                                                                    |                 |
|                                                                                                    |                 |
|                                                                                                    |                 |
|                                                                                                    |                 |
|                                                                                                    |                 |
|                                                                                                    |                 |
|                                                                                                    |                 |
|                                                                                                    |                 |
| $\leftarrow$<br><b>Total Tempo: 7??</b><br>1017000<br>25873.8<br>$\vert$ 2<br>Total:<br>Total:<br>Total: 0                                                                                                    |                 |
| Dados de Lote<br>Transferir resultado na máquina<br>Ignorar quantidades definidas                                                                                                    |                 |
| Lote: 170703 P10W000001 5650 0751301100901 (LT722)<br>$\bullet$                                                                                                    | x 180 (max 180) |
| Seção: <b>B</b> 65 x 28 x 1.6 (Fe)                                                                                                    |                 |
|                                                                                                    |                 |
| 551mm 0.6kg  [551mm 0.6kg  [551mm 0.6kg  [551mm 0.6kg]<br>551mm 0.6kg  (551mm 0.6kg)<br>551mm 0.6kg  551mm 0.6kg                                                                                                    |                 |
| Escala automaticamente<br>$-143(3%)$                                                                                                    |                 |
| Tempo Custo Quantidade Excedentes Comprimento Colocadas Notas<br>Pega<br>×<br>Esquemas de corte<br>Pecas colocadas                                                                                                    |                 |
| P10W000001<br>00:01:10 0<br>1800<br>550.63<br>1800<br>$\Omega$<br>Repetições<br>Peça<br>Pos.<br>Comprimento<br>Peças<br>Aparas<br>$\mathbf{y}$<br>$=$ $id$<br>$\ddot{\phantom{1}}$<br>٠<br>٠                                                                                                    | Rot. Inv. Extra |
| 143.74<br>180<br>$10-10$<br>1 <b>1</b> P10W000001<br>5061.37<br>22<br>$\mathbf{1}$<br>5650                                                                                                    | $0$ 0           |
| -<br>-<br>一番<br><b>FU</b> P10W000001<br>4509.18<br>$\mathcal{L}$                                                                                                    | $0$ 0           |
| $\boldsymbol{\times}$<br>$\boldsymbol{\times}$<br>FU P10W000001<br>3956.99<br>13                                                                                                    | 0 <sub>0</sub>  |
| P10W000001<br>3404.8<br>٠                                                                                                    | $0 \quad 0$     |
| P10W000001<br>2852.61                                                                                                    |                 |
| Æ<br><b>FL</b> P10W000001<br>6<br>2300.42                                                                                                    | $0$ 0           |
| P10W000001<br>1748.22<br>$\mathbf{F}$ 7<br>$\overline{v}$                                                                                                    | 0 0             |
| 8 1 P10W000001<br>1196.03                                                                                                    | 0 <sub>0</sub>  |
| 9 2 P10W000001<br>643.84                                                                                                    | $0$ 0           |
| 10 <b>Kill</b> mouronom<br>01.65                                                                                                    | $0$ 0           |
| A Vis. antes da impres. peca                                                                                                    | $0 - 0$         |

<span id="page-49-0"></span>Figura 3.14: Ambiente gráfico Protube (cortesia Jamarcol);

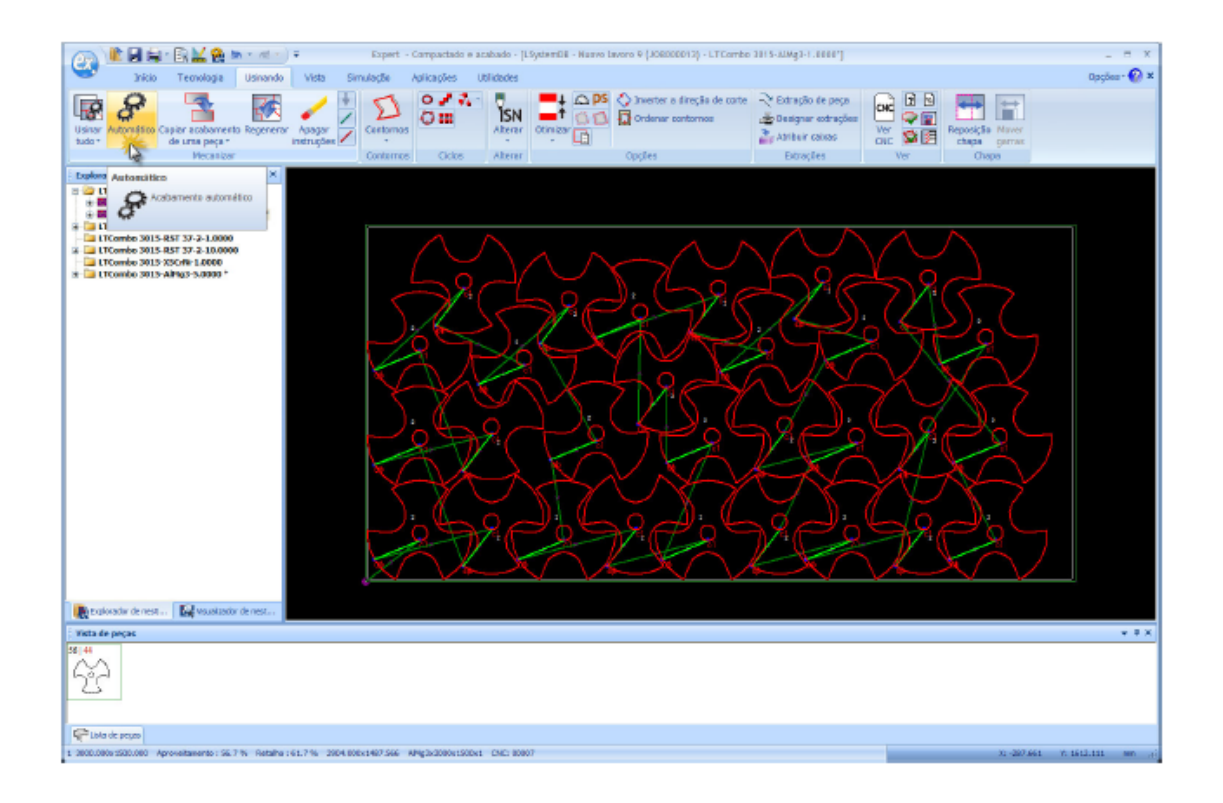

<span id="page-49-1"></span>Figura 3.15: Ambiente gráfico Nesting - Lantek (cortesia Jamarcol);

## Fluxo de Trabalho

Para perceber melhor as finalidades e as funcionalidades dos softwares, é fundamental conhecer o processo produtivo no qual se introduzem e há como resultado final a peça maquinada.

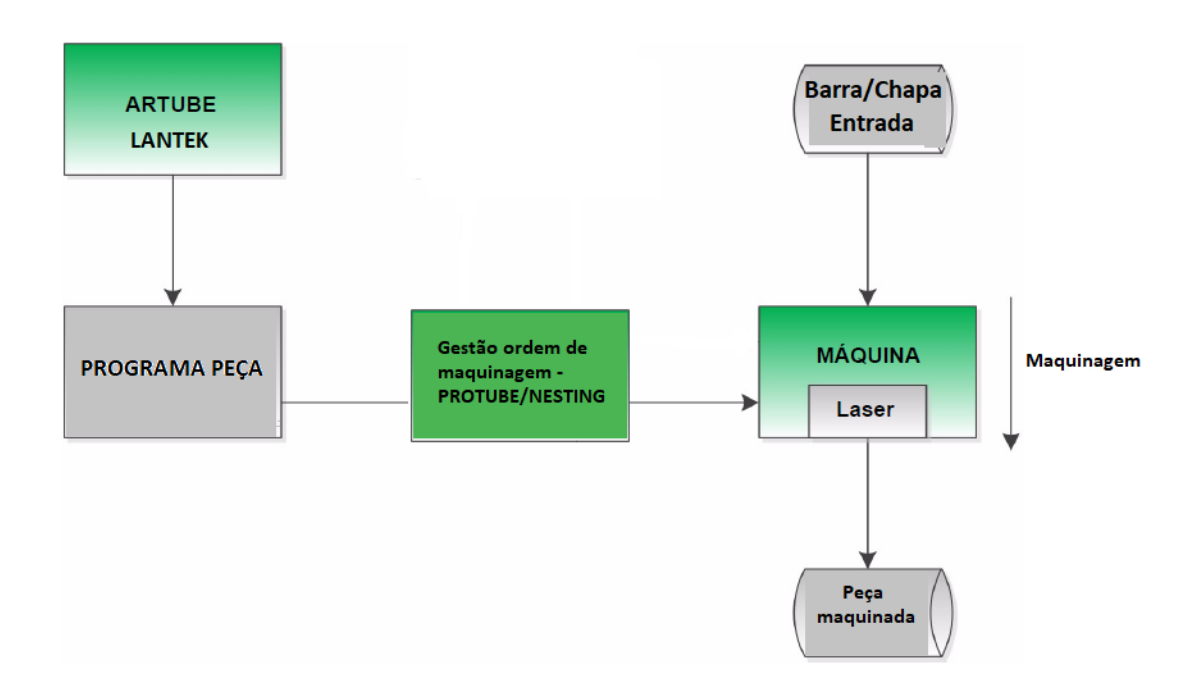

Figura 3.16: Fluxo de trabalho;

As instalações de corte laser são pensadas para seguir o mesmo fluxo de trabalho. Como resultado, temos a peça maquinada, onde são identificados 7 elementos principais.

- Software Artube e Lantek: É a aplicação onde é criado o programa peça para uma maquinagem, de acordo com as necessidades do usuário;
- Programa Peça: É o arquivo que contém as instruções necessárias à máquina para maquinar de modo correto;
- Protube/Nesting: Software onde se otimiza a ordem de maquinagem e parâmetros máquina;
- Barra/chapa: É a matéria prima da qual se obtém o produto acabado, através da maquinagem da máquina;
- Laser: É a ferramenta utilizada pela máquina para maquinar a peça;
- Máquina: É o instrumento por meio do qual é executada a maquinagem;
- Peça maquinada: É o resultado da maquinagem com a máquina laser.

## 3.1.5 Microscópio e Moticam

## Microscópio:

Para as medições das peças maquinadas, é usado o microscópio e uma câmara digital para microscópio para a captura de imagens. As medições são feitas em laboratório (laboratório mactrib) disponibilizado pelo Departamento de Engenharia Mecânica da Universidade de Aveiro. Este microscópio é uma ferramenta de trabalho bem equipada para medir dimensões e ângulos de metais maquinados. Com o seu tamanho reduzido, é ideal para usos em pequenos ambientes de trabalho ( $figura 3.17$ ).

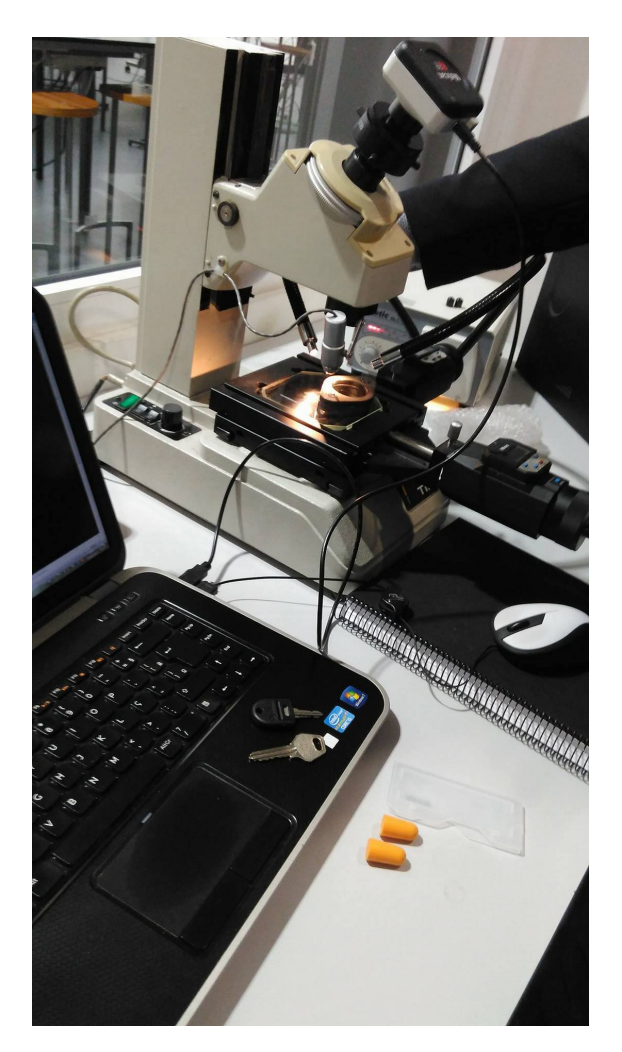

Figura 3.17: Microscópio Mitutoyo (cortesia DEM);

<span id="page-51-0"></span>O Microscópio Mitutoyo 176 811CED figura [3.17](#page-51-0) é composto de uma cabeça monocular de visão, duas cabeças micrométricas digitais (resolução 0.001 mm), iluminação de tungsténio e uma ampliação total de x30. Para a medição de peças, tem uma base de vidro com uma área efetiva de 96x96 mm, com máximo de carga da amostra de 5 KG e um máximo de altura 115 mm.

## Moticam:

Moticam é uma câmara digital para microscópio, ideal para capturas de imagem, com

um software Motic Image Plus 2.0, que permite o tratamento e análise das imagens.

<span id="page-52-0"></span>Figura 3.18: Moticam 2.0MP (cortesia DEM);

Possui uma câmara com  $2.0 \text{ MP}(1600 \text{x}1200)$  figura [3.18,](#page-52-0) lente focalizável de 12 mm aplicável como acessório auxiliar a microscópios de leitura.

## 3.1.6 Parâmetros de regulação

Para garantir um corte de acordo com os parâmetros tecnológicos regulados, é necessário garantir os parâmetros de afinação máquina. Dentre estes parâmetros, temos de destacar, limpezas e controlo de estado dos componentes referentes ao corte laser, vidro de proteção, luneta para tubo, bico e cerâmica. Estas condições têm de ser garantidas antes de se iniciar o corte. Após garantirmos estas condições, procede-se ao corte da peça programada, usando parâmetros tecnológicos máquina. A partir daqui, pode-se criar ou modificar planilhas de corte em função dos requisitos de corte e funcionalidades da peça.

## <span id="page-52-1"></span>Parâmetros afinação máquina

## [1] Vidro de proteção

O vidro de proteção da lente é um vidro de quartzo, com faces planas paralelas, constituído com uma camada apropriada para comprimentos de onda laser fibra de 1064-1080 nm. Tem a função de proteger a lente presente na cabeça de focalização e é um produto consumível. A sua limpeza e integridade é extremamente importante, pois o laser fibra não tolera a mínima partícula de resíduo de corte ou de dano,  $figura3.19$ .

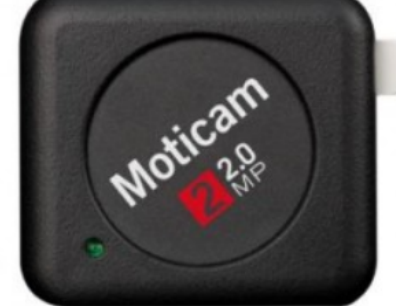

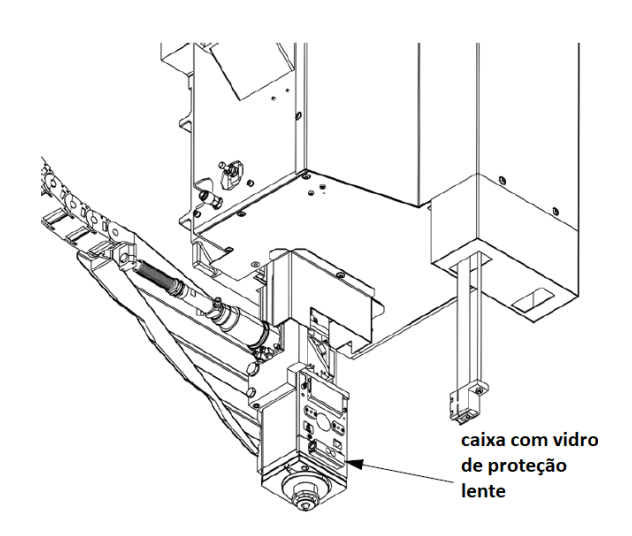

<span id="page-53-0"></span>Figura 3.19: Localização vidro proteção lente (cortesia Jamarcol);

## [2] Luneta para tubo

A luneta é o apoio para corte de tubo, regulável ao perfil do tubo que se localiza imediatamente antes do cabeçote laser. É constituída por quatro garras e quatro rolamentos, que permitem a fixação e deslocamento do tubo. A sua limpeza e centragem revela-se muito importante na qualidade de corte  $(figura 3.20)$  $(figura 3.20)$ .

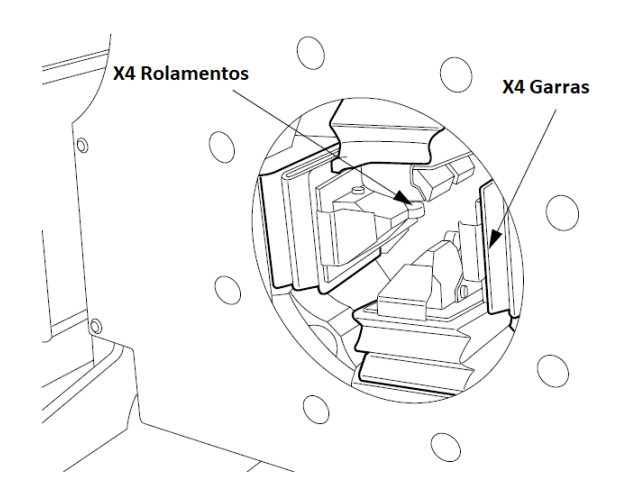

<span id="page-53-1"></span>Figura 3.20: Apoio para corte de tubo - Luneta (cortesia Jamarcol);

A sua centragem é feita através da colocação de um tubo na linha de trabalho, procedendo-se a um ciclo de centragem em que o cabeçote laser, através de uma sensor capacitivo, faz a leitura das faces do tubo.

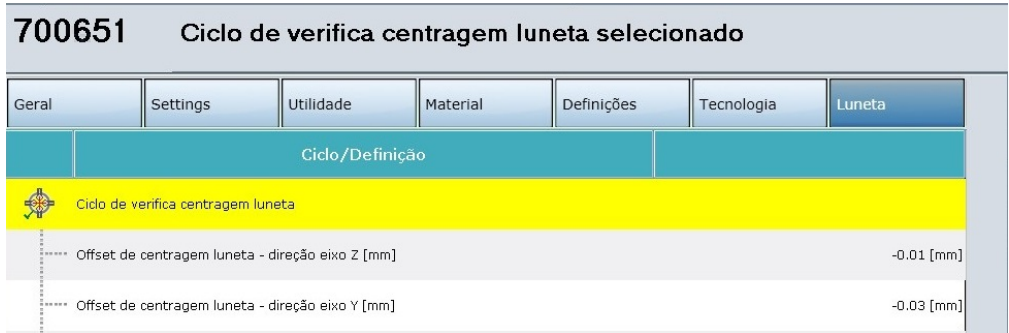

Figura 3.21: Ambiente Gráfico em máquina - Ciclo de centragem Luneta (cortesia Jamarcol);

## [3] Bico

O bico metálico, normalmente de cobre, localiza-se na extremidade do cabeçote laser e tem a dupla função de:

- $\bullet$  regular o fluxo de gás de assistência, através do diâmetro do furo na sua extremidade;
- garantir a distância ao material de corte, através do sensor capacitivo.

O furo na extremidade do bico deve estar perfeitamente circular e sem escórias provenientes do corte. Se o bico estiver muito danificado, é necessária a sua substituição. Após verificação do estado e limpeza do bico, é necessário proceder à centragem do feixe de laser ( $fiqura$  [3.22\)](#page-54-0), de modo a que esteja completamente centrado com o furo da extremidade do bico.

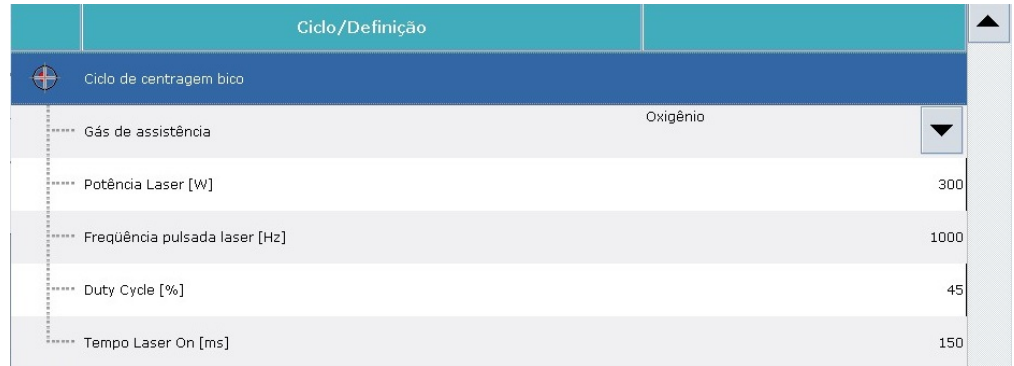

<span id="page-54-0"></span>Figura 3.22: Ambiente Gráfico em máquina - Ciclo de centragem de feixe laser (cortesia Jamarcol);

Para o corte laser, e dependendo do tipo de corte a realizar, da espessura do material, e perfil do material estão disponíveis diferentes tipos de bicos  $figura$  [3.23.](#page-55-0)

Bico para Corte a Oxigénio:

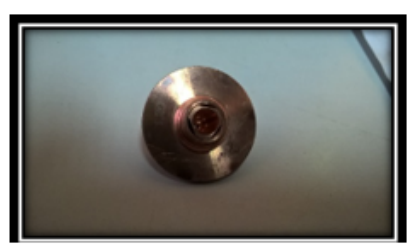

Ex: Bico HP D ø= 1,2mm L=10,7mm

Bico para Corte de perfis Especiais:

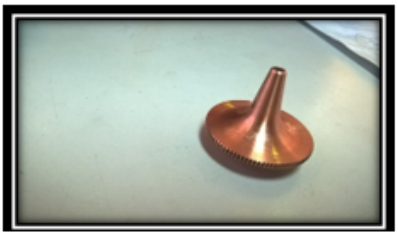

Ex: Bico DS ø= 1,5mm L=18mm

Bico para Corte Azoto:

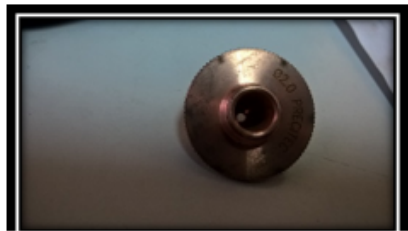

Ex: Bico HP ø= 2,0mm L=10,7mm

<span id="page-55-0"></span>Bico para Cortes XY:

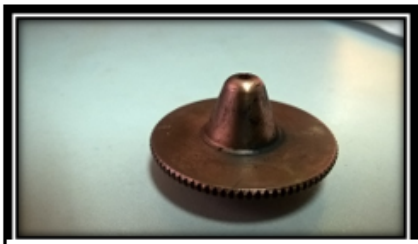

Ex: Bico <u>HP XY</u> ø= 1,5mm L=18mm

Figura 3.23: Diferentes tipos de bicos (cortesia Jamarcol);

Para cortes a oxigénio, os bicos possuem ranhuras para auxiliar o fluxo de gás de assistência, evitando turbulências. Para cortes em azoto, e devido às altas pressões de corte, não é necessário. Para tubos redondos, usa-se bicos com ponta arredondada para evitar colisões com o material de corte, e para perfis especiais de tubo usa-se bicos com pontas alongadas, para impedir colisões com as superfícies irregulares de corte.

## [4] Cerâmica

A cerâmica está inserida no cabeçote laser, imediatamente antes do bico. Tem a forma esférica com um furo no meio, onde este tem uma rosca para se poder roscar o bico. Na outra face, apresenta dois pinos que irão servir de guia para encaixe no cabeçote. É um componente cerâmico que tem como função amortecer as vibrações derivadas do processo de corte no cabeçote laser  $\eta$ qur[a3.24.](#page-56-0) A sua limpeza é igualmente muito importante, de modo a não causar vibrações no corte laser. Após limpeza ou troca da cerâmica, é necessário fazer um ciclo de regulação do sensor capacitivo, de modo a garantir a distância do bico ao material de corte  $figura3.25$ .

<span id="page-56-0"></span>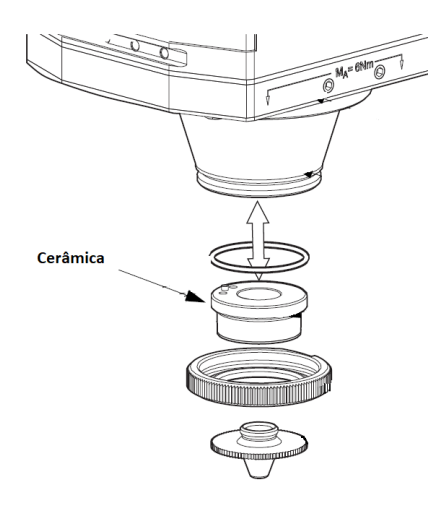

Figura 3.24: Inserto cerâmico cabeçote laser - Consumível (cortesia Jamarcol);

<span id="page-56-1"></span>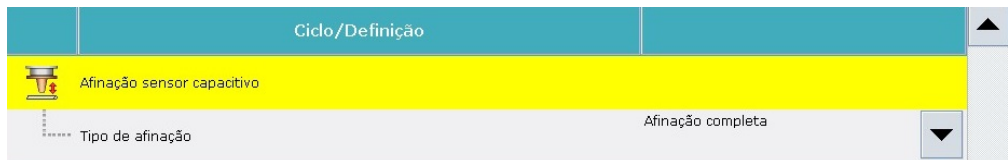

Figura 3.25: Ambiente Gráfico em máquina - Ciclo de afinação sensor capacitivo (cortesia Jamarcol);

## Parâmetros Tecnológicos

Ambas as máquinas LTFiber e LC5 são dotadas de planilhas de corte bastante oportunas para diferentes tipos de materiais, espessuras e velocidades. No entanto, estas planilhas de corte acabam por não se adequarem à realidade das empresas. A qualidade da matéria prima, composição química, dimensões do perfil de tubo e de chapa, bom estado da matéria prima, acabam por ser um fatores que causam grandes problemas à qualidade de corte laser. Apesar de existirem normas europeias para as matérias primas, muitas das vezes acabam por cumprir com os requisitos pedidos. O que acontece é que estes requisitos, na sua grande maioria, não se adaptam ao grau de exigência deste tipo de máquinas. Pequenas variações, tanto, de espessura do material, dimensões e composição química, são o suficiente para alterar aquilo que é um corte que cumpre com os requisitos. A seguir, são apresentadas as interfaces gráficas das máquinas onde é possível criar ou modificar planilhas de corte laser, de acordo com os requisitos de qualidade de corte pedidos.

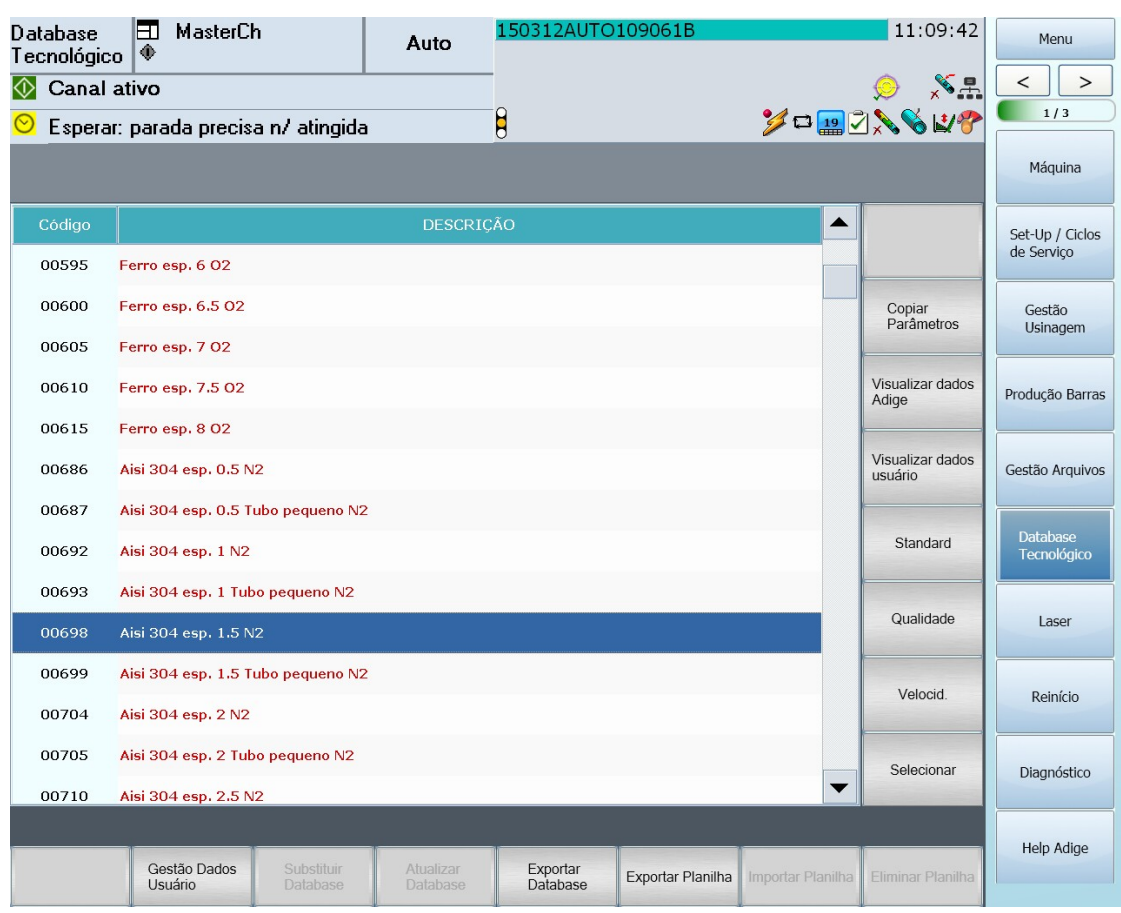

<span id="page-57-0"></span>Figura 3.26: Arquivos planilhas tecnológicas máquina (cortesia Jamarcol);

As planilhas tecnológicas de máquina servem de base ao corte de diferentes tipos de materiais, espessuras, grau de velocidade pretendida, assim como tipo de corte. figura[3.26](#page-57-0) Antes de qualquer arranque de corte peça, é garantido sempre os parâmetros de afinação máquina capítul[o3.1.6](#page-52-1) (Condições inicias [1]; [2]; [3]; [4]). A partir daqui, dependendo da qualidade de corte obtida em peça teste com planilhas máquina, são criadas novas planilhas de corte. Este processo permite uma otimização dos parâmetros de corte àquele tipo de material específico, cumprindo assim com os requisitos de qualidade de corte. Parâmetros como a frequência e duty cycle interferem com as características do próprio feixe laser, sendo estes modulares  $figura3.27$ .

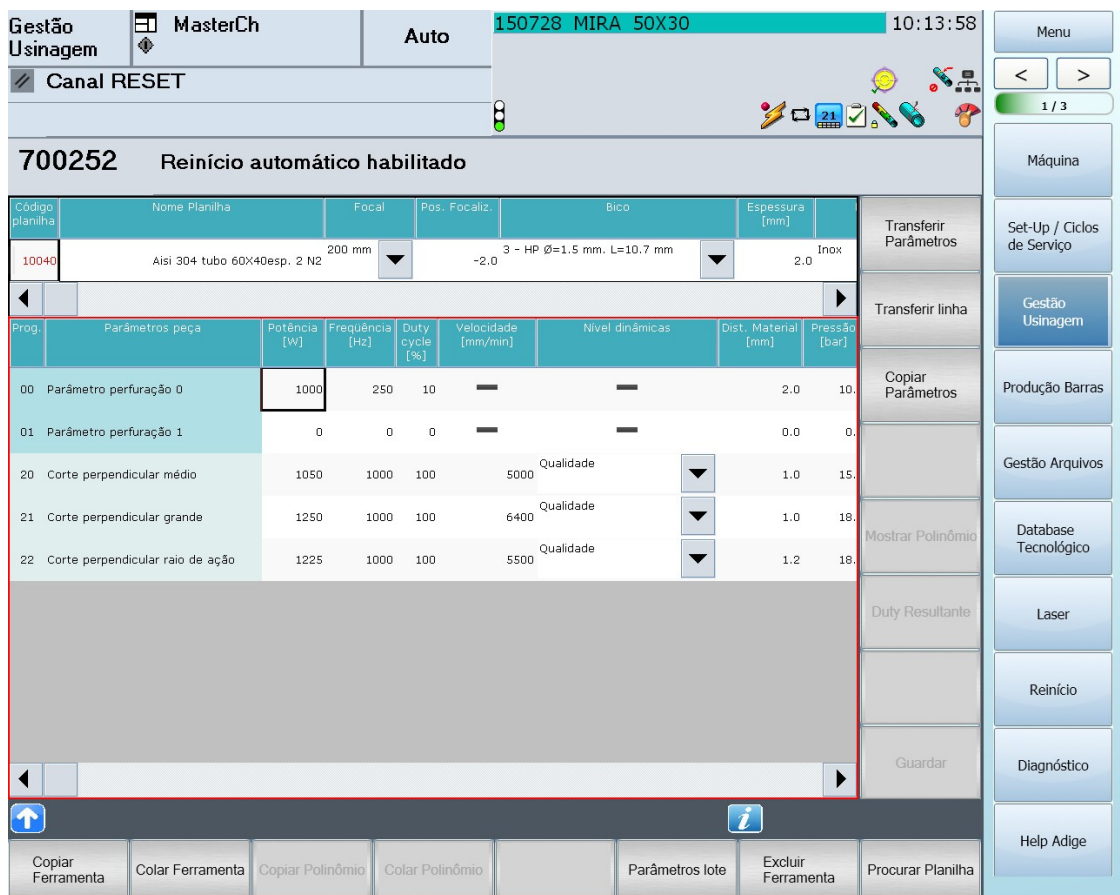

<span id="page-58-0"></span>Figura 3.27: Ambiente gráfico para modificação de planilhas (cortesia Jamarcol);

As velocidades de corte nas geometrias da peça são denidas no Programa CAM, ou seja, existem três tipos de velocidades, pequena, média e grande, dependendo das dimensões da geometria. A partir daqui, e já em máquina, são atribuídos parâmetros de corte, dependendo da velocidade definida em CAM figura [3.27.](#page-58-0) O parâmetro perfuração e raio de ação são atribuídos automaticamente em máquina a todas as geometrias. O parâmetro raio de ação, só não é atribuído no caso de geometrias circulares.

## 3.2 Casos em estudo

De forma a abranger aquilo que são as funcionalidades das duas máquinas, tubo e chapa, como diferentes tipos de material, espessuras, dimensões e tipos de corte, foram selecionadas 3 tipos de peças para o Projeto. Antes de se iniciar o corte, efetua-se medições através de um paquímetro analógico calibrado com guias regressivas de 150 mm  $figura$  [3.28.](#page-59-0)

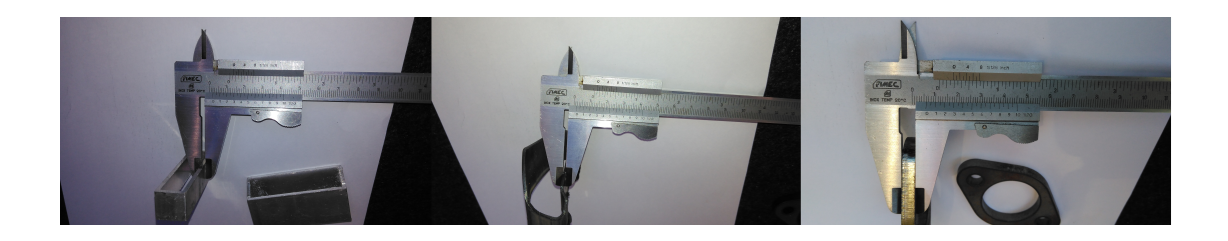

Figura 3.28: Medição dos valores dos 3 tipos de matéria prima - paquímetro;

<span id="page-59-0"></span>Para as diferentes matérias primas, fazem-se quatro medições, tirando daí o maior valor obtido Tabela[3.1.](#page-59-1)

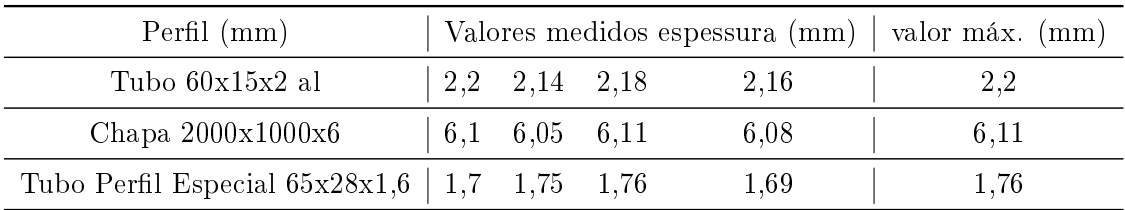

<span id="page-59-1"></span>Tabela 3.1: Valores da espessura medidos para os três diferentes tipos de matéria prima

## 3.2.1 Tubo em alumínio

Como é um tubo em alumínio, liga Al 6060, o corte é do tipo fusão, ou seja, usa-se o azoto como gás de assistência ao corte.

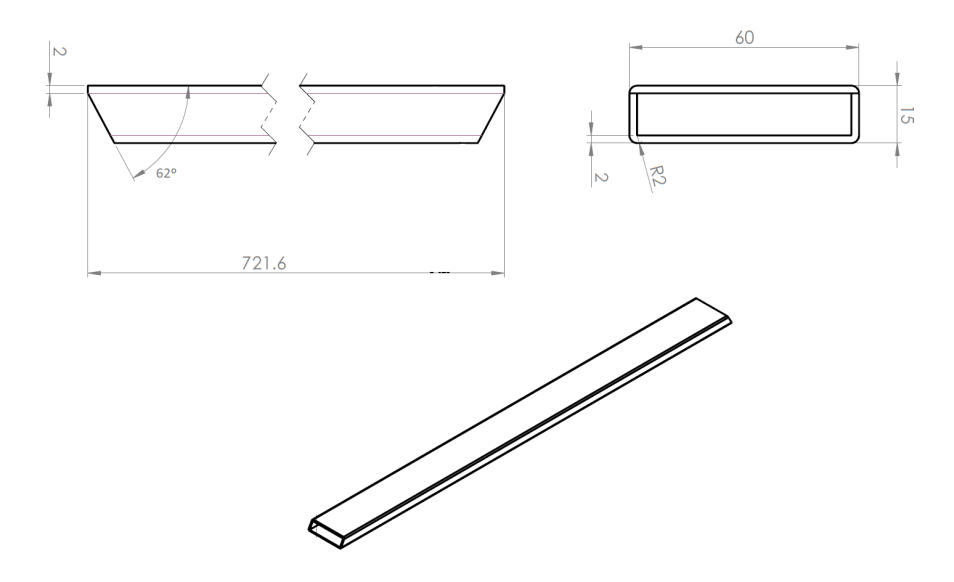

Figura 3.29: Peça de Alumínio - Desenho 2D e isométrico da peça;

## Programação CAD/CAM

É uma peça de alumínio extrudido com perfil de 60 mm x 15 mm e 2 mm, atendendo às dimensões máximas e mínimas da máquina, é um perl de dimensões médias. É uma peça importada diretamente de um ficheiro 3D. Na programação CAM, são definidos os ataques do corte, assim como direções de corte e velocidades. Em termos de parâmetros de corte, são definidos os dois cortes da peça a velocidade alta. Em máquina, são atribuídos os parâmetros 00 - furação, 21 - corte perpendicular grande e 22 - corte raio de ação, por secção de corte, como representado na figura [3.30.](#page-60-0)

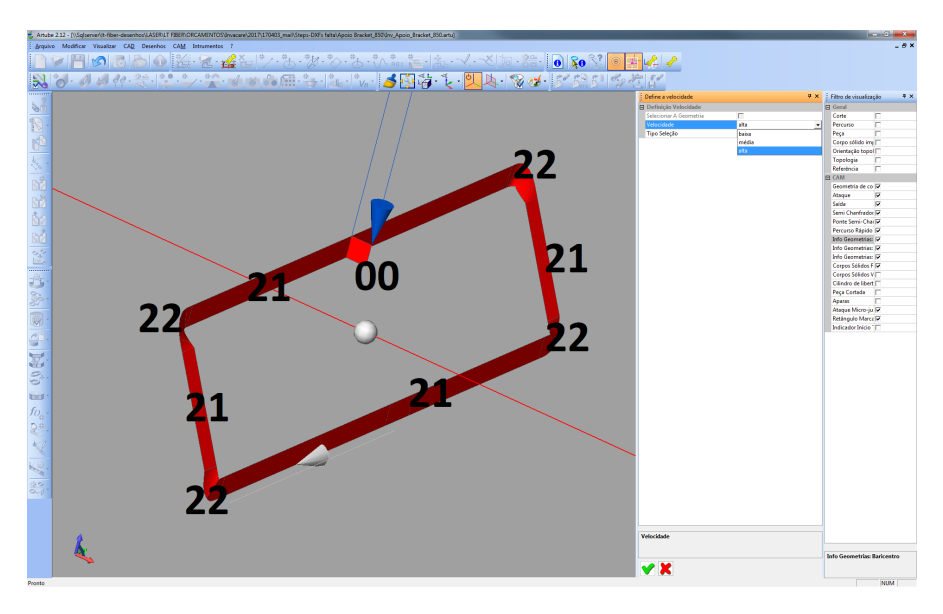

<span id="page-60-0"></span>Figura 3.30: Peça de Alumínio - Projeto CAM;

## Parâmetros máquina

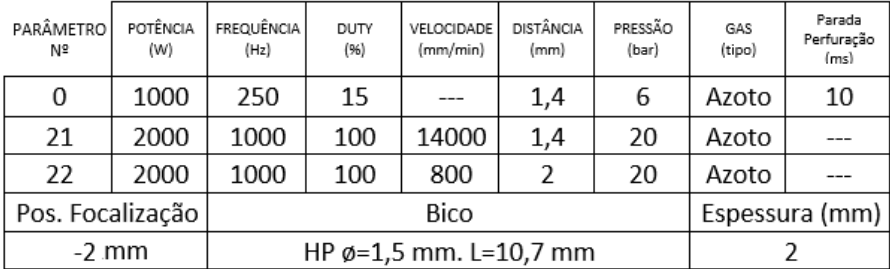

00 - Parâmetro Perfuração;

21- Corte perpendicular grande;

22 - Corte perpendicular raio de ação

<span id="page-60-1"></span>Tabela 3.2: Peça de Alumínio - Parâmetros tecnológicos da máquina;

Com os parâmetros máquina, o corte figura [3.31](#page-61-0) fica soldado, a apara não cai. No raio do tubo *zona* [1], o corte fica fundido, enquanto no corte reto, numa zona perfura o material, zona [2] enquanto noutra há uma variação do corte, ficando igualmente fundido o corte nessa zona (zona [3]).

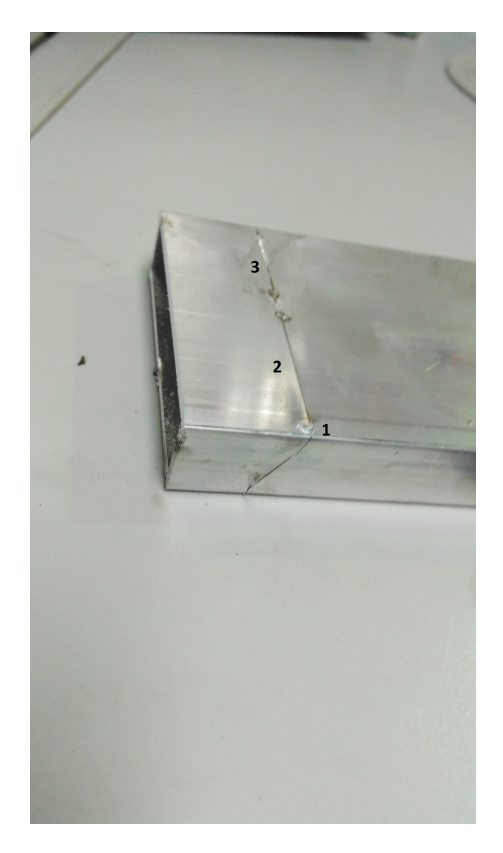

Figura 3.31: Peça de Alumínio - Corte com parâmetros máquina;

## Parâmetros experimentais

<span id="page-61-0"></span>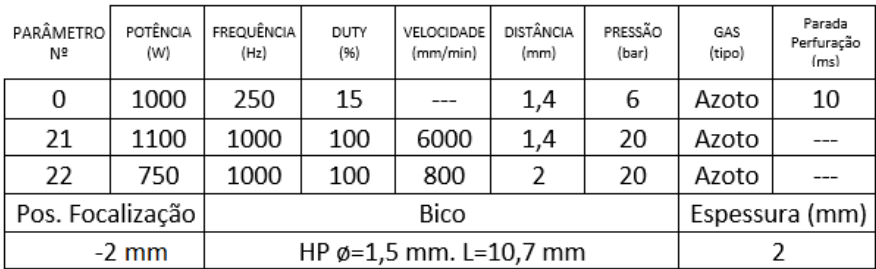

00 - Parâmetro Perfuração;

21- Corte perpendicular grande;

22 - Corte perpendicular raio de ação

Tabela 3.3: Peça de Alumínio - Parâmetros tecnológicos experimentais;

As zonas [1], [2] e [3], representadas na *figura* [3.31,](#page-61-0) correspondem ao parâmetro 22, e 21, respetivamente, na planilha tecnológica da tabela [3.2.](#page-60-1) Na zona [1], e devido à fusão do material nessa zona, excesso de potência, reduz-se substancialmente a potência. Na zona [2], o corte laser perfura o material, não solda o material. No entanto, a zona [3] utiliza o mesmo parâmetro de corte da zona [2]. Sendo a velocidade muito elevada nesta zona, opta-se por reduzir substancialmente a velocidade e, consequentemente, numa proporção similar, a potência. Obtém-se então o corte representado na figura [3.32.](#page-62-0) No entanto, este corte apresenta alguma rebarba. Para uma melhor funcionalidade da peça e aspeto visual, procede-se à alteração do ponto de focalização da peça, indo de encontra àquilo que é o ponto justo de corte, pois para esta planilha o material apresenta valores máximos de espessura de 2,2 mm tabela [3.1.](#page-59-1)

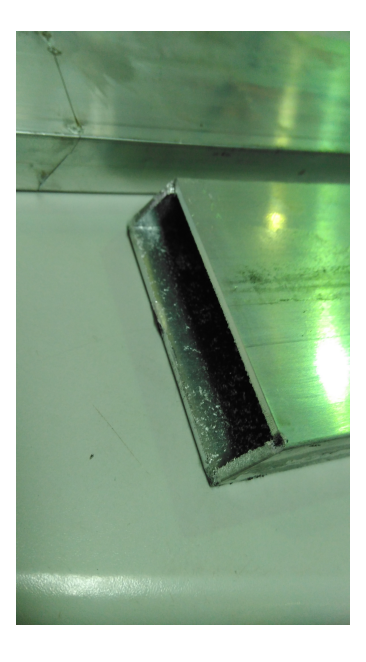

<span id="page-62-0"></span>Figura 3.32: Peça de Alumínio - Corte com parâmetros experimentais;

## Parâmetros otimizados

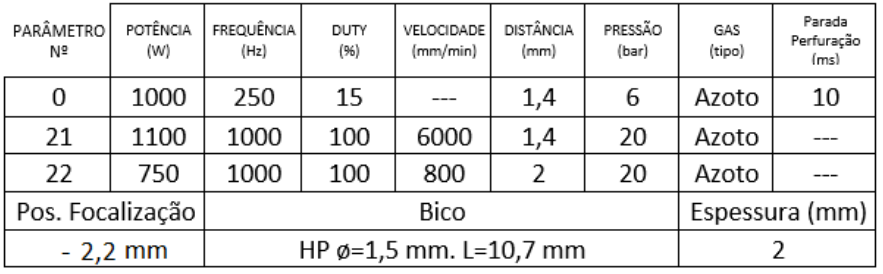

00 - Parâmetro Perfuração;

21- Corte perpendicular grande;

22 - Corte perpendicular raio de ação

<span id="page-62-1"></span>Tabela 3.4: Peça de Alumínio - Parâmetros tecnológicos otimizados;

Na planilha tabela [3.4,](#page-62-1) baixa-se 0,2 mm o ponto focal de forma a compensar a espessura da matéria prima. Em termos funcionais e de aplicação prática, o corte laser está dentro dos requisitos pedidos, já que esta peça é para encostar a uma outra igual, através de um plástico em cotovelo, para fazer um caixilho retangular.

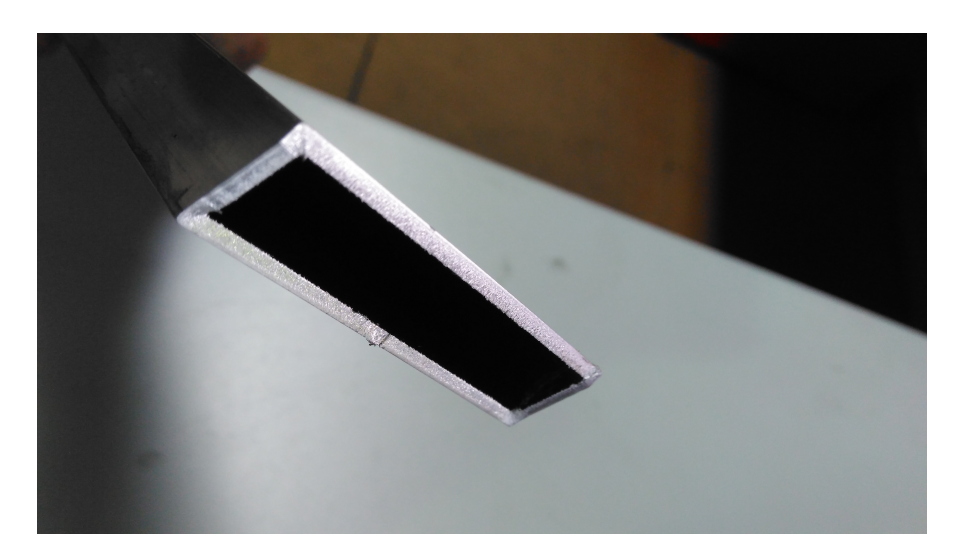

Figura 3.33: Peça de Alumínio - Corte com parâmetros otimizados;

## 3.2.2 Chapa - Flange

A peça é uma flange de um coletor que encaixa no radiador de uma moto. É uma chapa de 6 mm de espessura, sendo a matéria prima um aço laminado a quente EN 10111 - DD11 de acordo com a norma europeia EN 10027-1 e IC 10. Atendendo à espessura e limitações de potência da máquina, é um corte tipo combustão, usando como gás de assistência o oxigénio.

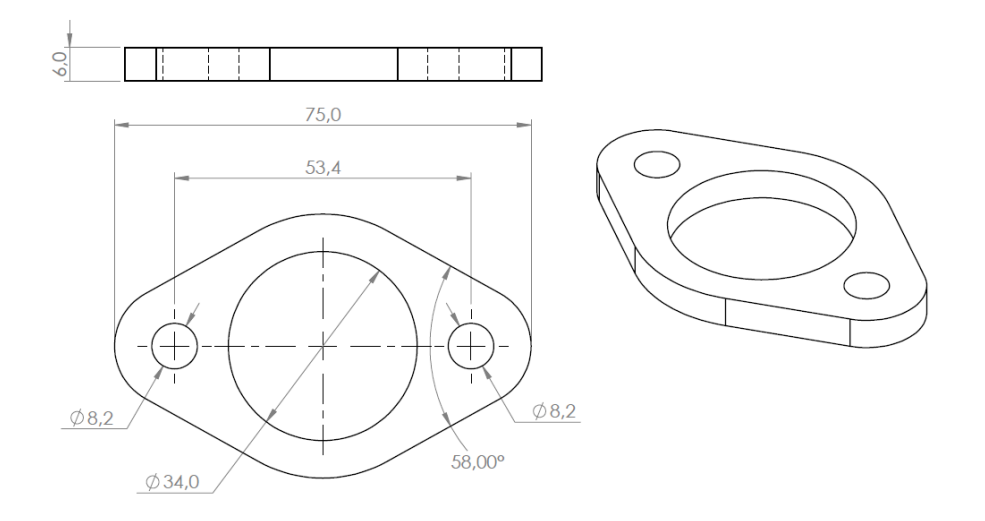

Figura 3.34: Flange - Desenho 2D;

## Programação CAD/CAM

Esta peça é importada de um desenho 2D e convertida para peça CAM no programa Lantek. Na programação CAM, ficam definidos os ataques, velocidades de corte e sequência de maquinagem, *figura* [3.35.](#page-64-0) Os ataques são orientados para fora das geometrias da peça, para não danificar a peça. A velocidade de corte é definida de pequena para os furos pequenos, média para o furo central e de grande para o corte exterior, tendo em conta a dimensão das geometrias. A sequência de corte é igualmente definida e representada na figura [3.35](#page-64-0) pelos números 1, 2, 3 e 4, respetivamente, de forma a reduzir o tempo de maquinagem da peça. Todos os cortes interiores são sempre efetuados primeiro que os cortes exteriores.

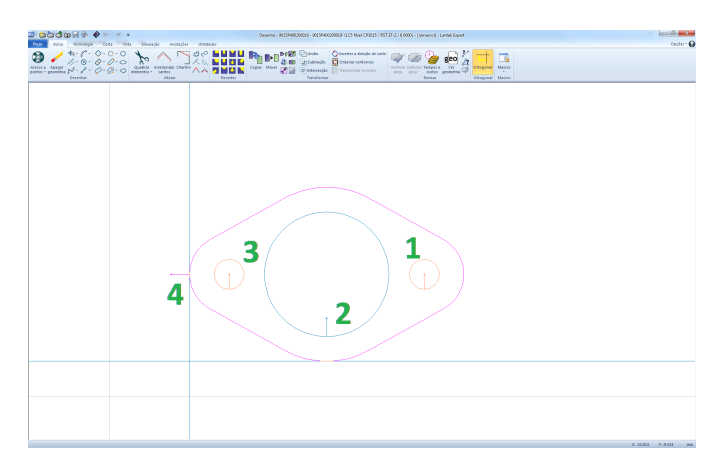

<span id="page-64-0"></span>Figura 3.35: Flange - Projeto CAM ordem maquinagem;

## Parâmetros máquina

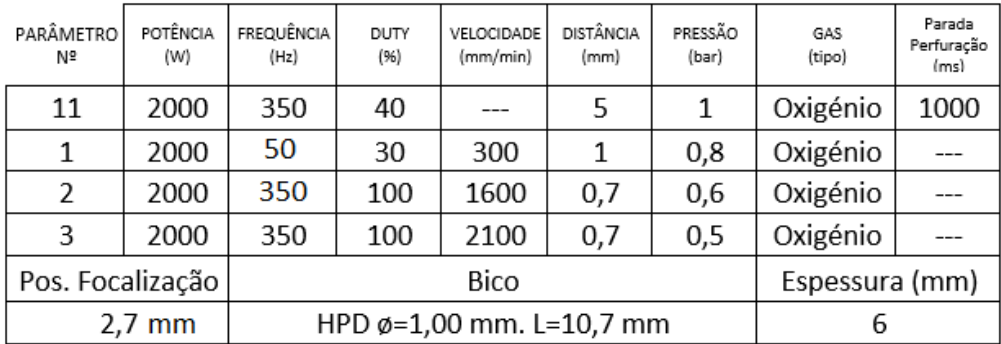

11 - Parâmetro Perfuração;

1 - Corte ortogonal pequeno;

2 - Corte ortogonal pequeno;

3 - Corte ortogonal grande;

Tabela 3.5: Flange - Parâmetros tecnológicos máquina;

Com parâmetros máquina, a peça apresenta rebarba no furo grande [2] e furos pequenos [1], assim como fusão do material nos furos pequenos [1]. Por toda a peça, recorte e furos maquinados é visível também um queimado no rebordo de todas as geometrias  $[1][2][3]$  figura [3.36.](#page-65-0)

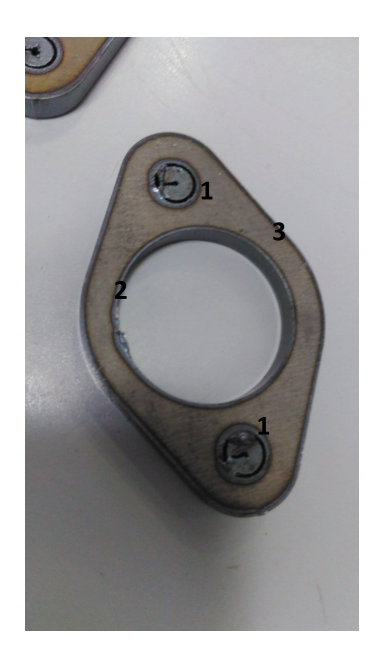

Figura 3.36: Flange - Corte Parâmetros tecnológicos máquina;

<span id="page-65-0"></span>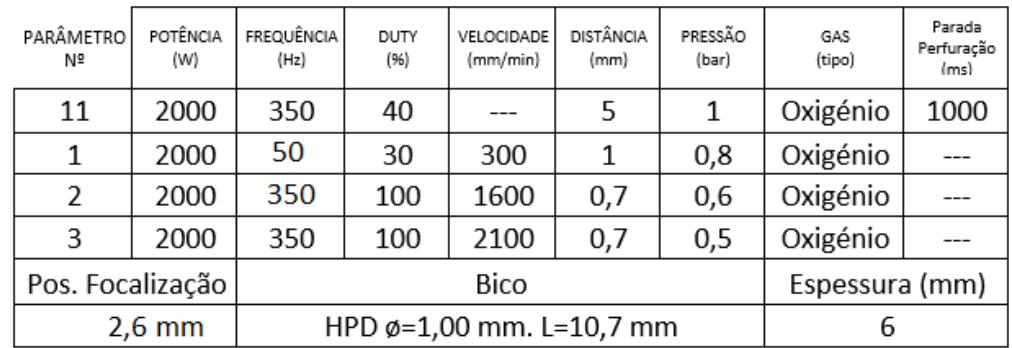

## Parâmetros experimentais

11 - Parâmetro Perfuração;

1 - Corte ortogonal pequeno;

2 - Corte ortogonal pequeno;

3 - Corte ortogonal grande;

Figura 3.37: Flange - Parâmetros tecnológicos experimentais;

Devido à rebarba que apresenta a peça cortada com parâmetros máquina, e à espessura da peça, que em algumas zonas apresenta valores de 6,11 mm, tabela [3.1,](#page-59-1) ajusta-se o ponto focal, para que este se encontre no ponto justo. Obtém-se a peça representada na figura[3.38.](#page-66-0) No primeiro furo pequeno, a apara solta-se e a rebarba encontra-se mais concentrada na zona [1]. No segundo furo pequeno, o corte apresenta-se mais perfeito, no entanto, a apara acaba por não sair, zona [2]. No furo grande, a zona[3] encontra-se com menos rebarba. O recorte da peça  $zona[4]$  não apresenta alterações significativas em termos de rebarba *figura*3.38.

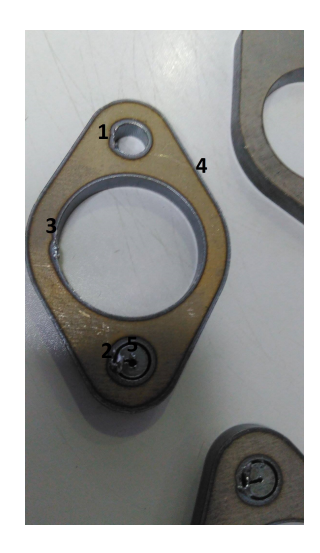

Figura 3.38: Flange - Corte Parâmetros tecnológicos experimentais;

## Parâmetros otimizados

Após alterado o ponto focal a peça apresenta ainda fusões de material nas zona[1][2][3] figur[a3.38](#page-66-0) e queimado por todas as geometrias da peça. A perfuração da peça apresenta também alguns salpicos zona<sup>[5]</sup> figura[3.38](#page-66-0) e um furo muito largo na furação.

<span id="page-66-0"></span>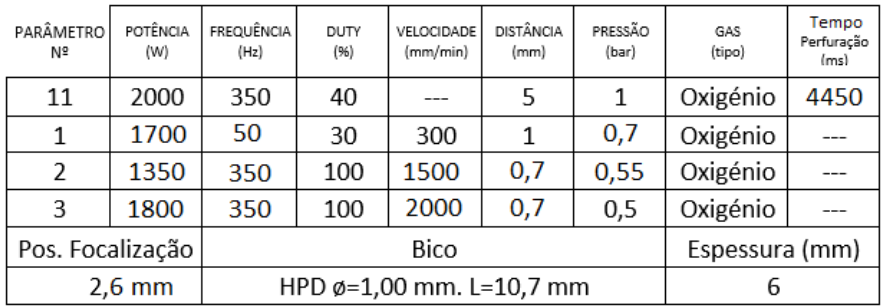

11 - Parâmetro Perfuração;

- 1 Corte ortogonal pequeno;
- 2 Corte ortogonal pequeno;
- 3 Corte ortogonal grande;

<span id="page-66-1"></span>Tabela 3.6: Flange - Parâmetros tecnológicos otimizados;

Na planilha da tabela [3.6](#page-66-1) é reduzida a potência, a velocidade dos furos médio e grande, a pressão do oxigénio e aumenta-se o tempo de perfuração do material no arranque do corte nas geometrias. É reduzida a potência em todos os cortes das geometrias, de forma a reduzir a quantidade de energia aplicada no corte. De forma proporcional, reduz-se a velocidade nos furos grande e médio, no entanto, no furo pequeno mantém-se a velocidade por já estar a uma velocidade muito baixa. Como a zona [1] [2] [3] figura [3.38](#page-66-0) apresenta fusão de material, é reduzida pressão do gás no parâmetro 1 e 2. Na perfuração, e de modo a garantir que o feixe de laser perfura a totalidade da espessura do material, aumenta-se o tempo de perfuração para cerca de 4,5 segundos. Com a nova planilha tabela [3.6,](#page-66-1) obtém-se a peça representada na figura [3.39.](#page-67-0) Nesta tabela 3.6, o queimado nas geometrias não é visível, assim como os pontos de rebarba. Esta flange é para inserir numa curva do sistema de exaustão de uma mota pelo furo médio e fixada por dois parafusos M8 nos furos pequenos, o que, em termos funcionais, apresenta-se como uma peça ok para produção.

<span id="page-67-0"></span>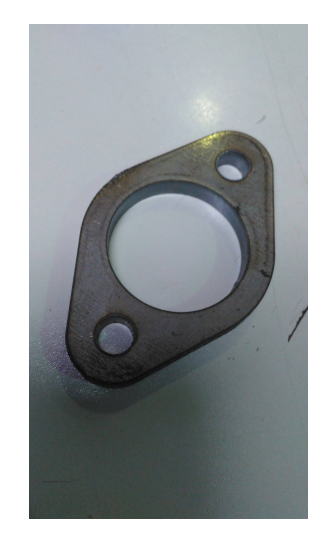

Figura 3.39: Flange - Corte Parâmetros tecnológicos otimizados;

## 3.2.3 Perfil de tubo especial

A peça da  $\epsilon$ *figura*3.40 é um componente de um quadro de uma moto. É um resguardo lateral, pelo que é para soldar em ambos os topos a MIG/MAG, assim como aplicar dois casquilhos em ambos os furos da peça. Tem um comprimento total de 55,63 mm e os dois furos com 18 mm de diâmetro. A matéria prima está de acordo com a norma europeia EN10305-2 tubo especial. É um aço para aplicações de precisão, sendo um tubo soldado a frio. Tendo em conta a aplicação desta peça, o tipo de corte é de combustão sendo utilizado o oxigénio como gás de assistência.

<span id="page-68-0"></span>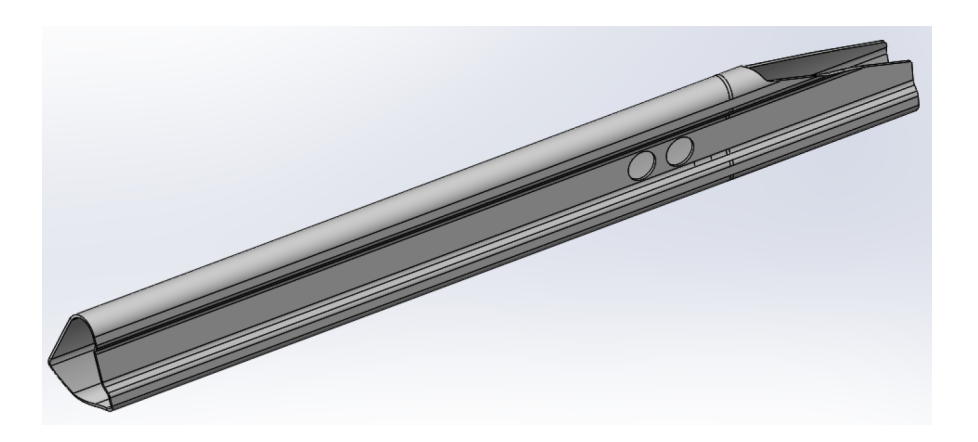

Figura 3.40: Perfil Especial - Desenho 3D;

## Programação CAD/CAM

Esta é uma peça que, em termos de programação, é um pouco complicada de programar, visto não ser um perfil textitstandard. No entanto, após uma correta programação da peça, são definidas as velocidades de corte para as quatro geometrias da peça, corte direito, dois furos e corte esquerdo como velocidade grande, de acordo com as dimensões da peça. Os ataques das geometrias são em linha com a peça, ou seja, faz a perfuração em uma zona de apara da peça, e arranca daí para o corte da geometria. figur[a3.41](#page-68-1)

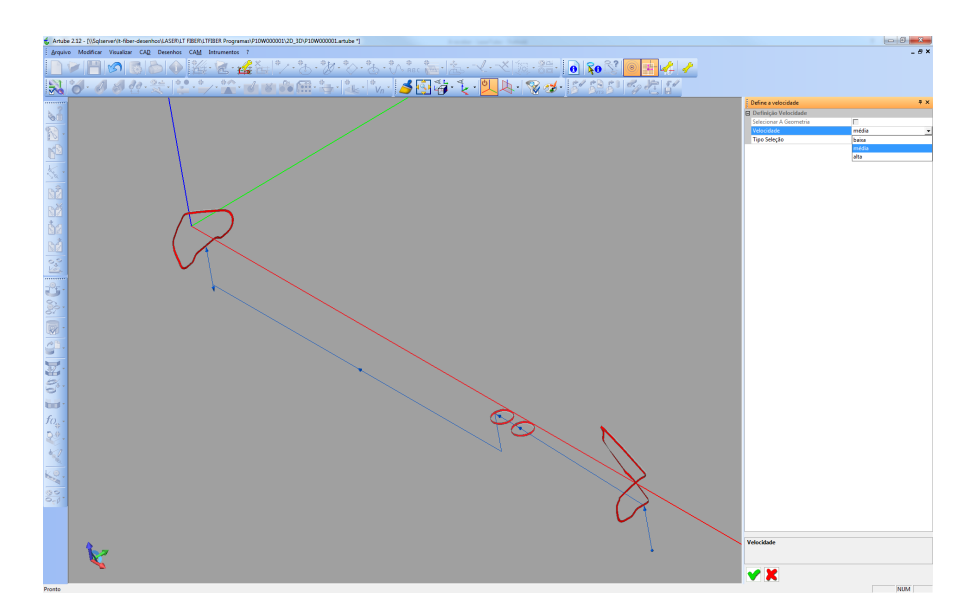

<span id="page-68-1"></span>Figura 3.41: Perfil Especial - Projeto CAM;

Nesta programação, ficam definidos os parâmetros de corte por secção nas geometrias das peça figur[a3.42](#page-69-0) para os dois cortes dos topos. Os dois furos usam o parâmetro 21 para corte e o 00 para furação.

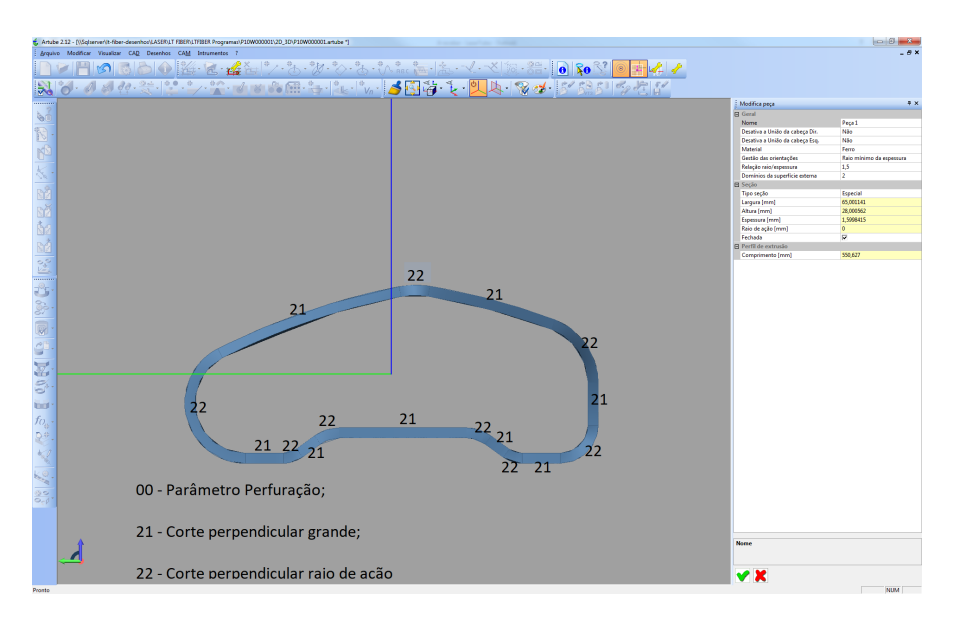

<span id="page-69-0"></span>Figura 3.42: Perfil Especial - Atribuição de parâmetros de corte;

## Parâmetros máquina

Após correta regulação da máquina e afinação dos parâmetros, procede-se à seleção da planilha máquina de espessura 1,5 mm com bico especial. O bico especial é um  $DS\phi=1,5$ mm L=18 mm  $\mu$  *figura* [3.23,](#page-55-0) de modo a que nas faces mais arredondadas do perfil, raios do perfil, não haja toque do bico com o material.

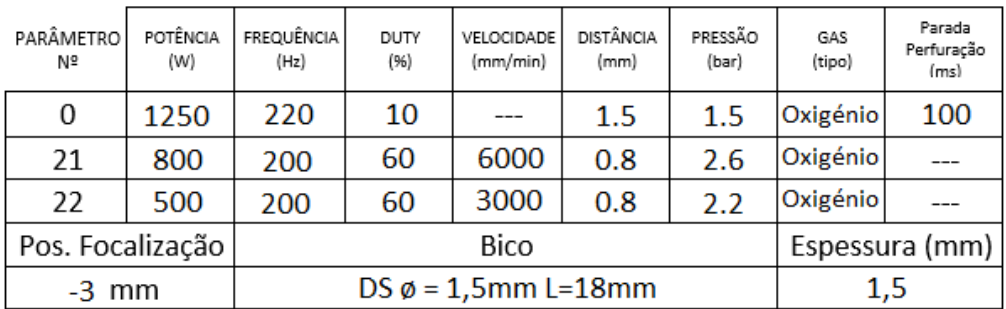

00 - Parâmetro Perfuração;

21- Corte perpendicular grande;

22 - Corte perpendicular raio de ação

Tabela 3.7: Perfil Especial - Parâmetros máquina;

Com os parâmetros máquina, a peça tem alguns problemas de corte  $figura3.43$  $figura3.43$ . As aparas dos dois furos ficam presas  $zona[6]$ , o corte nas zonas de mudança de parâmetro fica irregular  $zonas[1][2]$ , há arrasto de material nas  $zonas[3][4][5]$  e alguma rebarba zonas[4][5]. O corte em si é bastante exigente para a máquina, devido às sucessivas mudanças de direção do cabeçote laser.

<span id="page-70-0"></span>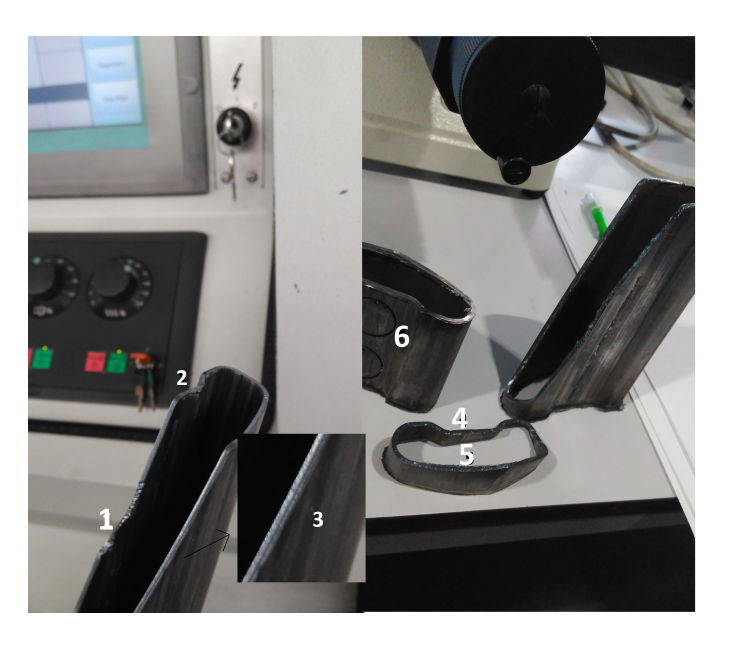

Figura 3.43: Perfil Especial - Corte parâmetros máquina;

## Parâmetros otimizados

Devido ao perigo de colisão do bico laser com o material, aumenta-se a distância do material, ou seja, o bico laser fica mais afastado do material. Para minimizar aquilo que é o arrasto do material de corte  $zonas[3][4][5]$  figura [3.43,](#page-70-0) reduz-se substancialmente a velocidade de corte, parâmetro 21 e 22. Essa redução é feita de maneira a aproximar as velocidades de corte dos dois parâmetros, 21 e 22, de forma a minimizar a irregularidade do corte nas mudanças de parâmetro,  $zonas[1][2]$  figura [3.43.](#page-70-0) Consequentemente, a potência de corte, parâmetro 21 e 22, é reduzida ligeiramente para não queimar a peça. O ponto focal é igualmente alterado para  $-3.5$  mm, para garantir o ponto justo  $\beta$ qura [2.9](#page-35-0) por três fatores:

- compensar a alteração da distância do material ao bico;
- para ajustar a focalização da planilha máquina de 1,5 mm à espessura máxima do material, de 1,76 mm tabela 3.1 ;
- $\bullet$  rebarba do corte *zonas* [4] [5] [6] *figura* [3.43.](#page-70-0)

Sabendo que a planilha máquina alterada é para corte com 1,5 mm de espessura e a espessura máxima da matéria prima  $figura2.9$ , a potência de perfuração é aumentada substancialmente para garantir a perfuração do material em toda a sua espessura.

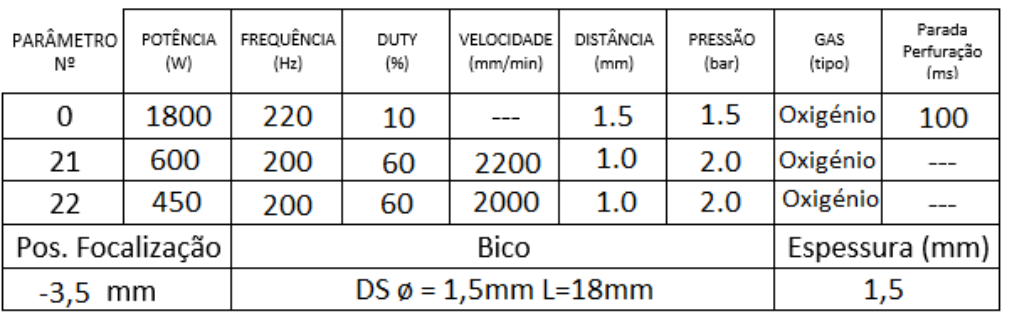

00 - Parâmetro Perfuração;

21- Corte perpendicular grande;

22 - Corte perpendicular raio de ação

Tabela 3.8: Perfil Especial - Parâmetros otimizados;

Com o corte com parâmetros otimizados, figura [3.44,](#page-71-0) as aparas soltam-se, não apresentando irregularidades nas geometrias nem rebarbas signicativas, visto ser uma peça de encaixe em ambos os topos a ser soldada a MIG/MAG. Os furos são igualmente soldados a MIG/MAG, com encaixe de dois casquilhos de 17,5 mm de diâmetro.

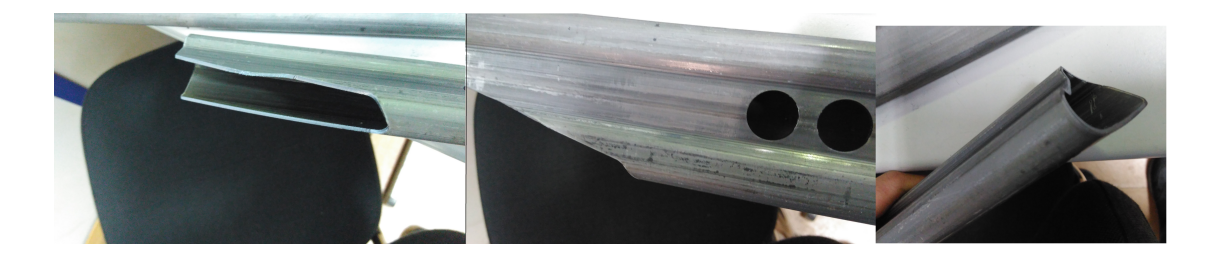

Figura 3.44: Perfil Especial - Corte parâmetros otimizados;

## <span id="page-71-0"></span>Influência dos parâmetros de afinação

Após otimização de parâmetros de corte, em produção, são frequentes desafinações das condições iniciais. São apresentados alguns exemplos:

Feixe de laser não centrado;

Nesta situação, *figura* [3.45](#page-72-0) o corte aparece com um dentado e um queimado. Este fato deve-se à sujidade ou deterioração do bico de corte laser. O bico, com sujidade ou danificado, não permite o fluxo normal, tanto do gás de assistência, como do feixe laser, o que faz com que este altere a sua trajetória. A sua limpeza e/ou substituição torna-se indispensável neste caso.
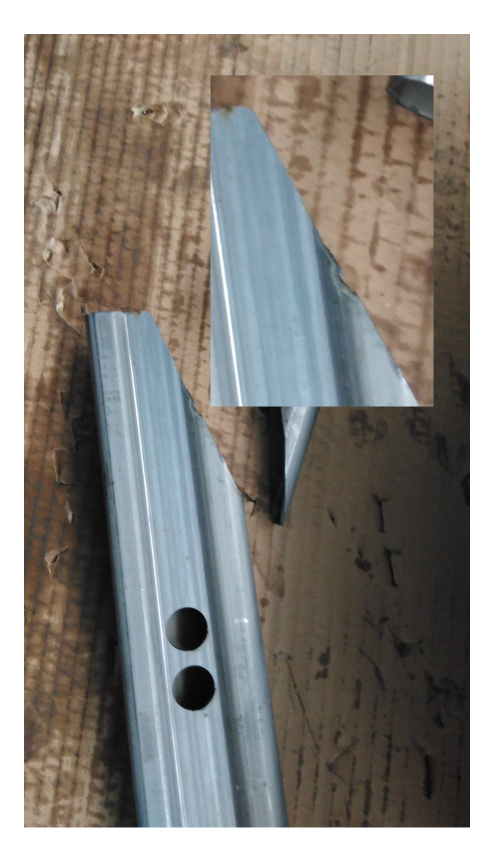

Figura 3.45: Perfil Especial - Feixe laser não centrado;

Sujidade do vidro proteção da lente;

Nesta situação, figura [3.46,](#page-72-0) o corte apresenta irregularidades. No textitzoom feito na gura [3.46,](#page-72-0) metade do furo é cortado e na outra metade o material é soldado. O facto do vidro se encontrar sujo, faz com que o feixe laser corte bem nas zonas onde o vidro se encontra limpo e cause desvios do feixe laser nas zonas em que existe sujidade. A limpeza do vidro com álcool isopropílico ou a substituição do mesmo aquando da impossibilidade de remoção das poeiras ou salpicos é fundamental.

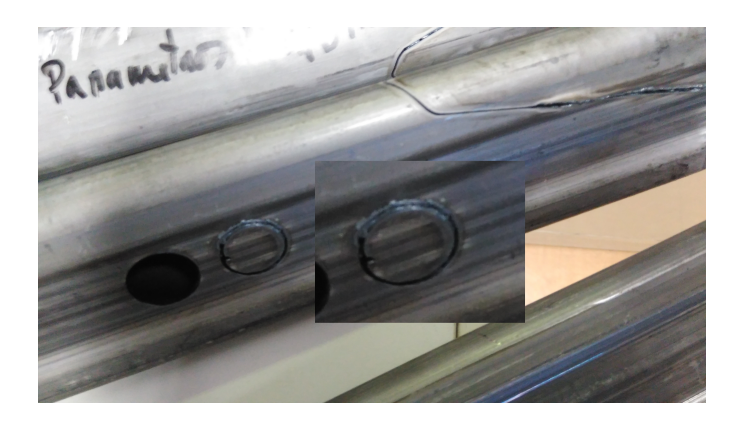

<span id="page-72-0"></span>Figura 3.46: Perfil Especial - Sujidade no vidro de proteção da lente;

Sensor capacitivo não calibrado;

Neste caso, *figura* [3.47,](#page-73-0) o sensor capacitivo não está a fazer a correta leitura da distância ao material, o bico fica muito longe do material. O corte acaba por ficar com muita rebarba, impedindo a remoção das aparas. Por outro lado, se a leitura estiver a ser feita muito próxima do material, o bico acaba por tocar no neste, não efetuando sequer o corte. A inspeção da integridade da cerâmica, assim como a elaboração do ciclo de regulação,  $fiqura$  [3.25,](#page-56-0) é essencial.

<span id="page-73-0"></span>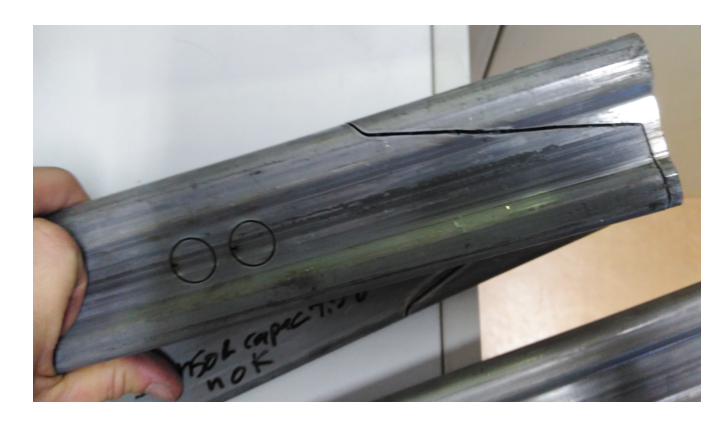

Figura 3.47: Perfil Especial - Sensor Capacitivo não calibrado;

Em todas estas situações, e aquando de desafinações do/s parâmetro/s de afinação máquina secção [3.1.6,](#page-52-0) é necessário parar a produção e efetuar todos os ciclos de regulação máquina, de forma a garantir um bom corte laser figur[a3.44.](#page-71-0)

# Parte III Resultados e Discussão

## Capítulo 4 Resultados e Discussão

Após conclusão do trabalho em chão de fábrica, com a recolha dos parâmetros de corte  $(capítulo 3.1.6)$  $(capítulo 3.1.6)$  e respetivas peças dos casos em estudo  $(capítulo 3.2)$  $(capítulo 3.2)$ , segue-se para a análise em laboratório capítulo [3.1.5](#page-51-0) dos resultados das peças cortadas. Para isso, cortesia do Departamento de Engenharia Mecânica da Universidade de Aveiro, são cedidas as instalações do laboratório Mactrib. Com o apoio do Professor João Paulo Davim Tavares da Silva (Orientador), é feita uma análise das peças cortadas, tanto a nível de rebarba como a nível do estriado do corte (capítulo [4.1\)](#page-77-0). Para possível leitura em microscópio, os tubos são cortados em amostras e removidas as aparas de corte. A flange, peça em chapa, apresenta condições adequadas à leitura no microscópio  $figure\ 4.1$ .

<span id="page-77-1"></span>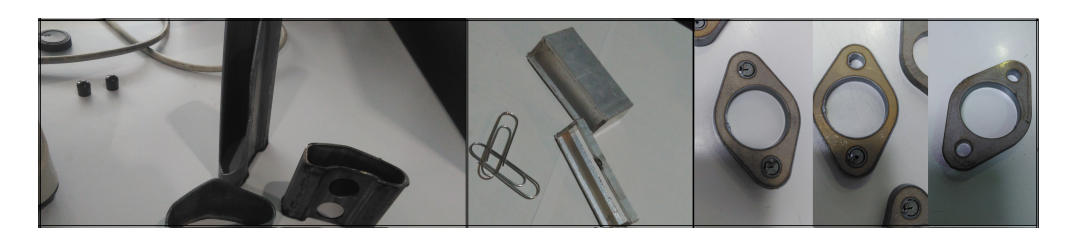

Figura 4.1: Amostras do tubo e chapa para análise em laboratório;

Para medição das peças, é usado o microscópio disponível no laboratório Mactrib capítulo [3.1.5](#page-51-0) , são usadas as duas cabeças micrométricas digitais para medição da rebarba e distância entre estriado, e é usada a câmara Moticam para a captação de imagens do estriado de corte.

#### <span id="page-77-0"></span>4.1 Análise da Rebarba e do estriado

#### 4.1.1 Tubo em alumínio

Em laboratório, e após análise das zonas críticas,  $figure\ 4.2\ (zona\ 1\ zona\ 2)$  $figure\ 4.2\ (zona\ 1\ zona\ 2)$  $figure\ 4.2\ (zona\ 1\ zona\ 2)$ , que representam maiores problemas de corte, assim como de funcionalidade da própria peça, capítulo [3.2.1,](#page-62-0) efetua-se um estudo, tanto a nível de rebarba como a nível de estriado da peça em estudo, capítulo [2.2.2.](#page-34-0)

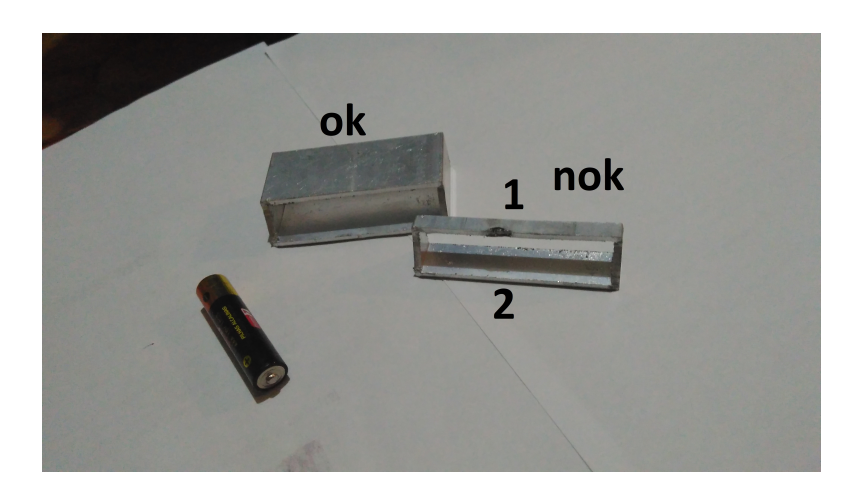

Figura 4.2: Peça de Alumínio - Peças para análise em laboratório;

A peça NOK  $figura$  [4.2,](#page-78-0) representa a peça inicialmente cortada com os parâmetros máquina tabela [3.2](#page-60-0) , a peça OK representa a peça cortada com os parâmetros otimizados tabela [3.4](#page-62-1) .

#### Rebarba

Para a medição da rebarba, e após selecionadas as zonas críticas a medir, coloca-se ambas as amostras do tubo de alumínio *figura* [4.2](#page-78-0) separadamente na base do microscópio e são medidos os pontos de maior rebarba nas zonas acima referidas. Os valores de rebarba são medidos a partir do ponto  $0$  da peça para o interior do tubo eixo X figura [4.3.](#page-78-1) Os valores obtidos são referentes à zona1 e zona2) figura [4.2](#page-78-0) para ambas as amostras, representando os valores máximos de rebarba obtidos nessas zonas tabela [4.1](#page-79-0) e tabela [4.2.](#page-79-1)

<span id="page-78-1"></span><span id="page-78-0"></span>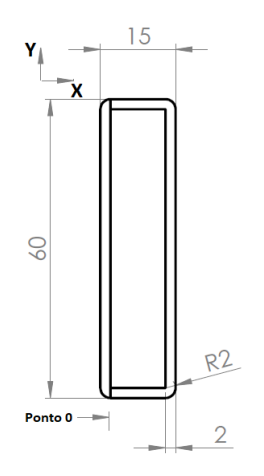

Figura 4.3: Peça de Alumínio - Secção da peça para estudo da Rebarba;

Na zona1 tabela [4.1](#page-79-0) correspondente à zona de início de corte, e em comparação com a zona2 tabela [4.1](#page-79-0) é a que representa um nível maior de rebarba na ordem dos 0,719 mm. Esta zona1 tabela [4.1](#page-79-0) é uma zona em que há mudança de parâmetro de corte. Passa do parâmetro 00 (perfuração) para o parâmetro 21 (corte perpendicular grande) o que, visto

a discrepância de valores de potência de 1000 W para 2000 W tabela [3.2](#page-60-0) respetivamente, faz com que o queimado seja bem visível, assim como a rebarba zonal figura [4.2](#page-78-0) peça NOK.

A zona2 tabela [4.1](#page-79-0) que corresponde à zona de corte com o parâmetro 21 (corte perpendicular grande) gura [3.30](#page-60-1) apresenta valores de rebarba de 0,521 mm, inferiores à zona1 tabela [4.1,](#page-79-0) pois o mesmo parâmetro de corte é usado para toda a zona2.

<span id="page-79-0"></span>

| Parâmetros máquina | Valores de rebarba (mm) |         |         |       |  |  |  |
|--------------------|-------------------------|---------|---------|-------|--|--|--|
|                    | Valor 1                 | Valor 2 | Valor 3 | Média |  |  |  |
| Zona 1             | 0,780                   | 0,781   | 0,596   | 0,719 |  |  |  |
| Zona 2             | 0,508                   | 0,515   | 0,539   | 0,521 |  |  |  |

Tabela 4.1: Peça de Alumínio - Valores de rebarba com parâmetros máquina;

Na tabela [4.2](#page-79-1) os valores de rebarba zona1 de 0,324 mm e zona2 de 0,387 mm são menores do que os registados nos parâmetros máquina. Para a obtenção desta amostra é utilizada a planilha tabela [3.4.](#page-62-1) Nesta planilha, para além de ser reduzida a potência de corte devido ao queimado da peça e a velocidade de corte devido à irregularidade do corte ajusta-se igualmente o ponto focal para o ponto justo de forma a reduzir os valores da rebarba.

<span id="page-79-1"></span>

| Parâmetros otimizados | Valores de rebarba (mm) |         |         |       |  |  |  |
|-----------------------|-------------------------|---------|---------|-------|--|--|--|
|                       | Valor 1                 | Valor 2 | Valor 3 | Média |  |  |  |
| Zona 1                | 0,221                   | 0,496   | 0,256   | 0,324 |  |  |  |
| Zona 2                | 0,410                   | 0,496   | 0,256   | 0,387 |  |  |  |

Tabela 4.2: Peça de Alumínio - Valores de rebarba com parâmetros otimizados;

Em termos funcionais, a rebarba nesta peça não apresenta um problema crítico. No entanto, a rebarba foi igualmente otimizada de modo a facilitar o encaixe do plástico em cotovelo na peça, e de forma a apresentar um aspeto visual mais "limpo", visto ser uma peça de subcontratação.

#### Estriado

Para a medição do estriado, é usado o mesmo método para a medição da rebarba. Os pontos selecionados são das zonas críticas já definidas figura [4.2](#page-78-0) e são utilizadas as duas cabeças micrométricas digitais do microscópico, para obtenção da distância entre estriado de corte. Os pontos e as distâncias entre estriado é referente ao eixo Y,  $figure$ [4.3,](#page-78-1) correspondendo ao eixo perpendicular ao corte laser. Os pontos são medidos entre estrias,  $figure\ 4.4$  $figure\ 4.4$  e  $figure\ 4.5$ , e as imagens são obtidas através da câmara Moticam colocada na cabeça monocular de visão do microscópio.

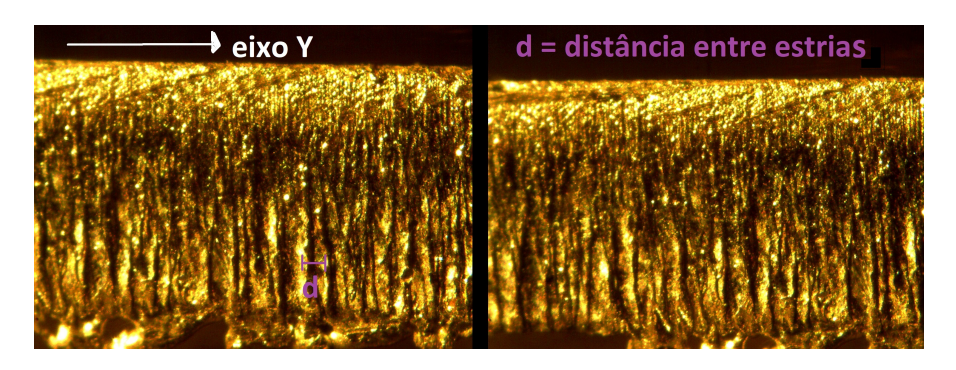

Figura 4.4: Peça de Alumínio - Corte com parâmetros máquina na zona1 e zona2 respetivamente;

<span id="page-80-2"></span><span id="page-80-0"></span>

| Parâmetros máquina | Distância entre estriado (mm) |       |       |       |  |  |  |  |
|--------------------|-------------------------------|-------|-------|-------|--|--|--|--|
|                    | d1                            | d2    | d3    | Média |  |  |  |  |
| Zona 1             | 0.086                         | 0,102 | 0,116 | 0,101 |  |  |  |  |
| Zona 2             | 0.124                         | 0,119 | 0,108 | 0,117 |  |  |  |  |

Tabela 4.3: Peça de Alumínio - Corte com parâmetros máquina valores de distância de estriado;

São medidos três pontos de distância de estriado em ambas as zonas, zona1 e zona2 tabela [4.3.](#page-80-2) Aqui, os valores do estriado estão muito próximos, apresentado para ambas as zonas valores de distância de estriado na ordem dos 0,101 mm a 0,117 mm. Em termos de aspeto do estriado, *figura* [4.4,](#page-80-0) apresenta em ambas as zonas um estriado sem arrasto, com estriado na vertical, apresentando um pouco de rebarba na parte inferior do corte (valores obtidos na tabela [4.1](#page-79-0)). Para este corte,  $figura$  [4.4,](#page-80-0) foram utilizados os parâmetros máquina tabela [3.2](#page-60-0) .

<span id="page-80-1"></span>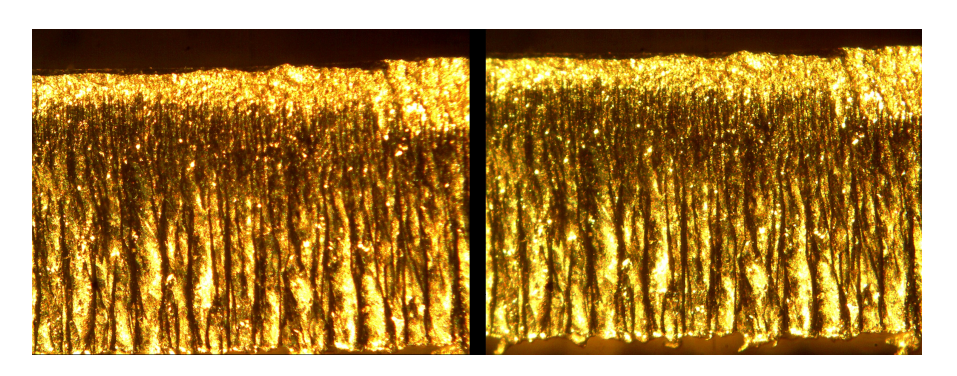

Figura 4.5: Peça de Alumínio - Corte com parâmetros otimizados na zona1 e zona2 respetivamente;

<span id="page-81-0"></span>

| Parâmetros otimizados | Distância entre estriado (mm) |       |       |       |  |  |  |  |
|-----------------------|-------------------------------|-------|-------|-------|--|--|--|--|
|                       | d1                            | d2    | d3    | Média |  |  |  |  |
| Zona 1                | 0,176                         | 0,196 | 0,166 | 0,179 |  |  |  |  |
| Zona 2                | 0,195                         | 0.189 | 0,197 | 0,194 |  |  |  |  |

Tabela 4.4: Peça de Alumínio - Corte com parâmetros otimizados valores de distância de estriado;

Para estas zonas de corte, tabela [4.4,](#page-81-0) com parâmetros otimizados, tabela [3.4,](#page-62-1) os valores da distância de estriado são na ordem dos 0,179 mm e 0,194 mm. Em comparação com os valores da tabela [4.3,](#page-80-2) estes com parâmetros otimizados, tabela [3.4,](#page-62-1) apresentam um aumento na ordem dos 0,078 mm e 0,077 mm respetivamente. Em termos de aspeto visual da perpendicularidade e da qualidade do corte  $figura\ 4.4$  $figura\ 4.4$  e  $figura\ 4.5$ , as estrias e o corte não sofrem alterações signicativas.

As diferenças de valores de distância de estriado registadas tabela [4.3](#page-80-2) tabela [4.4](#page-81-0) acabam por ser insignicantes para a qualidade do corte, visto a funcionalidade do corte da peça não ser afetada e tendo em conta que foi reduzido o valor da rebarba tabela [4.1](#page-79-0) tabela [4.2,](#page-79-1) através do ajuste do ponto focal, tabela [3.4,](#page-62-1) assim como do queimado da peça tabela [3.3.](#page-61-0)

Em termos de corte, é removido o queimado da peça, *figura* [3.33,](#page-63-0) assim como reduzida a rebarba interior, tabela [4.2.](#page-79-1)

O aspeto visual de perpendicularidade e qualidade de corte não é signicativamente alterado, apesar da distância de estriado sofrer uma alteração. Contudo, estes fatores não afetam, em termos práticos, a funcionalidade da peça, visto ser uma peça para encaixe de um cotovelo plástico em ambos os topos.

#### 4.1.2 Chapa - Flange

A flange, peça em chapa cortada na máquina combinada LC5, capítulo [3.3,](#page-40-0) é uma peça cortada com oxigénio, corte por combustão capítulo [2.2.1,](#page-33-0) e, para o estudo do nível de rebarba na peça, *figura* [4.6,](#page-82-0) são selecionados as três zonas críticas da peça. São os pontos de maior rebarba e que representam as geometrias da peça com maior funcionalidade capítulo [3.2.2](#page-66-0) .

<span id="page-82-0"></span>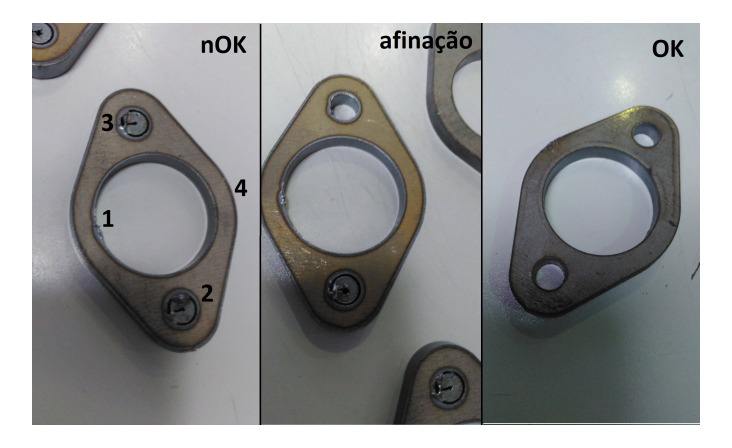

Figura 4.6: Chapa Flange - Peças para análise em laboratório;

Na figura [4.6](#page-82-0) são definidos os pontos críticos, zona [1] [2] [3], que são as zonas onde encaixa um tubo no furo médio e um parafuso M8 nos furos pequenos. As três peças amostra representam as peças com parâmetros de corte usados pela planilha máquina tabela [3.5](#page-64-0) para a peça nOK, planilha de afinação tabela [3.37](#page-65-0) e a planilha otimizada tabela [3.6](#page-66-1) para a peça  $\mathbf{OK}$ .

#### Rebarba

Para a medição da rebarba da flange, e após definição dos pontos críticos a medir, coloca-se as três amostras  $figure\,4.6$  $figure\,4.6$  na base do microscópio numa posição vertical  $figure\,$ [4.7.](#page-82-1) Os valores de rebarba são referentes à distância do ponto 0 da peça figura [4.7,](#page-82-1) da superfície oposta do corte laser, até aos pontos mais distantes de rebarba da superfície, valores máximos eixo x.

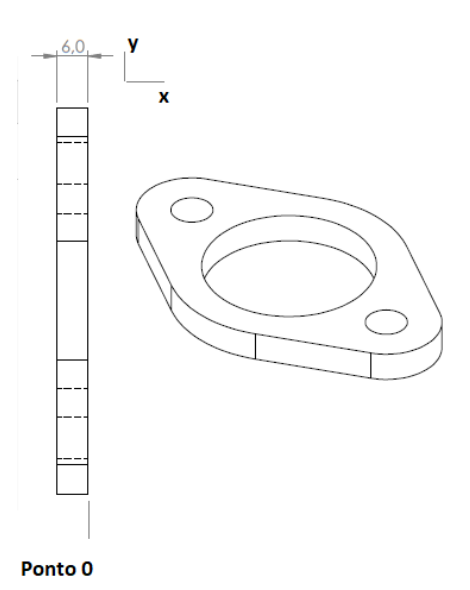

<span id="page-82-1"></span>Figura 4.7: Chapa Flange - Secção da peça para estudo da Rebarba;

Os valores de rebarba da zona [1] tabela [4.5](#page-83-0) são referentes à rebarba da peça com

corte parâmetros máquina tabela [3.5](#page-64-0) peça nOK figura [4.6](#page-82-0) correspondendo ao ponto de ataque. Valores máximos na ordem dos 1,045 mm são registados. Para as zonas [2] [3] opta-se por não registar valores, visto não existir rebarba mas sim um "babado"devido ao excesso de potência e pressão de gás de assistência nessas zonas.

<span id="page-83-0"></span>

| Parâmetros máquina | Valores de rebarba (mm) |         |         |       |  |  |  |
|--------------------|-------------------------|---------|---------|-------|--|--|--|
|                    | Valor 1                 | Valor 2 | Valor 3 | Média |  |  |  |
| Zona 1             | 1,002                   | 0,981   | 1,152   | 1,045 |  |  |  |

Tabela 4.5: Chapa Flange - Valores de rebarba com parâmetros máquina;

Com a aplicação dos parâmetros experimentais tabela [3.37](#page-65-0) em que é feito um ajuste do ponto de focalização para o ponto justo, a apara do furo pequeno da zona [3] acaba por sair, assim como o "babado"em ambos os furos pequenos, zona [2] e [3], na peça de afinação figura [4.6,](#page-82-0) ser reduzido. Em termos de rebarba, na zona [1] regista-se uma redução dos valores na ordem dos 0,382mm. Nas zonas [2] e [3] registam-se valores na ordem dos 0,620 mm e 0,460 mm, respetivamente.

<span id="page-83-1"></span>

| Parâmetros experimentais | Valores de rebarba (mm) |         |         |       |  |  |  |
|--------------------------|-------------------------|---------|---------|-------|--|--|--|
|                          | Valor 1                 | Valor 2 | Valor 3 | Média |  |  |  |
| Zona 1                   | 0,712                   | 0,586   | 0,691   | 0,663 |  |  |  |
| Zona 2                   | 0,637                   | 0,676   | 0,546   | 0,620 |  |  |  |
| Zona 3                   | 0,516                   | 0,431   | 0,432   | 0,460 |  |  |  |

Tabela 4.6: Chapa Flange - Valores de rebarba com parâmetros experimentais;

Para a obtenção da peça OK, figura [4.6,](#page-82-0) é usada a planilha otimizada, tabela [3.6.](#page-66-1) Aqui, os valores de rebarba nas zonas criticas [1] [2] [3], tabela [4.8,](#page-84-0) são reduzidos, em comparação com os valores de rebarba com parâmetros experimentais, tabela [4.6](#page-83-1) , na ordem de valores dos 0,224 mm, 0,239 mm e 0,233 mm, respetivamente.

<span id="page-84-0"></span>

| Parâmetros otimizados | Valores de rebarba (mm) |         |         |                |  |  |  |  |
|-----------------------|-------------------------|---------|---------|----------------|--|--|--|--|
|                       | Valor 1                 | Valor 2 | Valor 3 | Média          |  |  |  |  |
| Zona 1                | 0,416                   | 0,469   | 0,431   | 0,439<br>0,381 |  |  |  |  |
| Zona 2                | 0,505                   | 0,318   | 0,319   |                |  |  |  |  |
| Zona 3                | 0,209                   | 0,254   | 0,217   | 0,227          |  |  |  |  |

Figura 4.8: Chapa Flange - Valores de rebarba com parâmetros otimizados;

A diferença de valores de rebarba da zona [1] da tabela [4.5](#page-83-0) com parâmetros máquina, peça nOK, em comparação com os valores registados com parâmetros otimizados ta-bela [4.8,](#page-84-0) peça  $OK$ , é da ordem dos 0,606 mm, o que representa uma redução de 58% relativamente aos valores de rebarba iniciais.

#### Estriado

Para a medição da distância entre estriado da flange é usado o mesmo ponto de referência da figura [4.7](#page-82-1) em que os valores do estriado são medidos segundo o eixo y para a zona [4] figura [4.6](#page-82-0). O método de medição é o mesmo usado na medição do primeiro caso de estudo o tubo de alumínio. São analisadas as três peças para análise em laboratório,  $nOK$ , afinação, OK, apenas na zona de corte [4] servido esta zona de referência para o estudo do estriado.

<span id="page-84-1"></span>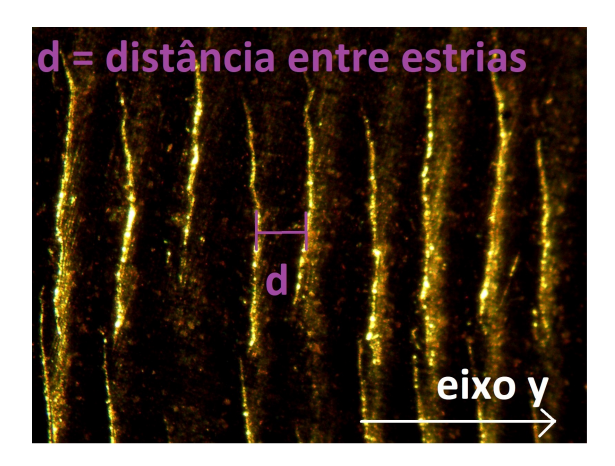

Figura 4.9: Chapa Flange - Corte com parâmetros máquina zona [4] ;

<span id="page-85-0"></span>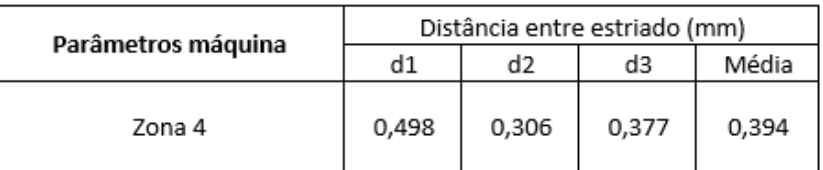

Tabela 4.7: Chapa Flange - Corte com parâmetros máquina valores de distância de estriado;

Para a zona [4], para corte com parâmetros máquina, os valores médios de distância entre estrias está na ordem dos 0,394 mm tabela [4.7.](#page-85-0) Em termos de aspeto do estriado tabela [4.7,](#page-85-0) este não apresenta arrastamento relevante, uma perpendicularidade enquadrada com o eixo de corte y e uma perfuração completa, ou seja, em toda a espessura do material.

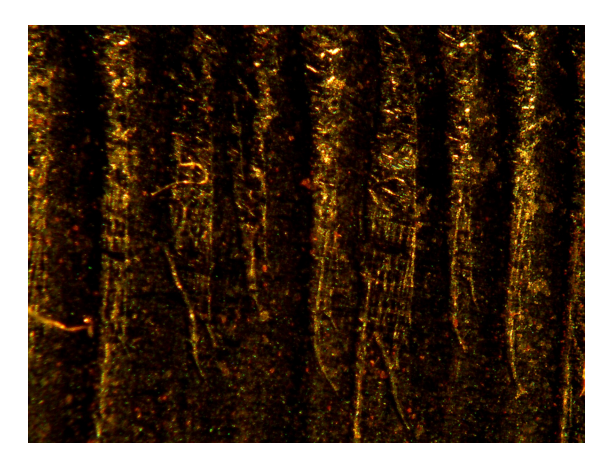

Figura 4.10: Chapa Flange - Corte com parâmetros experimentais zona [4] ;

<span id="page-85-2"></span><span id="page-85-1"></span>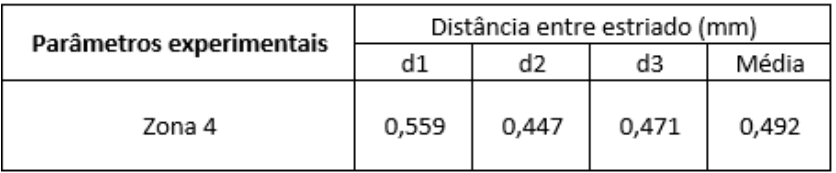

Tabela 4.8: Chapa Flange - Corte com parâmetros experimentais valores de distância de estriado;

Para o corte com parâmetros experimentais, *figura* [4.10,](#page-85-1) regista-se em média uma aumento da distância do estriado na ordem dos 0,098 mm, tabela [4.8,](#page-85-2) em comparação com a tabela [4.7,](#page-85-0) no entanto, nas medições da distância de estriado para parâmetros experimentais, tabela [4.8,](#page-85-2) verifica-se que duas das três distâncias obtidas, d2 e d3, são inferiores a uma das distâncias obtidas para parâmetros máquina, tabela [4.7](#page-85-0) , d1, ou seja, o aumento de 0,098 mm do corte com parâmetros máquina para o corte com parâmetros experimentais verificado, não pode ser considerado significativo. Em termos de aspeto do estriado, para o corte com parâmetros experimentais, figura [4.10,](#page-85-1) e em comparação com o estriado para o corte com parâmetros máquina, figura [4.9,](#page-84-1) não se verificam alterações

significativas, apenas uma questão de luminosidade, o que faz com que o corte da zona [4] figura [4.10](#page-85-1) apresente menos brilho e, consequente, imagem mais escura.

<span id="page-86-1"></span><span id="page-86-0"></span>Figura 4.11: Corte com parâmetros otimizados zona [4] ;

| Parâmetros otimizados | Distância entre estriado (mm) |       |       |       |  |  |  |
|-----------------------|-------------------------------|-------|-------|-------|--|--|--|
|                       | d1                            | d2    | dЗ    |       |  |  |  |
| Zona 4                | 0,229                         | 0,276 | 0,301 | 0,269 |  |  |  |

Tabela 4.9: Chapa Flange - Corte com parâmetros otimizados valores de distância de estriado;

Para o corte com parâmetros otimizados, figura [4.11,](#page-86-0) e considerando os valores da distância entre estriado na ordem dos 0,269 mm registados na tabela [4.9,](#page-86-1) considera-se que há uma redução na ordem dos 0,125 mm da distância entre o estriado em relação aos valores médios registados para o corte com parâmetros máquina, tabela [4.7.](#page-85-0) Em termos de aspeto do estriado, figura [4.11,](#page-86-0) o mesmo não apresenta uma alteração de arrastamento e perpendicularidade signicativa, apesar de ser visível na parte inferior do corte uma zona com pequenas estrias, que representam a fraca perfuração do laser em toda a espessura [\[15\]](#page-100-0).

#### 4.1.3 Perfil de tubo especial

O perl de tubo especial é cortado na máquina LTFiber, visto a máquina LC5 não cortar pers especiais, devido a limitações mecânicas da própria máquina. O corte da peça é com oxigénio, corte por combustão capítulo [2.2.1,](#page-33-0) pois esta é uma peça que é para ser soldada a MIG/MAG em ambos os topos e furos. O tratamento que se segue antes da pintura é a granalha, o que em termos das alterações químicas do material na zona de corte acaba por não ser signicativo. Para a medição do nível de rebarba na peça em estudo, e para possível medição em laboratório, as peças são cortadas em amostras figura [4.12](#page-87-0) e selecionadas as zonas de maior funcionalidade da peça, onde a rebarba tem maior influência nas zonas  $\begin{bmatrix} 1 \\ 2 \end{bmatrix}$   $\begin{bmatrix} 2 \\ 3 \end{bmatrix}$   $\begin{bmatrix} 4 \\ 5 \end{bmatrix}$ , zonas críticas.

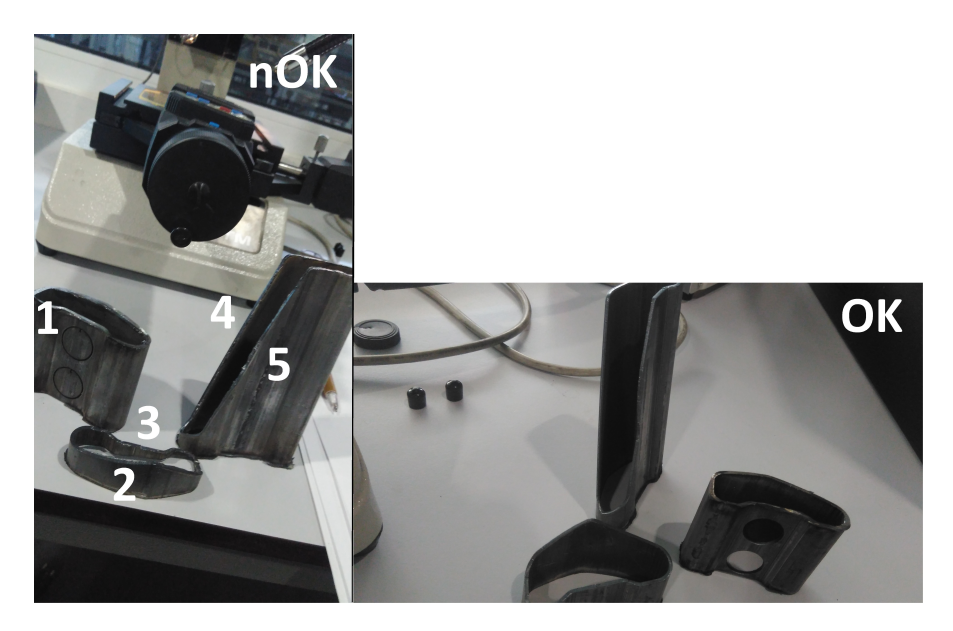

Figura 4.12: Perfil tubo especial - Peças para análise em laboratório;

As peças amostra, *figura* [4.12,](#page-87-0) referem-se às peças cortadas com parâmetros máquina, tabela [3.7,](#page-69-0) para as peças  $n\text{OK }$ e às peças cortadas com parâmetros otimizados, tabela [3.8](#page-71-1) para as peças OK.

<span id="page-87-0"></span>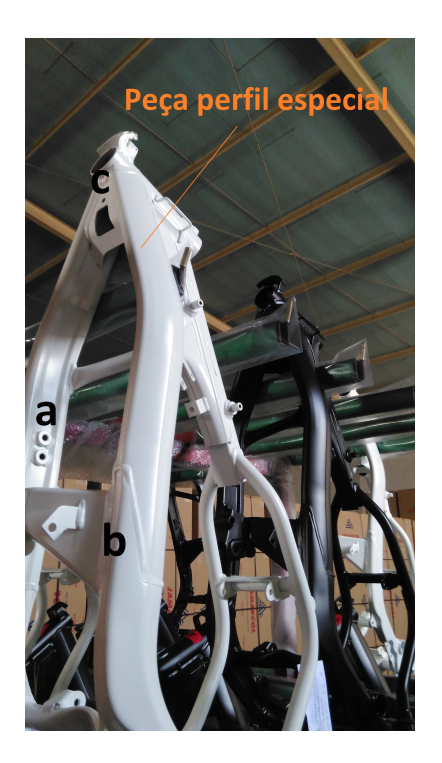

Figura 4.13: Perfil tubo especial - Aplicação do tubo perfil especial;

<span id="page-87-1"></span>As zonas selecionadas,  $fiqura 4.12$ , são as zonas funcionais da peça, onde encaixam componentes do quadro posterior de uma moto. A parte dos furos é onde encaixam os

casquilhos [a] a serem soldados, a parte do corte na diagonal onde encaixa uma patilha [b] e o corte na parte oposta onde se faz a ligação ao espigão da moto  $\lbrack \mathbf{c} \rbrack$  figura [4.13](#page-87-1).

#### Rebarba

Para a medição da rebarba da peça perfil especial e considerando as zonas críticas de funcionalidade da peça, figura [4.12,](#page-87-0) em laboratório e usando o microscópio ótico do DEM e as duas cabeças micrométricas digitais para obtenção de valores de rebarba, as amostras são colocadas na base do microscópio e são medidos os valores máximos da rebarba nos pontos críticos, segundo o eixo  $\mathbf{Y}$ , figura [4.14,](#page-88-0) sendo a superfície interior do tubo considerado o ponto 0.

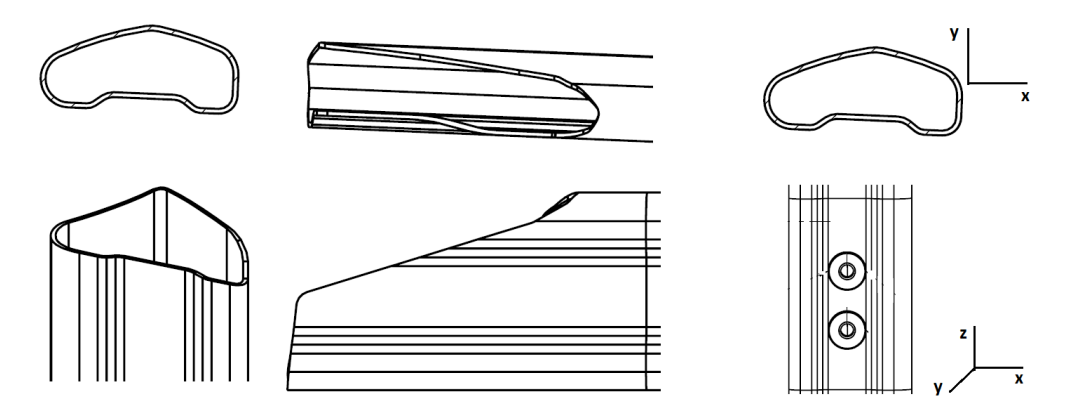

Figura 4.14: Perfil tubo especial - Secção das peças amostra para estudo da rebarba;

<span id="page-88-0"></span>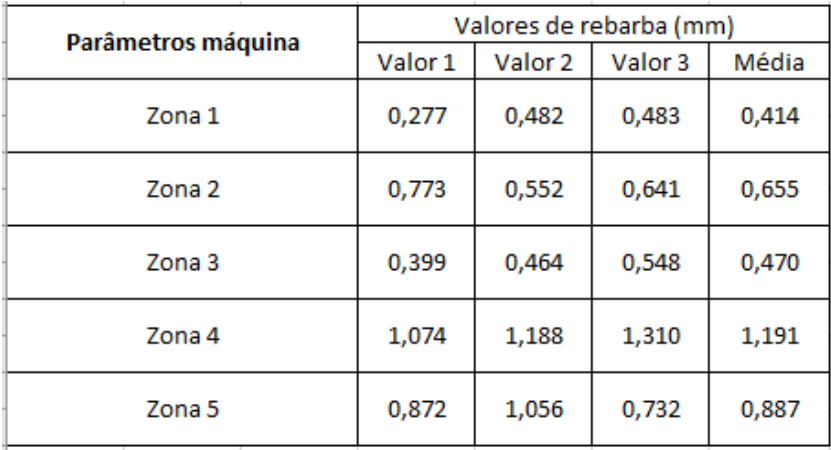

<span id="page-88-1"></span>Tabela 4.10: Perfil tubo especial - Valores de rebarba com parâmetros máquina;

Para parâmetros máquina, tabela [3.7,](#page-69-0) os valores mais elevados de rebarba, tabela [4.10,](#page-88-1) são obtidos para as zona [4] e zona [5], com valores na ordem dos 1,191 mm e 0,887 mm, respetivamente. Os segundos valores médios mais elevados de rebarba são obtidos na zona [2], que representa uma zona de transição do parâmetro 21 para o parâmetro 20,  $fiqura$  [3.42.](#page-69-1) A zona [1] e zona [3] são as zonas onde os valores de rebarba são mais baixos, estas zonas representam zonas planas da superfície de corte e onde é utilizado um único

<span id="page-89-0"></span>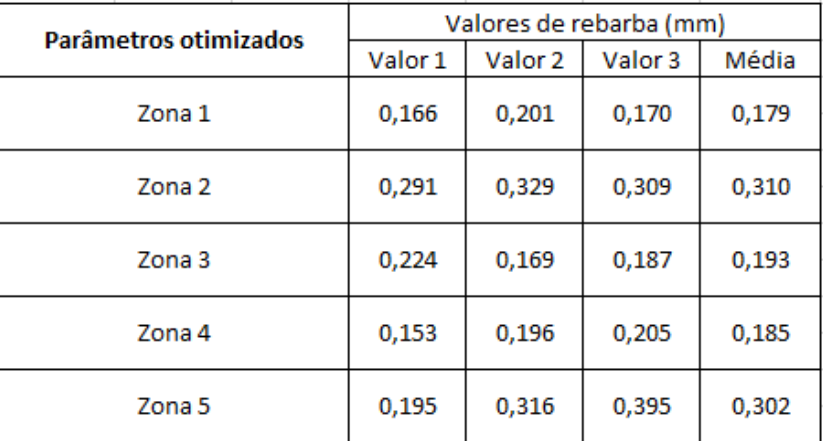

parâmetro de corte, o parâmetro 21, gura [3.42,](#page-69-1) para ambas as zonas. De registar a diferença entre o valor médio de rebarba, zona [4], e o valor zona [1] ser de 0,777 mm.

Tabela 4.11: Perfil tubo especial - Valores de rebarba com parâmetros otimizados;

Para parâmetros otimizados, *tabela* [3.8,](#page-71-1) regista-se uma diminuição significativa nos valores de rebarba, tabela [4.11.](#page-89-0) A zona onde o impacto da redução é mais signicativo é na zona [4], em comparação com os parâmetros de corte máquina, tabela [4.10,](#page-88-1) onde a redução é da ordem dos 1,006 mm.

Com parâmetros otimizados, tabela [4.11,](#page-89-0) a diferença entre os valores máximos e mínimos de rebarba registados na tabela [4.10,](#page-88-1) zona [4] e zona [1], respetivamente, é de apenas 0,006 mm. Este valor é devido não só ao ajuste do ponto focal, mas também à redução da velocidade de corte em ambas as zonas, o que para a zona [4] a redução acaba por ser mais significativa, tendo em conta a zona de corte não ser plana como na zona [1] mas sim inclinada, ou seja, há arrasto de material e acumulo de material fundido/rebarba.

Apesar das diferenças de valores de rebarba, de um modo geral os valores estão muito equivalentes, sendo a diferença entre o máximo valor registado tabela [4.11](#page-89-0) e o mínimo de apenas 0,131 mm, correspondendo à zona [2] e zona [1], respetivamente. No entanto, para os valores da tabela [4.11,](#page-89-0) os valores máximos registados são das zonas [2][5], o que é compreensível visto serem zonas em que, apesar da afinação das velocidades tabela [3.8](#page-71-1) representam zonas de transição de parâmetros, parâmetro  $21$  e parâmetro  $22$  figura  $3.42$ .

As zonas [1] e [3] mantém-se como zonas onde se registam os valores mínimos de rebarba, o que se entende visto serem zonas de corte planas, onde a diferença de velocidade não surte efeito.

#### Estriado

Para análise do estriado, são selecionadas quatro zonas distintas zona [2] [3] [4] [5] , servindo de referência para as restantes zonas de corte. As imagens de corte são obtidas através da lente ótica do microscópio, usando a Moticam capítulo [3.1.5](#page-51-0) do DEM. As amostras são igualmente colocadas na base do microscópio e as zonas de corte direcionadas na perpendicular com a lente ótica, sendo obtidas as imagens ao longo da espessura, eixo  $\mathbf{Y}$ , e o estriado ao longo da superfície de corte, eixo  $\mathbf{X}$ , figura [4.14.](#page-88-0)

Para este caso de estudo, vistas as imagens para as diferentes zonas [2] [3] [4] [5], para as amostras  $nOK$ , referentes ao corte com parâmetros máquina figuras [4.15](#page-90-0) [4.16](#page-91-0) [4.17](#page-91-1) [4.18,](#page-91-2) não se considera os valores da distância entre estrias para nenhum dos casos, tendo em conta que para parâmetros máquina há fusão do material, o que torna impossível a análise comparativa de valores devido à inexistência de estrias no caso do corte com parâmetros máquina.

Casos com parâmetros máquina, Antes:

Para as zonas críticas analisadas, *zona*[2][3][4][5], *figuras* [4.15,](#page-90-0) [4.16,](#page-91-0) [4.17](#page-91-1) e [4.18,](#page-91-2) considerando os parâmetros máquina, tabela [3.7,](#page-69-0) é visível em todas as zonas o nível de rebarba e a existência de óxidos aderentes à superfície de corte que não são removidos pelo gás de assistência. Esta fusão do material aderente é explicada pela projeção do material fundido contra as paredes da fenda de corte, o que, junto com a maior viscosidade dos óxidos formados na reação exotérmica, explica a adesão dos mesmos à superfície de corte [\[15\]](#page-100-0) . Além da fusão do material nas zonas de corte para parâmetros máquina, é também visualmente percetível o arrasto de material em todas as zonas consideradas zona  $[2][3][4][5].$ 

Casos com parâmetros otimizados, Depois:

Com a otimização de parâmetros, tabela [3.8,](#page-71-1) e para as zonas críticas analisadas, zona 2, 3, 4 e 5,  $figuras\,4.15$ , [4.16,](#page-91-0) [4.17](#page-91-1) e [4.18,](#page-91-2) verifica-se visualmente em todas as zonas a redução substancial do nível de rebarba, isto devido à alteração do ponto focal, capítulo [3.2.3.](#page-70-0) Após diminuição das potências de corte, assim como redução da pressão do gás de assistência, tabela [3.8,](#page-71-1) o estriado de corte passa a ser bem nítido. A velocidade de corte é igualmente reduzida, o que em termos de estriado se verifica uma diminuição substancial do arrasto de material, o que, apesar de tudo, em todas as zonas se denota uma zona de transição, ou seja, uma diculdade de remoção do material fundido na zona inferior de corte, o que implicaria uma redução maior da velocidade de corte, figura [2.12.](#page-36-0)

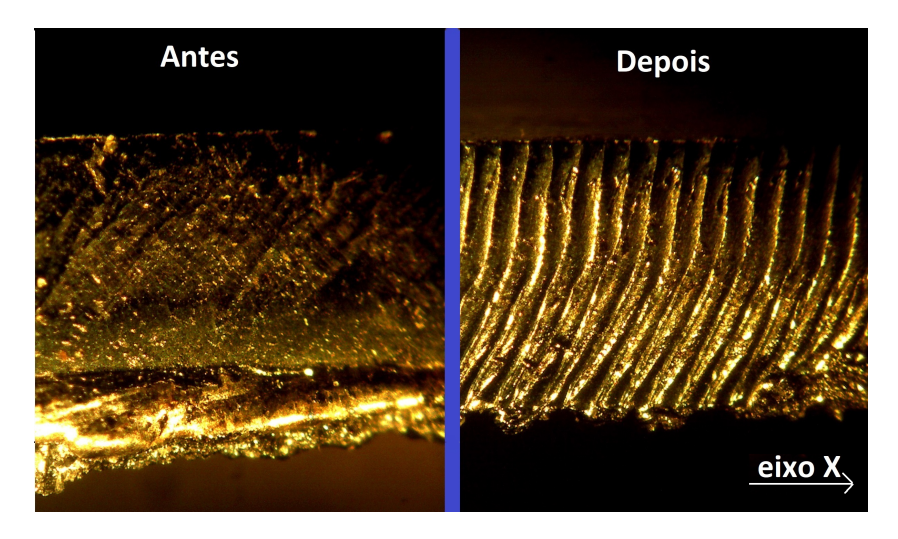

<span id="page-90-0"></span>Figura 4.15: Corte com parâmetros máquina vs parâmetros otimizados zona [2];

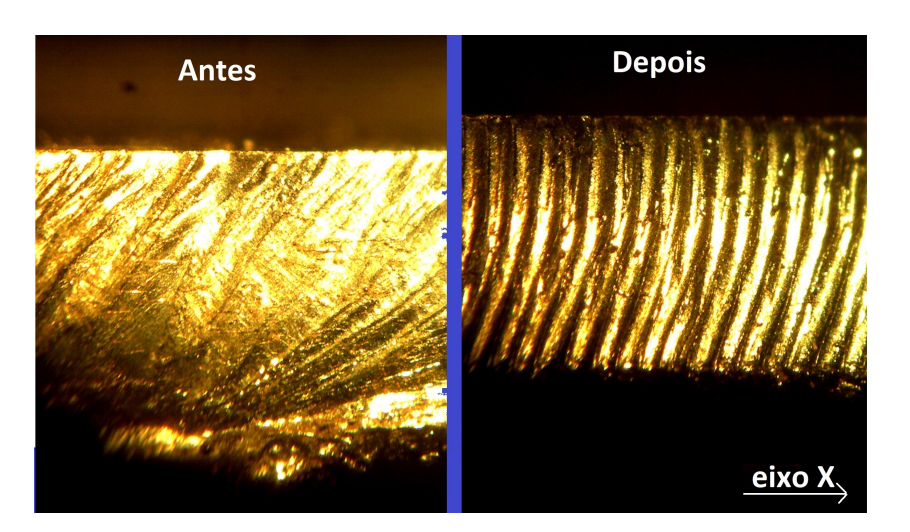

Figura 4.16: Corte com parâmetros máquina vs parâmetros otimizados zona [3];

<span id="page-91-0"></span>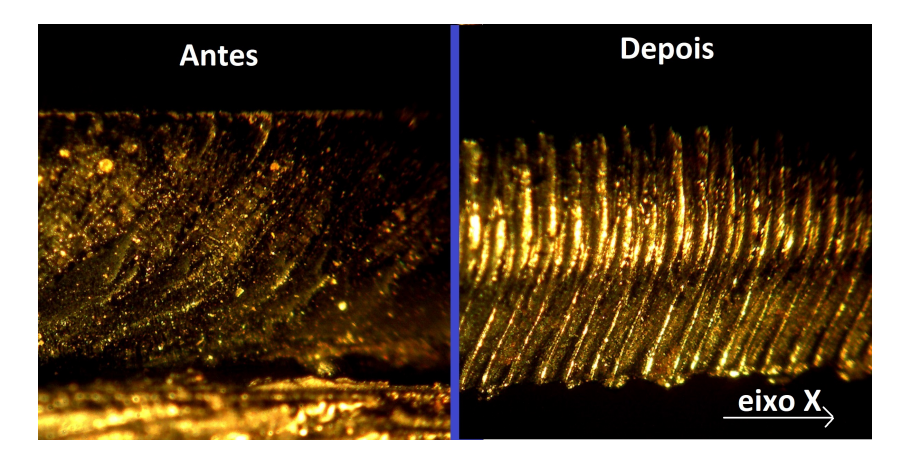

Figura 4.17: Perfil tubo especial - Corte com parâmetros máquina vs parâmetros otimizados zona [4];

<span id="page-91-1"></span>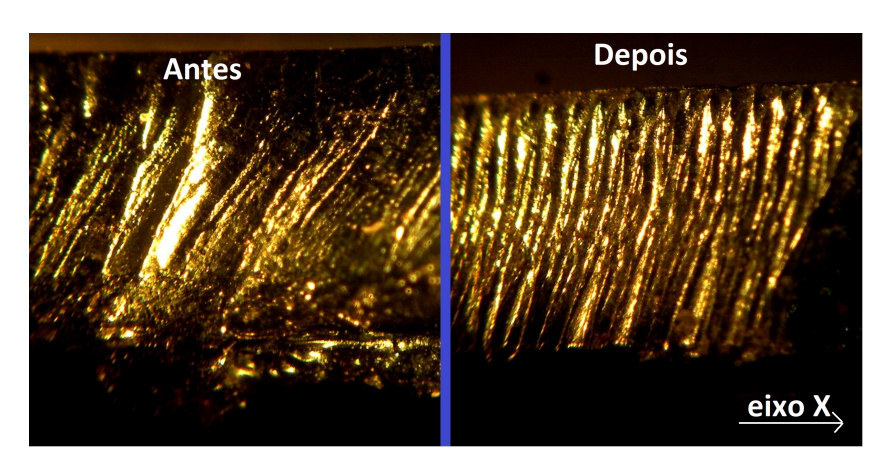

<span id="page-91-2"></span>Figura 4.18: Corte com parâmetros máquina vs parâmetros otimizados zona [5];

Casos Particulares:

Para as zonas [2][5], para ambas as situações, figuras [4.15,](#page-90-0) [4.18,](#page-91-2) Antes e Depois, é visualmente percetível irregularidades na superfície de corte, estriado não contínuo com algumas falhas. Estas irregularidades devem-se a estas zonas serem zonas de transição do parâmetros 21 e 22, figura [3.42.](#page-69-1) O arrasto de material é igualmente mais percetível para as zonas [4][5], apesar de que para a zonas [4], é usado o mesmo parâmetro para todo o corte, o que indica que o arrasto é devido à geometria do próprio corte ser inclinada,  $fiqura$  [3.42,](#page-69-1) o que propícia esta dificuldade de perfuração do material. Acontece que, o feixe laser não se encontra perfeitamente na vertical com o material de corte. Para a zona [3], apesar do arrasto ser também visível, este é nitidamente menor, o que é justicado com o uso do mesmo parâmetro de corte e pela zona de corte ser plana,  $figura$  [3.42](#page-69-1).

### 4.2 Metodologia de afinação de parâmetros de corte

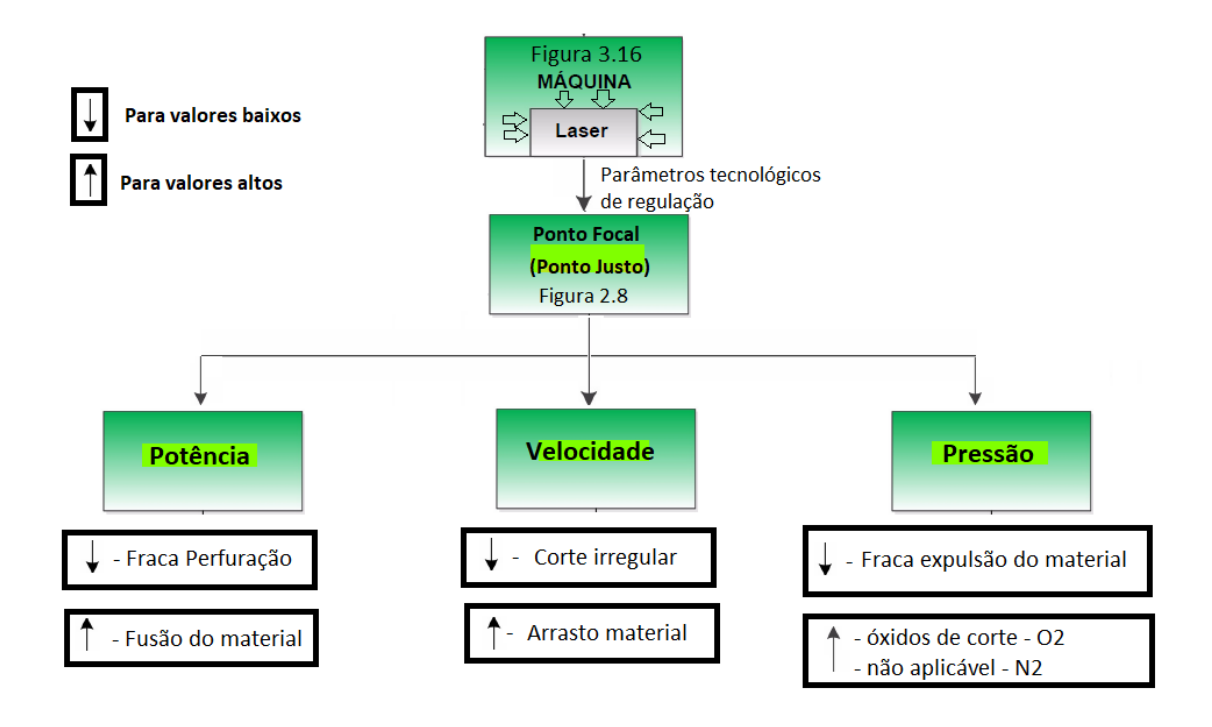

<span id="page-92-0"></span>Figura 4.19: Processo de regulação de parâmetros tecnológicos corte laser 2KW cabeçote 2D;

O esquema acima mencionado,  $\hbar gura$  [4.19,](#page-92-0) é obtido a partir do estudo da afinação dos parâmetros de regulação dos três casos de estudo deste Projeto. No Processo de regulação, considera-se o ajuste do ponto focal, em função da matéria prima, figura [3.28](#page-59-0) e figura [2.9,](#page-35-0) a utilizar, como o ponto de partida. Após aplicação dos parâmetros máquina  $figura$  [3.1.6](#page-56-1) e considerando os diferentes tipos de situações verificadas,  $figura$  [4.19,](#page-92-0) aplicase um ajuste que corrija os problemas de corte identificados. ex: Um corte com arrasto de material apresenta uma velocidade alta, tem-se de diminuir a velocidade de corte.

# Parte IV Conclusões e Trabalhos Futuros

#### 4.3 Conclusões

Para o estudo e seleção dos casos de estudo para a realização deste Projeto teve-se em conta o tipo de matéria prima, a geometria dos perfis e a abrangência em termos de softwares CAD/CAM a usar.

Para o caso do tubo em alumínio, por este ser um material com um baixo ponto de fusão e refletividade elevada, *capítulo*  $3.2.1$  e que, para lasers a fibra representa um desafio por esta ser uma tecnologia que perante o comprimento de onda utilizado e precisão de corte se distingue por ser uma mais valia para este tipo de materiais capítulo [3.1.3.](#page-41-0)

Para o caso da Chapa - Flange, por esta peça se distinguir por ser uma peça obtida de uma chapa, o tipo de programação e software a utilizar é diferente e a base de dados de planilhas ser distinta capítulo [3.2.2](#page-63-1) , por ser referente à máquina LC5 e para corte chapa.

O tubo perfil especial é uma peça com um perfil não *standard* o que em termos de programação CAD/CAM, anação máquina e aplicação dos parâmetros de corte, implica um estudo mais alargado àquilo que é o corte laser e às limitações da própria máquina, aplicando-se este conceitos em outras situações capítulo [3.2.3.](#page-67-0)

A parte da programação das peças em CAD/CAM com os softwares disponíveis são realizados de acordo com os manuais da máquina para o software Artube para os tubos e Lantek para a chapa capítulo [3.1.4.](#page-45-0) Já incluído num dos trabalhos futuros está o estudo da programação CAD/CAM para o novo software Artube 3 e pensando na melhoria do processo produtivo, tempos e custos de produção.

O tipo de corte a usar nos diferentes casos de estudo é restringido, quer por limitações tecnológicas da própria máquina, quer por funcionalidade da própria peça.

Para o caso de estudo do tubo de alumínio, devido à sua alta refletividade e baixo ponto de fusão, o corte tipo fusão é o ideal, vistas as características do tipo de corte e o gás de assistência (função de arrefecimento - corte a frio) a usar, azoto capítulo [2.2.1.](#page-33-0)

Para o caso da Chapa - Flange o tipo de corte, corte laser por combustão, tem em conta a aplicação e funcionalidade da própria peça capítulo [3.2.2](#page-63-1) e as limitações máximas das planilhas de corte para espessuras de 6 mm  $fiqura$  [3.5,](#page-42-0) existem planilhas de corte para 6 mm com corte tipo fusão, no entanto, estas encontram-se no limite máximo, o que limita o estudo da influência da afinação das planilhas no corte.

O caso de estudo do tubo Perfil Especial a escolha do tipo de corte, corte por combus-tão figura [2.6,](#page-33-1) deve-se à aplicação da peça e sua funcionalidade, capítulo [3.2.3,](#page-67-0) o estudo para outro tipo de corte está incluído no ponto 4 de trabalhos futuros, para diferentes matérias primas aplicar diferentes tipos de corte, quando possível.

Para garantir a qualidade e para permitir uma análise da influência dos parâmetros de corte, é necessário garantir a afinação dos parâmetros máquina (condições iniciais)  $capitulo$  [3.1.6.](#page-52-0) Aqui, e de forma a perceber a sua influência na qualidade do corte das peças, é feita uma análise para o tubo perl especial, por este ser mais suscetível a desafinações *capítulo* [3.2.3](#page-71-2).

De modo a perceber a influência das planilhas de corte laser no corte das peças, são analisados os três casos de estudo individualmente, Tubo em alumínio capítulo [3.2.1,](#page-59-1) Chapa - Flange *capítulo* [3.2.2,](#page-63-1) e tubo Perfil Especial *capítulo* [3.40,](#page-68-0) onde são garantidas as condições iniciais *capítulo*  $3.1.6$  e partindo das planilhas de corte máquina, *tabela*  $3.2$ .  $tablea$  [3.5](#page-64-0) e tabela [3.7,](#page-69-0) para o tubo de alumínio, chapa - Flange e Tubo perfil especial respetivamente. Aqui, a partir de uma análise experimental é feita a afinação dos parâmetros de corte obtendo-se peças OK para produção, respondendo aos critérios de funcionalidade e qualidade de corte, obtidas com as planilhas otimizadas tabelas [3.4,](#page-62-1) [3.6](#page-66-1) e [3.8.](#page-71-1)

Em laboratório, e para compreender a influência das alterações dos parâmetros tecnológicos de corte, é feita uma análise do nível de rebarba e do estriado do corte, capítulo [4.1](#page-77-0) para os três casos de estudo individualmente e para todos os parâmetros de corte usados, parâmetros máquina, parâmetros experimentais e parâmetros otimizados.

De forma a corrigir e solucionar os problemas de corte laser para o tecnologia fibra 2KW cabeçote 2D, é criado um método de regulação dos parâmetros de corte, capítulo [4.19,](#page-92-0) de forma a que em termos industriais, esta informação esteja disponível a qualquer tipo de operador a operar neste tipo de máquinas, minimizando, assim os problemas de corte que as planilhas máquina apresentam.

#### 4.4 Trabalhos Futuros

Para Sugestões de trabalhos futuros proponho:

- Efetuar uma análise de corte explorando o novo software de CAD/CAM para tubo disponível para estas máquinas, Artube 3;
- Fazer um estudo mais rigoroso em termos de programação CAM das peças a maquinar, pensando em termos de processo produtivo, tempos e custos de produção;
- Realizar um estudo para a opção de leitura de costura do tubo e a sua eficiência;
- Fazer um estudo mais abrangente a mais tipos de peças, materiais e espessuras diferentes usando diferentes tipos de corte, de forma a tornar o processo de otimização de parâmetros de corte o mais viável possível;
- Fazer um estudo comparativo para outras máquinas com o mesmo processo de otimização de parâmetros de corte, outras marcas.

Parte V Referências

### Bibliografia

- [1] Begic-Hajdarevic, Derzija, et al. "ANALYSIS OF THE INFLUENCE OF CUT-TING PARAMETERS ON SURFACE ROUGHNESS IN LASER CUTTING PRO-CESS OF TUNGSTEN ALLOY USING CONTROL CHARTS/Analiza utjecaja parametara rezanja na hrapavost povrsine pri rezanju laserom legure volframa uporabom kontrolnih karata."Tehnicki Vjesnik - Technical Gazette, vol. 24, no. S2, 2017, p. 339+. Acesso em: 11 Setembro 2017
- [2] http://ec.europa.eu/social/BlobServlet?docId=6790&langId=pt Acesso em: 11 Agosto 2017
- [3] http://www.infoescola.com/fisica/espectro-eletromagnetico/ Acesso em: 11 Agosto 2017
- [4] Oliveira, Daniel Fernandes, Parâmetros da soldadura LASER pulsado de Nd:YAG em aços avançados de alta resistência. 2015. 110f. Dissertação de Mestrado, Universidade Aveiro, Aveiro, 2015.
- [5] http://www.physics-and-radio-electronics.com/physics/laser/characteristicsoflaser.html Acesso em: 10 Agosto 2017
- [6] https://www.slideshare.net/kumartvl/laser-and-its-medical-applications Acesso em: 12 Agosto 2017
- [7] http://www.citylaserclinic.com.au/other-services/candela-gentlelase-vs-ipl/ Acesso em: 12 Agosto 2017
- [8] https://en.wikipedia.org/wiki/Laser Acesso em: 11 Agosto 2017
- [9] https://www.photonics.com/EDU/Handbook.aspx?AID=25161 Acesso em: 10 Agosto 2017.
- [10] https://www.photonics.com/EDU/Handbook.aspx?Tag=Lasers+&AID=25155 Acesso em: 03 Outubro 2017.
- [11] https://www.photonics.com/EDU/Handbook.aspx?Tag=Lasers+&AID=25099 Acesso em: 01 Outubro 2017.
- [12] Dye Laser Principles: With Applications by Frank J. Duarte, Lloyd W. Hillman Academic Press 1990 Page 42.
- [13] ISTE. et al. Lasers in Manufacturing. ed. J. Paulo Davim: Editora Wiley, Março 2012 Chapter 1.5
- [14] H. Philips, David. Welding Engineering An Introduction. Wiley, Fevereiro 2016 pag.138
- <span id="page-100-0"></span>[15] Carvalho Cunha de Brito e Faro, Tiago Maria, Estudo e optimização do corte laser de alta velocidade em chapa metálica fina, 2006. Dissertação de Mestrado, Faculdade de Engenharia da Universidade do Porto, Porto, 2006.
- [16] http://www.ipgphotonics.com/en/products/lasers/high-power-cw-ber-lasers/1 micron/yls-1-100-kw#[yls-1-10-kw] Acesso em: 30 junho 2017
- [17] http://ecatalog.mitutoyo.com/TM-505B1005B-Series-176-Toolmakers-Microscopes-C1420.aspx
- [18] https://pt.wikipedia.org/wiki/CAD/CAM Acesso em: 30 Junho 2017

# Parte VI ANEXOS

### 4.5 Casos de estudo - Planilhas de corte Máquina

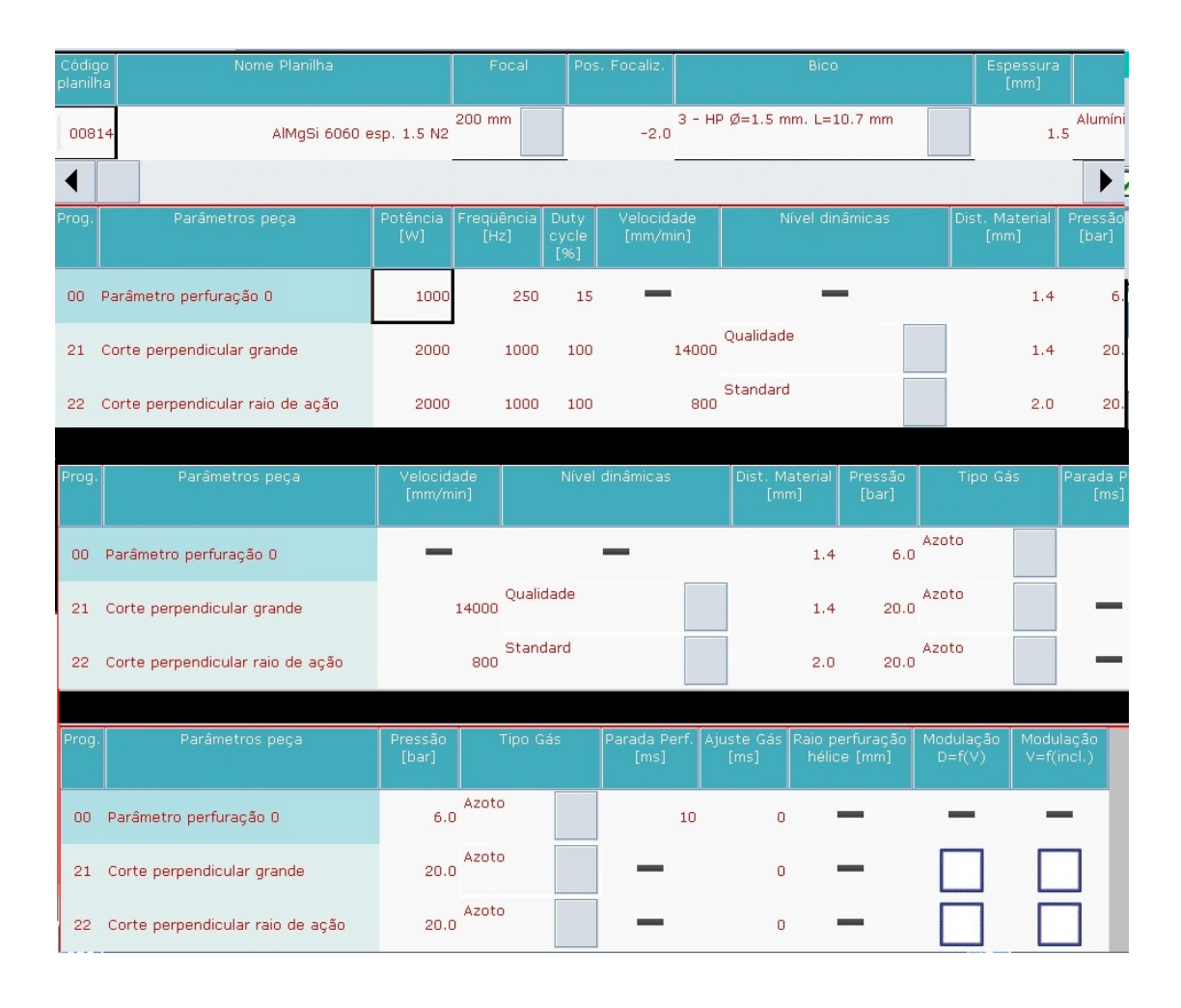

Figura 4.20: Tubo alumínio - Planilha de corte máquina;

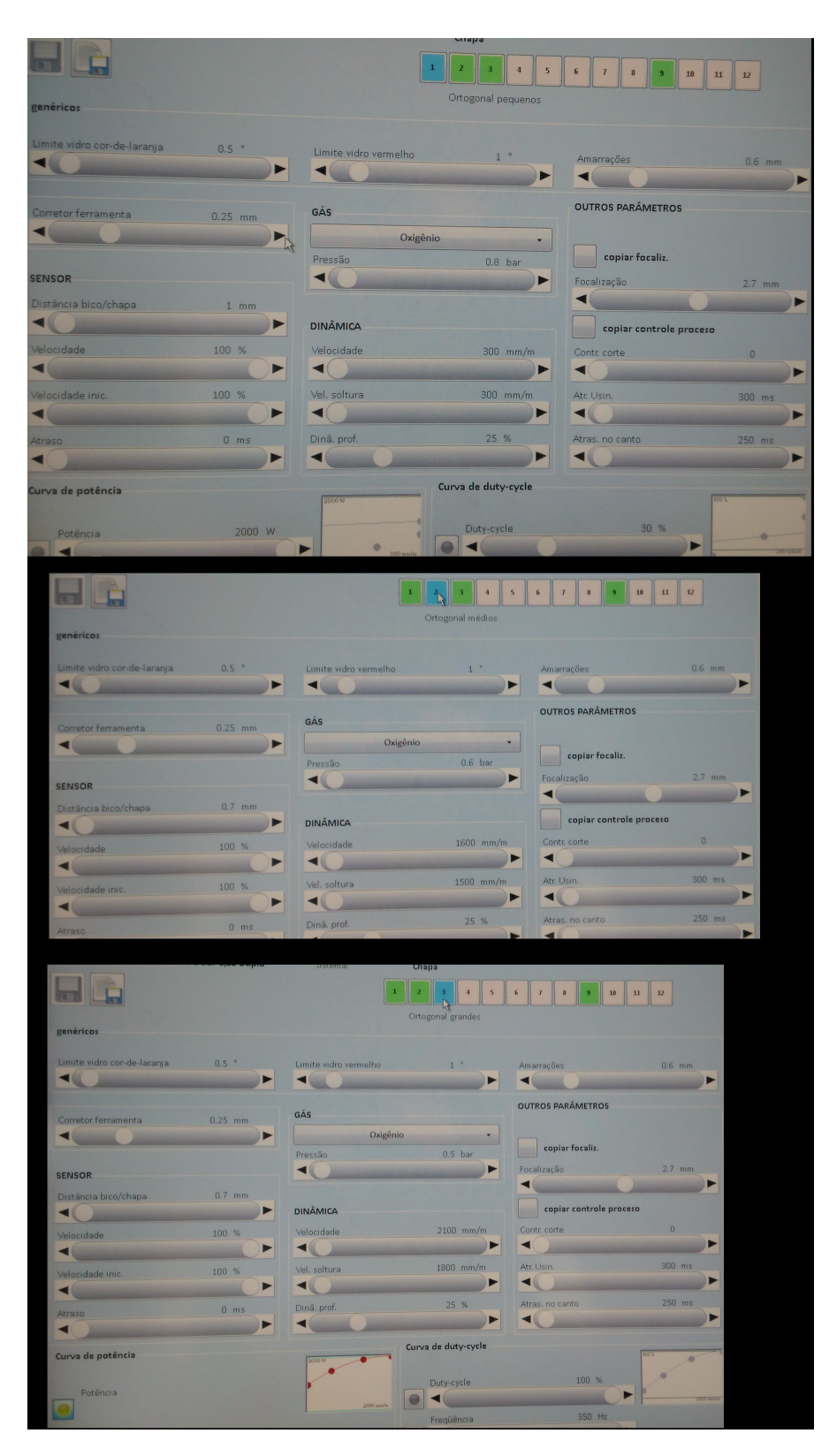

Figura 4.21: Chapa Flange - Planilha de corte máquina;

| Código<br>planilha | Nome Planilha                    |                        | Focal              |                      | Pos. Focaliz.          |      | Bico                          |                    |                                | Espessura<br>[mm]      |                         |
|--------------------|----------------------------------|------------------------|--------------------|----------------------|------------------------|------|-------------------------------|--------------------|--------------------------------|------------------------|-------------------------|
|                    | 00551                            | Ferro esp. 1.5 O2      | 200 mm             |                      | 2,0                    |      | 32 - HP D Ø=1.2 mm. L=10.7 mm |                    |                                |                        | Ferro<br>1.5            |
|                    |                                  |                        |                    |                      |                        |      |                               |                    |                                |                        |                         |
| Prog.              | Parâmetros peça                  | Potência<br>[W]        | Freqüência<br>[Hz] | Duty<br>cycle<br>[%] | Velocidade<br>[mm/min] |      |                               | Nível dinâmicas    |                                | Dist. Material<br>[mm] | Pressão<br>[bar]        |
| OO.                | Parâmetro perfuração 0           | 1250                   | 220                | 22                   |                        |      |                               |                    |                                | 1.5                    | 1.                      |
| 21                 | Corte perpendicular grande       | 800                    | 1000               | 100                  |                        | 6000 | Oualidade                     |                    |                                | 0.8                    | 2.                      |
| 22                 | Corte perpendicular raio de ação | 500                    | 1000               | 100                  |                        | 3000 | Standard                      |                    |                                | 0.8                    | 2.                      |
| Prog.              | Parâmetros peça                  | Velocidade<br>[mm/min] |                    | Nível dinâmicas      |                        |      | Dist. Material<br>[mm]        | Pressão<br>[bar]   |                                | Tipo Gás               | Parada Pi<br>[ms]       |
| 00 <sub>1</sub>    | Parâmetro perfuração 0           |                        |                    |                      |                        |      | 1.5                           | 1.5                | Oxigênio                       |                        |                         |
| 21                 | Corte perpendicular grande       |                        | Oualidade<br>6000  |                      |                        |      | 0.8                           | 2.6                | Oxigênio                       |                        |                         |
| 22                 | Corte perpendicular raio de ação |                        | Standard<br>3000   |                      |                        |      | 0.8                           | 2.2                | Oxigênio                       |                        |                         |
| Ш<br>Prog.         | Parâmetros peça                  | Dist. Material<br>[mm] | Pressão<br>[bar]   |                      | Tipo Gás               |      | Parada Perf.<br>[ms]          | Ajuste Gás<br>[ms] | Raio perfuração<br>hélice [mm] |                        | Modulação<br>$D = f(V)$ |
| 00                 | Parâmetro perfuração 0           | 1.5                    | 1.5                | Oxigênio             |                        |      | 100                           | 20                 |                                |                        |                         |
| 21                 | Corte perpendicular grande       | 0.8                    | 2.6                | Oxigênio             |                        |      |                               | $\circ$            |                                |                        |                         |
| 22                 | Corte perpendicular raio de ação | 0.8                    | 2.2                | Oxigênio             |                        |      |                               | $\overline{0}$     |                                |                        |                         |

Figura 4.22: Perfil Especial aplicações - Planilha de corte máquina;

### 4.6 Aplicações Perfil Especial

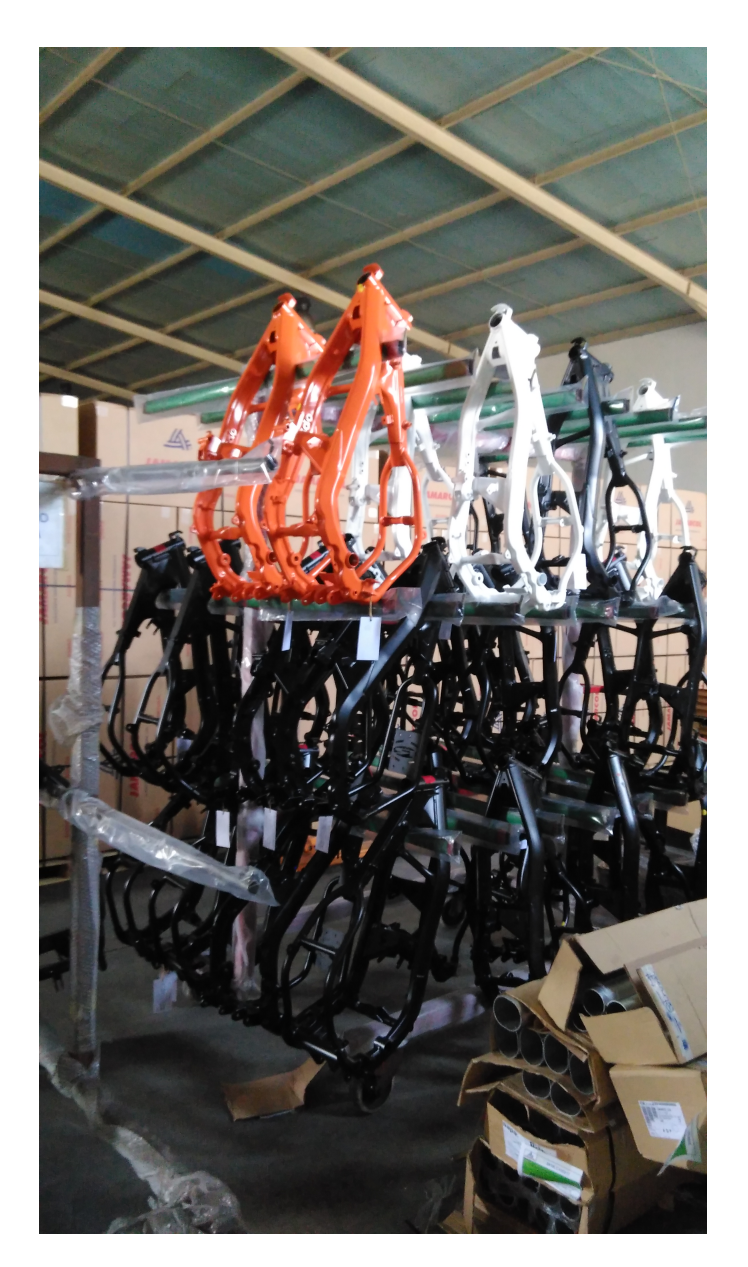

Figura 4.23: Perfil Especial aplicações - diferentes cores para os quadros posterior de motos;